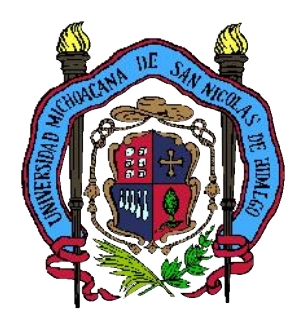

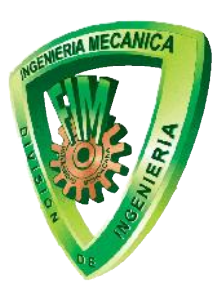

 $Tesis$ 

# **Comparativa de las Técnicas de Optimización Multiobjetivo aplicadas al problema CGAM**

 $\mathcal{L}=\mathcal{L}^{\mathcal{L}}$ 

# **QUE PARA OBTENER EL GRADO DE MAESTRO EN CIENCIAS EN INGENIERÍA MECÁNICA**

# **PRESENTA:**

**Liber Pavel Ramírez Méndez**

**ASESORES: Dr. J. Jesús Pacheco Ibarra Dr. Carlos Rubio Maya**

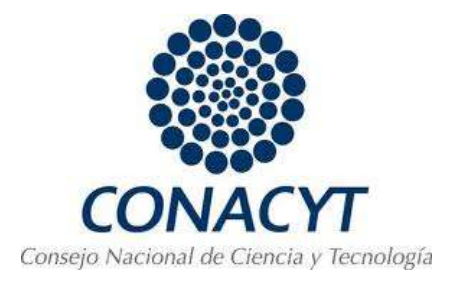

**Morelia, Michoacán, Febrero de 2013.**

# **RESUMEN**

En el presente trabajo se presenta la comparación entre diferentes técnicas de optimización multiobjetivo aplicadas a un sistema de cogeneración, conocido como problema **CGAM**, dicho problema consiste en una instalación basada en una turbina de gas seguida de un precalentador de aire y un recuperador de calor, el cual tiene requerimientos definidos de potencia y calor para proceso. Este problema fue seleccionado como referencia para poder comparar los resultados obtenidos en este trabajo con trabajos anteriores, en este se consideran simultáneamente los modelos físico, económico y termodinámico. Esto con la finalidad de establecer, cuál de estas técnicas presenta mejores propiedades para la optimización de este tipo de sistemas. El modelo económico es conducido de acuerdo al método del requerimiento total de ingresos (*TRR*, por sus siglas en ingles). En la optimización multiobjetivo del problema CGAM, se consideran tres funciones objetivo, las cuales incluyen la eficiencia exergética, la razón del costo total de la instalación, así como también el costo asociado al impacto medioambiental causado por la operación de dicha planta. Esta última se definió y expresó en términos de costo, y se adicionó a la función termoeconomica para formar una única función objetivo llamada *termoenvironomica*. La función eficiencia exergética se maximizó mientras la función *termoenvironomica* fue minimizada*.* Esta optimización se llevo a cabo empleando una clase especial de métodos de búsqueda, conocidos como algoritmos evolutivos (*MOEAs*, por sus siglas en ingles), ya que dichos métodos presentan características útiles para resolver este tipo de problemas, este enfoque el cual es desarrollado basado en algoritmos genéticos, se emplea para encontrar el conjunto de soluciones optimas de Pareto, en este trabajo fueron empleados el *MIGA*, *NCGA* y *NSGA-II* También se realizó el análisis de sensibilidad del comportamiento de las funciones objetivo con respecto a las variables de decisión; además de lo anterior se realizó una comparativa entre las diferentes correlaciones existentes en la literatura para la estimación de emisiones de óxidos nitrosos y monóxido de carbono. Aunque se obtienen resultados muy similares al emplear dichas técnicas, el algoritmo *NSGA-II* es el que presenta mejores características en la solución del mencionado problema, tanto de rapidez de convergencia como de implementación.

# **ABSTRACT**

This work presents a comparison between different multi-objective optimization methodologies performance to a benchmark cogeneration system, known as **CGAM** problem, it consists with and installation based on a gas turbine followed by an air preheater and a heat recovery steam generator, with fixed requirements of process steam and power output. Here the thermodynamic, economic and environmental aspects have been considered. This plant was selected to be able to compare the results obtained in this work with those in previous works. The aim of this work is to establish which of the utilized techniques have better performance to solve a problem as mentioned before. The economic model is conducted in accordance with the total revenue requirement (TRR) method. In the multi-objective optimization of the CGAM problem, the three objective functions including the exergetic efficiency, total levelized cost rate of the system and the cost rate of the environmental impact are considered. The environmental impact objective function has been defined and expressed in cost terms. This objective has been integrated with the termoeconomic objective to form a unique objective function known as *thermoenvironomic*. The *thermoenvironomic* function has been minimized while the exergetic objective has been maximized. The optimization has been carried out using a particular class of search methods known as multi objective evolutionary algorithms (MOEAs). This approach which is developed based on genetic algorithms has been applied to find the set of Pareto optimal solutions; here, were utilized the genetic algorithms named **MIGA**, **NCGA, NSGA-II**. Also a sensitive analysis has been realized to analyze the behavior of the objective functions with respect to decision variables. Besides all aforementioned, a comparison between different correlations to estimate nitrous oxide and carbonic monoxide emissions has been considered. Even though the results obtained with the application of the different techniques were very similar, the best features for solving this kind of problem were presented by the genetic algorithm **NSGA-II**.

# **INDICE**

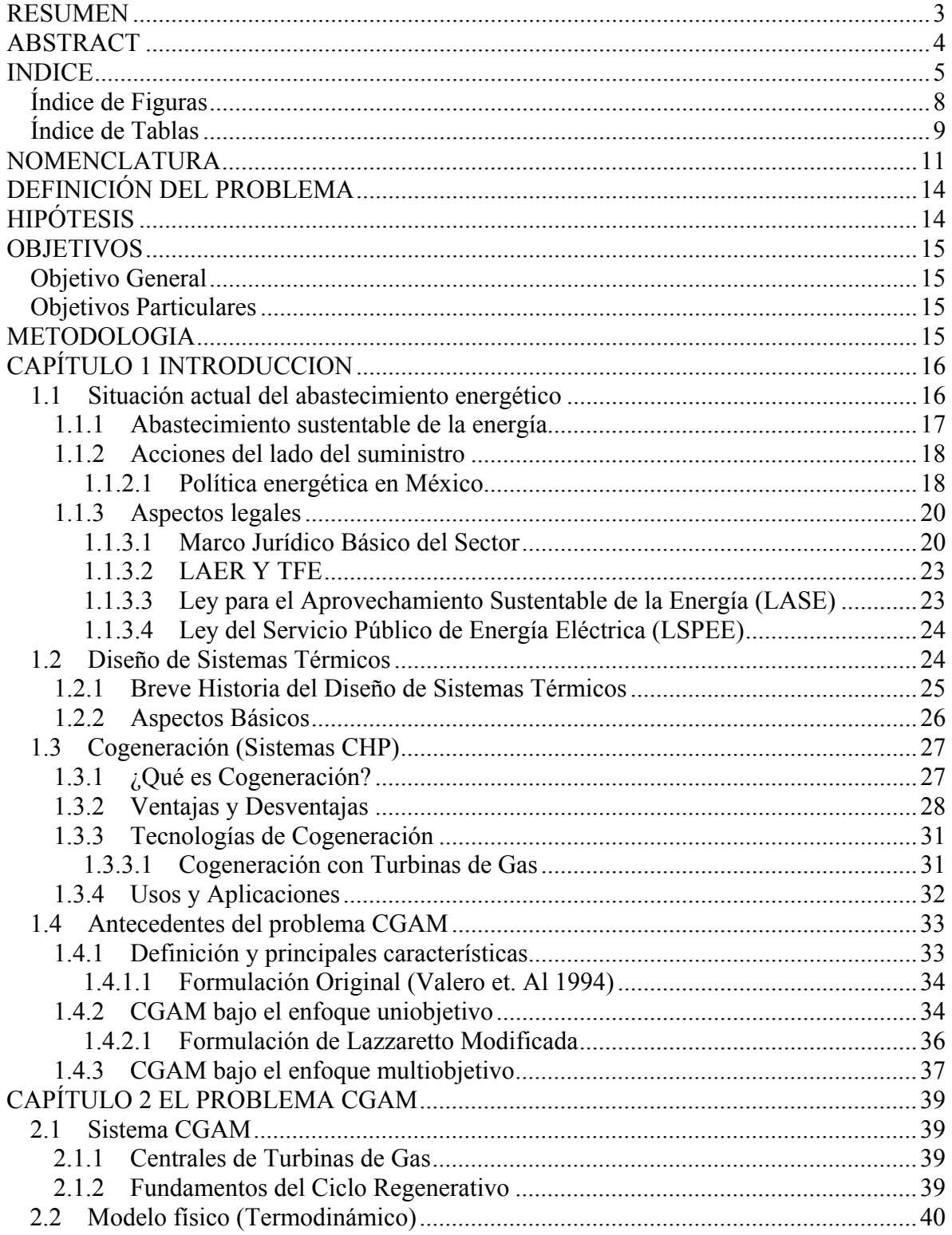

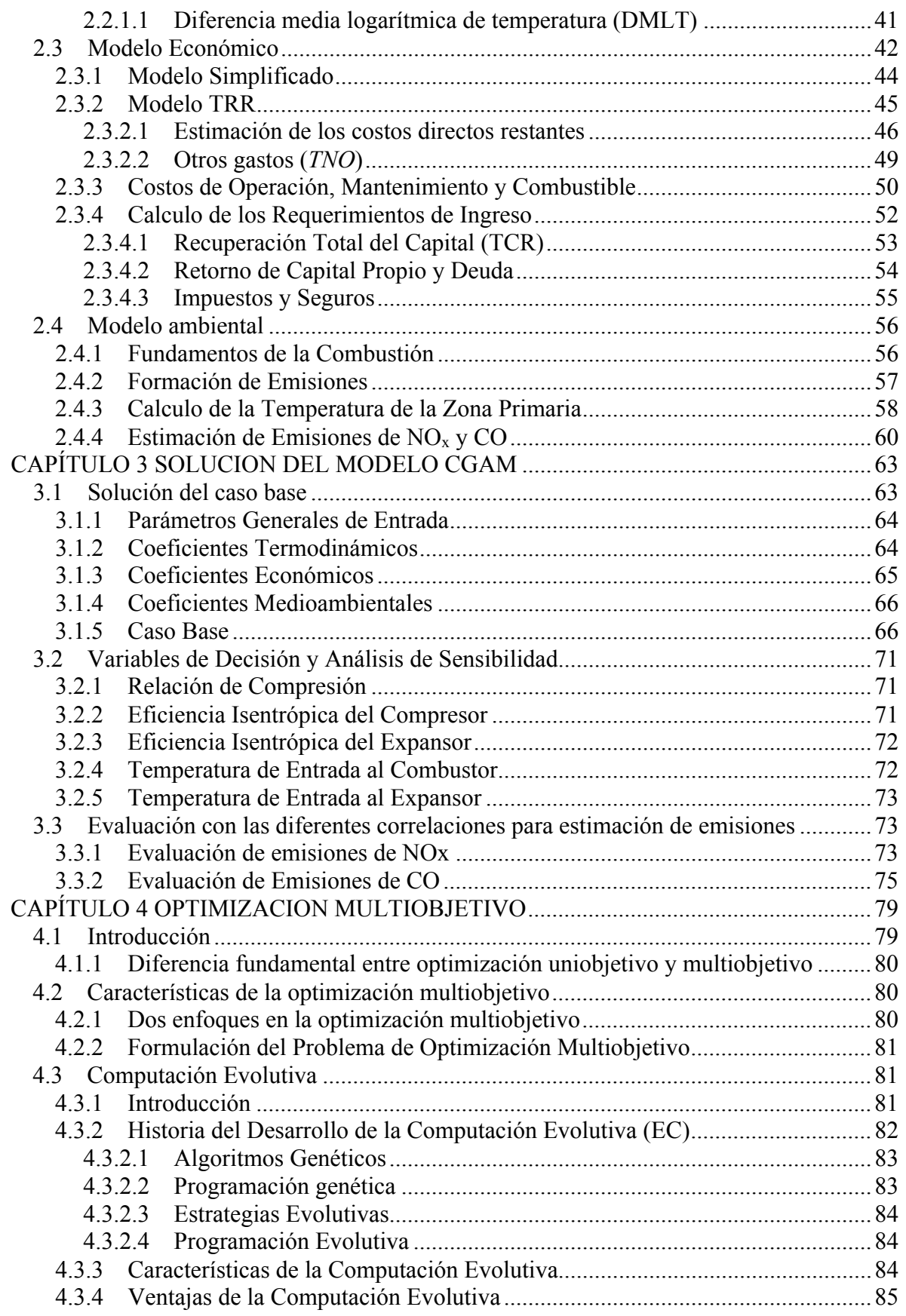

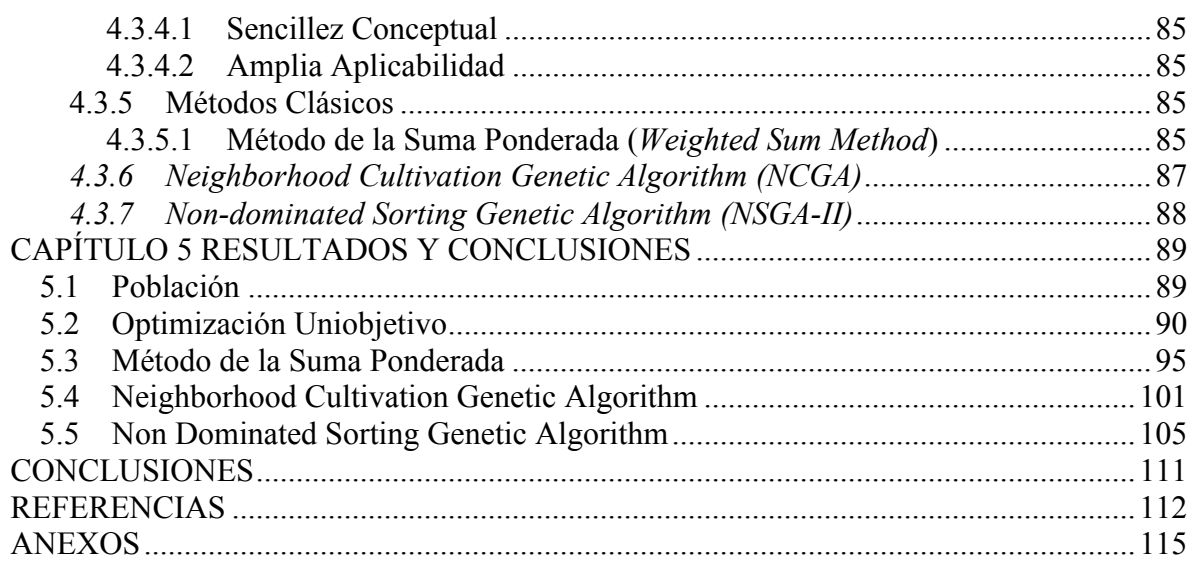

# **Índice de Figuras**

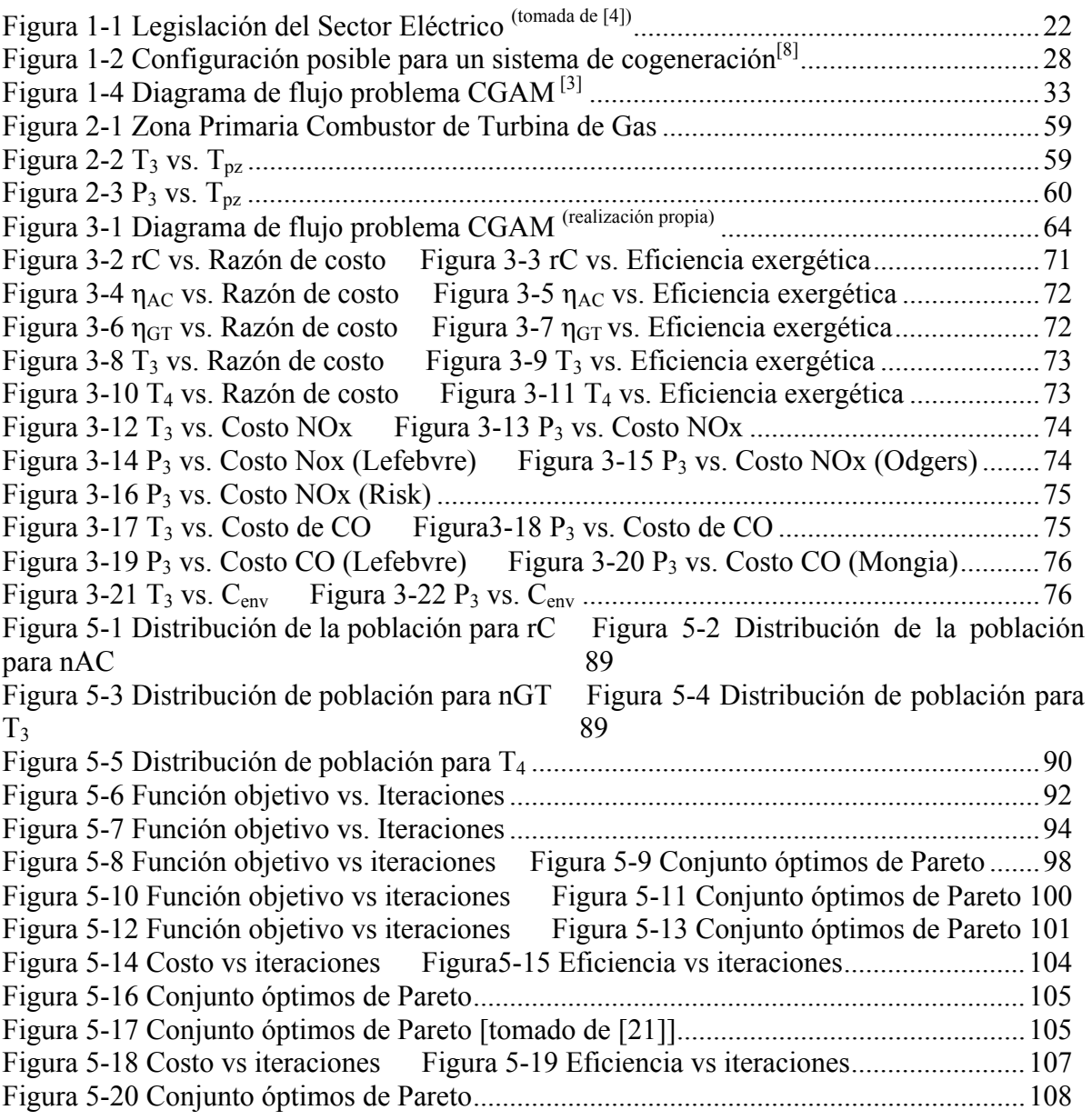

# **Índice de Tablas**

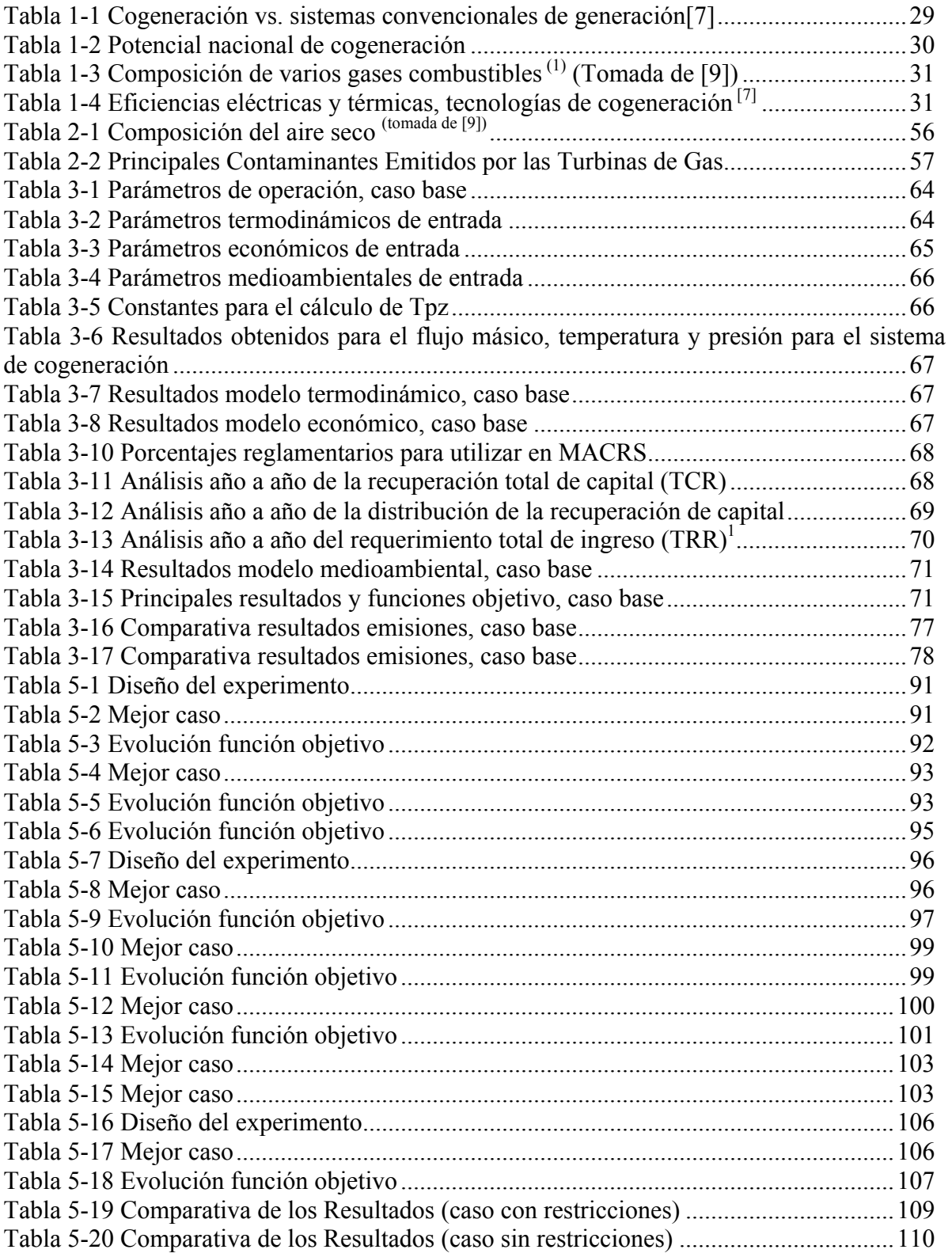

# **NOMENCLATURA**

A, x, y, z Coeficientes calculo temperatura zona primaria [adimensionales] ADJ Ajuste en la depreciación anual al calcular BBY [\$] AFUDC Intereses generados durante la construcción [\$] BBY Balance al principio del año [\$] BD Depreciación anual [\$] BL Vida económica del proyecto [años]  $C_p$  Calor específico a presión constante [kJ/kg K] C Constante en las ecuaciones de compra de los equipos C Razón de flujo de costo [\$/h] CC Cargos financieros [\$] CEAF Intereses generados durante la construcción por acciones comunes [\$] CELF Factor constante de escalamiento y nivelación [adimensional]  $C_F$  Costo unitario del combustible  $[S/kJ^*LHV]$ CRF Factor de retorno de capital [adimensional] DC Costos directos [\$] DITX Impuestos diferidos por ingresos [\$] ΔP/P Caída de presión adimensional EYTBV Valor fiscal al final del año [\$] *f* Relación combustible-aire [adimensional] FC Razón de costo del combustible [\$] FCI Capital invertido fijo [\$]. IC Costos indirectos [\$] ITX Impuestos por ingresos [\$] LHV Poder calorífico inferior del combustible [kJ/kg] *m* razón de flujo de masa [kg/s] OFSC Costos fuera de sitio [\$] O&M Operación y mantenimiento OMC Costo por operación y mantenimiento [\$] OTXI Otros impuestos y seguros [\$] P Presión [bar] PEC Costo de compra de los equipos PFI Inversión por servicios generales de planta [\$] Q Razón de transferencia de calor [kW] R Constante particular de los gases [kJ/kg K] *r* Caída de presión en los equipos de intercambio de calor [adimensional] rC Relación de compresión en el compresor de aire RCEAF Recuperación de capital debido a CEAF [\$] ROI Retorno de la inversión [\$]  $r<sub>T</sub>$  Relación de expansión en el expansor SUC Costos de arranque [\$] T Temperatura [K]

TCI Capital total invertido [\$]

- TCR Recuperación total de capital [\$]
- TDI Inversión total depreciable [\$]
- TL Vida fiscal [años]
- TRR Requerimiento total de ingresos [\$]
- TXD Depreciación fiscal [\$]
- $V_C$  Volumen de combustión  $[m^3]$
- W Potencia [kW]
- WC Capital de trabajo [\$]

### **Letras griegas**

- α, β, λ, σ Coeficientes cálculo temperatura zona primaria [adimensional]
- *γ* Razón de calores específicos [adimensional]
- *ηAC* Eficiencia isentrópica del compresor [adimensional]
- *ηCC* Eficiencia por primera ley del la cámara de combustión [adimensional]
- *ηGT* Eficiencia isentrópica del expansor [adimensional]
- *ε* Exergía específica [kJ/kg]
- *θ* Temperatura adimensional
- *pa* Presión adimensional
- *τ* Tiempo de operación anual [horas]
- *τrz* Tiempo de residencia zona primaria combustor [seg]
- *ϕ* Razón equivalente combustible-aire [adimensional]
- *ψ* Razón atómica del combustible (H/C) [adimensional]
- *ζ* Eficiencia por primera ley del regenerador [adimensional]

## **Subíndices**

- 0 Medio ambiente de referencia
- 1 Valor a la entrada al compresor
- 2 Valor a la entrada del pre-calentador, lado aire
- 3 Valor a la entrada de la cámara de combustión
- 4 Valor a la entrada del expansor
- 5 Valor a la entrada del pre-calentador, lado gases
- 6 Valor a la entrada del evaporador
- 7P Valor a la entrada del economizador
- a Aire
- AC Compresor de aire
- APH Pre calentador de aire
- CC Cámara de combustión
- EC Economizador
- EV Evaporador
- *fuel* Combustible para la planta completa
- g Gases de combustión
- GT Turbina de gas

## HRSG Recuperador de calor generador de vapor

- *l* perdidas de calor en el combustor
- P Punto pinch
- PHA Pre calentador de aire, lado aire
- PHG Pre calentador de aire, lado gases
- pz Zona primaria
- ref Referencia
- st Vapor

# **DEFINICIÓN DEL PROBLEMA**

Es bien sabido que en un mundo con recursos naturales finitos, el aumento de la demanda energética de la sociedad, exige el buscar métodos y técnicas para aprovechar al máximo estos recursos además de hacer un uso eficiente de los mismos, con este propósito se han desarrollado ampliamente alrededor del mundo, metodologías y técnicas de modelado, análisis y optimización de sistemas energéticos.

Esta vasta variedad de metodologías y técnicas para optimización conlleva inherentemente a un cuestionamiento ¿Cuál técnica es mejor para un análisis especifico? Esta pregunta y otras más relacionadas con las técnicas de optimización representan la parte medular de este trabajo, esto es, se analizará cómo trabajan estas técnicas, sus puntos débiles, sus fortalezas, de acuerdo a ciertas condiciones como se comportan, en que situaciones es preferible utilizar una u otra, la variabilidad de los resultados obtenidos entre estas, para esto se aplicarán estas a un mismo problema en especifico, con la finalidad de determinar cuantitativamente los parámetros antes mencionados.

Otras interrogantes que surgen y que se pretende dar respuesta son las siguientes:

- 1. ¿Cuáles son las características principales de las técnicas de optimización aplicadas al problema CGAM?
- 2. ¿Qué efecto tendrá el uso de la termoeconomia en la resolución de un problema resuelto inicialmente mediante programación matemática?
- 3. ¿Cómo se relacionan la termoeconomia con los algoritmos genéticos y las técnicas de programación matemática?
- 4. ¿Qué resultados se esperan obtener de estas metodologías en comparación con las aplicadas con anterioridad a este problema?
- 5. ¿Cuál debe ser el método de aplicación de estas metodologías para aceptar sus resultados como fiables?
- 6. ¿Cuáles son las principales desventajas del uso de estas metodologías?
- 7. ¿Cuáles son los factores a considerar para optar por una de estas metodologías?

Para dar respuesta a estas interrogantes se realizará una comparación de las técnicas de optimización multiobjetivo aplicadas a la optimización de un problema típico, en este caso, el problema CGAM.

# **HIPÓTESIS**

Es posible realizar una comparación del comportamiento de las técnicas de optimización multiobjetivo aplicadas a la optimización del problema CGAM obteniendo resultados de insignificante variabilidad.

# **OBJETIVOS**

## **Objetivo General**

Realizar una comparación del comportamiento de las técnicas de optimización multiobjetivo aplicadas a la optimización del problema CGAM utilizando los programas *EES*, *GAMS*, *I-SIGHT*.

### **Objetivos Particulares**

- Determinar la relación existente entre las técnicas utilizadas.
- Determinar cuáles son los parámetros que más influyen en la optimización de un sistema térmico, en este caso el problema CGAM.
- Determinar las características principales de cada una de las técnicas.
- Demostrar la invariabilidad de los resultados obtenidos mediante la aplicación de las diferentes técnicas.

# **METODOLOGIA**

- Analizar y comparar las diferentes técnicas disponibles, para seleccionar las que se emplearán
- Implementación de los modelos físico, económico y termodinámico, empleando el software EES
- Implementación de los modelos físico, económico y termodinámico, empleando el software MatLab
- Generación de la interfaz MatLab iSight
- Optimización del problema empleando la técnica multi-isla, usando el software iSight
- Optimización del problema empleando la técnica NCGA, usando el software iSight
- Optimización del problema empleando la técnica NSGA-II, usando el software iSight
- Comparación de los resultados obtenidos

# **CAPÍTULO 1 INTRODUCCION**

# **1.1 Situación actual del abastecimiento energético**

El sector energético es fundamental para el desarrollo del país. El suministro de energéticos con calidad y suficiencia contribuye, en gran medida, a un mayor bienestar de la población, a la realización de actividades productivas, al crecimiento económico y a la competitividad del país en el escenario internacional.

El petróleo y sus derivados, no solo han permitido impulsar la industria, sino que, con los recursos obtenidos de su explotación, ha sido posible financiar una parte importante del desarrollo económico y social. Hoy, México enfrenta un gran reto debido a que el petróleo en el futuro tendrá que venir de yacimientos cuya complejidad, supera, por mucho, la que se ha presentado hasta ahora.

Por otra parte, es necesario que la industria dedicada a la producción de petrolíferos y petroquímicos incremente su capacidad para dar valor a nuestro petróleo, aumentando la producción en territorio nacional de los energéticos que requiere la economía, detonando así importantes inversiones y empleo en México.

La seguridad energética es para México un objetivo central, debido a que nuestro consumo de energéticos depende, principalmente, del petróleo y del gas natural. Por ello, y con el objetivo de reducir los riesgos inherentes al alto consumo de combustibles fósiles, es conveniente que la matriz energética incluya una mayor participación de fuentes renovables.

En este sentido, se deben aprovechar las oportunidades que ofrece la sustentabilidad en materia de ingreso, empleo, bienestar social y mejoramiento de las condiciones de vida en zonas marginadas. Las tecnologías de eficiencia energética y de aprovechamiento de las fuentes renovables de energía, además de ser alternativas para llevar el servicio a zonas marginadas y de difícil acceso, son motores del desarrollo regional, con la creación de pequeñas empresas y empleos al interior de las comunidades. Además, los usuarios de las tecnologías de eficiencia y aprovechamiento de las fuentes renovables resultan beneficiados mediante ahorro en los gastos que realizan por el pago de insumos energéticos.

La producción de energía mediante combustibles fósiles, el uso de tecnologías industriales atrasadas y la deforestación, entre otros factores, han provocado un aumento en la concentración de los gases de efecto invernadero en la atmosfera. El cambio climático es una de las principales preocupaciones a nivel mundial y el sector energético uno de los principales responsables. Por ello, la Administración Pública tiene el compromiso de mitigar los efectos del sector en el medio ambiente [1].

El incremento en la demanda de energía y recursos naturales por las tecnologías de conversión de energía actuales, las cuales utilizan combustibles fósiles y nucleares por un lado y el impacto adverso sobre el medio ambiente por el otro, crearon una crisis energética que seguirá en las décadas por venir. El incremento en la demanda es conducido por el incremento de la población mundial y por el aumento en la calidad de vida, los impactos negativos al ambiente son emisiones contaminantes, la disposición de desechos y los signos del calentamiento global.

La crisis en la conversión de energía de larga duración se debe a la ausencia de recursos energéticos alternativos y tecnologías de conversión que sean amigables con el ambiente y económicamente competitivas con las que actualmente existen. Hasta que no se inventen o estén disponibles nuevas tecnologías, el incremento en la rentabilidad de las eficiencias en la conversión de la energía de las tecnologías existentes es la única opción para reducir el impacto de la crisis [2].

Está previsto que el consumo de energía del mundo se incremente en un 50% entre 2005 y 2030. Las economías emergentes serán responsables en gran medida del crecimiento proyectado en el consumo de energía. Las tendencias indican que el incremento del consumo de energía regional por sector está íntimamente ligado a su crecimiento económico. A nivel mundial, los sectores industrial y de transporte son los que experimentaran un crecimiento más rápido, del 2.1% por año, en ambos sectores. Crecimientos más lentos se producirán en el ámbito residencial y comercial, con un promedio anual de 1.5 y 1.9% entre 2002 y 2025.

Las emisiones de dióxido de carbono  $(CO<sub>2</sub>)$  (el mayor causante del efecto invernadero) provienen principalmente de la combustión de combustibles fósiles para la producción de energía, siendo el centro del debate del cambio climático. Se prevé que las emisiones de  $(CO<sub>2</sub>)$  aumenten de 26,900 millones de toneladas en 2004 a 33,900 en 2015 y 42,900 en 2030. Las previsiones marcan un promedio de crecimiento del 1.8% entre 2005 y 2030

En un mundo con recursos naturales limitados y una creciente demanda energética, se ha convertido en algo importante comprender los mecanismos mediante los cuales se degrada la energía, además de desarrollar técnicas para mejorar el diseño de sistemas térmicos y reducir el impacto hacia el ambiente [3].

#### **1.1.1** Abastecimiento sustentable de la energía

En un determinado sector (industrial, transporte, terciario, etc.) se entiende por demanda energética a la energía que el sector requiere para llevar a cabo sus operaciones. Esta energía la proporciona una planta o un equipo que tiene un rendimiento determinado y, por tanto, necesita más energía que la estrictamente necesaria para suministrar la demanda. A la energía consumida por la planta o el equipo para suministrar la demanda requerida se le denomina consumo. Se puede escribir de una manera muy simple la relación entre consumo, demanda y rendimiento:

$$
Consumo = \frac{Demanda}{Rendimiento}
$$
 (1.1)

El objetivo que se persigue es disminuir el consumo energético, reduciendo conjuntamente las emisiones de  $CO<sub>2</sub>$ . Analizando la ecuación 1.1, existen dos alternativas (conjuntas o separadas) para lograr este objetivo: reducir la demanda y/o aumentar el rendimiento. El resultado óptimo se obtiene aplicando ambas acciones de manera simultánea.

#### **1.1.2 Acciones del lado del suministro**

Para cubrir la demanda de un determinado consumidor (industrial, transporte, comercial, residencial, etc.) es necesario emplear equipos y dispositivos diseñados y construidos para este propósito. Estos equipos se pueden clasificar como sistemas primarios y secundarios. Como equipo secundario se considera a los elementos incorporados entre los sistemas primarios y el consumidor final.

No existe una estrategia única para reducir el consumo energético, generalmente dependiendo de la viabilidad se podrá incorporar una combinación de ellas para lograr una disminución del consumo energético significativo, aunque en ocasiones reporten un beneficio ambiental o reducción del consumo, no se incorporan debido al alto costo de inversión de los equipos, primordialmente las nuevas tecnologías.

Algunas de las estrategias que se pueden incorporar del lado del suministro de la energía, son:

- Instalación de colectores solares para producción de agua caliente
- Instalación de módulos fotovoltaicos
- Enfriamiento solar mediante refrigeración activada térmicamente
- Energía eólica de pequeña y mediana potencia
- Cogeneración
- Integración de enfriadores de absorción (trigeneración)
- Uso de combustibles más limpios

#### **1.1.2.1 Política energética en México**

El principio que rige la política energética en México es el desarrollo humano sostenible, el cual asume que "el propósito del desarrollo consiste en crear una atmósfera en que todos puedan aumentar su capacidad y las oportunidades puedan ampliarse para las generaciones presentes y futuras".

Uno de los elementos en la consecución de este principio rector, es la política para la sustentabilidad energética que busca incrementar la eficiencia energética y el aprovechamiento de las energías renovables en México, con una visión de largo plazo [4].

Siguiendo esta idea básica y con el fin de conseguir el desarrollo integral del país, en materia de energía se establece el objetivo de asegurar un suministro confiable, de calidad y a precios competitivos de los insumos energéticos que demandan los consumidores. Para ello se propone impulsar el uso eficiente de la energía, así como la utilización de tecnologías que permitan disminuir el impacto ambiental originado por el uso de combustibles fósiles convencionales. De esta forma, se pretende conciliar las necesidades de consumo de energía de la sociedad con el cuidado de los recursos energéticos.

Cómo respuesta a los efectos del cambio climático y la seguridad energética, el gobierno mexicano apuesta por la transición energética de la matriz energética. La transición energética consiste en un cambio de enfoque en el sector energético, un proceso a través del cual, se genere un mejor aprovechamiento de los combustibles fósiles y se desarrolle y fomente el uso de energías renovables con el fin de diversificar las fuentes primarias de energía y reducir el impacto al medio ambiente al disminuir las emisiones de gases de efecto invernadero originadas por el uso de combustibles fósiles.

Estas ideas son las directrices generales que rigen el Plan Nacional de Desarrollo (PND) y que junto al Plan Sectorial de Energía establecen los objetivos básicos del área de las políticas de eficiencia energética y energía renovable. Los aspectos más importantes se mencionan a continuación.

**Plan Nacional de Desarrollo.** El plan nacional de desarrollo (PND) está basado en la Ley de Planeación y en la Visión México 2030 y establece los objetivos nacionales, las estrategias y las prioridades que durante la presente Administración deberán regir la acción del gobierno. Para ello el Plan se estructura en cinco ejes rectores, cada uno con sus objetivos y estrategias, asume como premisa básica el desarrollo humano sustentable. Los ejes sobre los que se articula él (PND) comprenden los ámbitos económico, social, político y ambiental.

Las estrategias a seguir relacionadas con las energías renovables incluidas en el (PND) proponen impulsar el uso eficiente de la energía, así como la utilización de tecnologías que permitan disminuir el impacto ambiental generado por los combustibles fósiles tradicionales, aprovechando el gran potencial que tiene México en energías renovables.

Estas estrategias son las siguientes:

- Promover el uso eficiente de la energía para que el país se desarrolle de manera sustentable, a través de la adopción de tecnologías que ofrezcan mayor eficiencia energética y ahorros a los consumidores.
- Intensificar los programas de ahorro de energía, incluyendo el aprovechamiento de capacidades de cogeneración.
- Aprovechar las actividades de investigación del sector energético, fortaleciendo a los institutos de investigación del sector, orientando sus programas, entre otros, hacia el desarrollo de las fuentes renovables y eficiencia energética.
- Impulsar la eficiencia y tecnologías limpias (incluyendo la energía renovable) para la generación de energía

**Programa Sectorial de Energía 2007 – 2012.** Por otro lado, el Programa Sectorial de Energía 2007 – 2012, elaborado con base en el PND, descansa fundamentalmente en tres puntos: asegurar el abasto de energéticos que requiere la economía, fortalecer a las empresas públicas del sector para mejorar la oportunidad y calidad en el suministro de los insumos, y, promover intensamente la eficiencia energética y las energías renovables, a fin de disminuir el impacto ambiental que se deriva de la utilización de combustibles fósiles.

La **Estrategia Nacional de Energía 2010**, tiene como base la Visión 2024 y está conformada por tres Ejes Rectores, que son: Seguridad Energética, Eficiencia Económica y Productiva y Sustentabilidad Ambiental. A partir de los Ejes Rectores se han establecido nueve objetivos, de los cuales el objetivo 2 establece "Diversificar las fuentes de energía, incrementando la participación de energía limpias" y el objetivo 4 establece "Reducir el impacto ambiental del sector energético"[4].

**Programa Especial para el Aprovechamiento de Energías Renovables 2009 - 2012.** En el "Programa Especial para el Aprovechamiento de Energías Renovables", definido en la Ley para el Aprovechamiento de las Energías Renovables y el Financiamiento de la Transición Energética y su Reglamento (LAER y FTE); se establecen los objetivos a alcanzar para el año 2012 en materia de energía renovable:

- Ampliar el portafolio energético del país, impulsando una mayor seguridad energética al no depender de una sola fuente de energía.
- Ampliar la cobertura del servicio eléctrico en comunidades rurales utilizando energías renovables en aquellos casos en que no sea técnica o económicamente factible la conexión a la red.

**Programa Nacional para el Aprovechamiento Sustentable de la Energía.** El Programa es el instrumento mediante el cual el Ejecutivo Federal, de acuerdo con la Ley de Planeación, establecerá estrategias, objetivos, acciones y metas que permitan alcanzar el uso óptimo de la energía en todos los procesos y actividades para su explotación, producción, transformación, distribución y consumo.

## **1.1.3** Aspectos legales

El actual marco legislativo mexicano es un buen reflejo de los cambios que se están produciendo en el sector de las energías renovables y de la eficiencia energética. En noviembre del 2008 se publicaron dos importantes leyes sobre la materia:

## **1.1.3.1 Marco Jurídico Básico del Sector**

**Leyes**[1]

- Ley Orgánica de la Administración Pública Federal
- Ley de la Comisión Reguladora de Energía
- Ley de la Comisión Nacional de Hidrocarburos
- Ley del Servicio Público de Energía Eléctrica
- Ley para el Aprovechamiento de las Energías Renovables y el Financiamiento de la Transición Energética y su Reglamento (LAER y FTE)<sup>[1]</sup>
- Ley para el Aprovechamiento Sustentable de la Energía (LASE).<sup>[1]</sup>

#### **Reglamentos**[1]

- Reglamento Interior de la Secretaría de Energía
- Reglamento Interior de la Comisión Nacional para el Ahorro de la Energía
- Reglamento Interno de la Comisión Nacional de Hidrocarburos
- Reglamento de Funcionamiento del Consejo Nacional de Energía
- Reglamento de la Ley del Servicio Público de Energía Eléctrica
- Reglamento de la Ley para el Aprovechamiento de Energías Renovables y el Financiamiento de la Transición Energética
- Reglamento de la Ley para el Aprovechamiento Sustentable de la Energía

#### **Decretos**[1]

- Decreto por el que se aprueba el Programa Sectorial de Energía 2007-2012
- Decreto por el que se aprueba el Programa Especial para el Aprovechamiento de Energías Renovables 2009 – 2012.

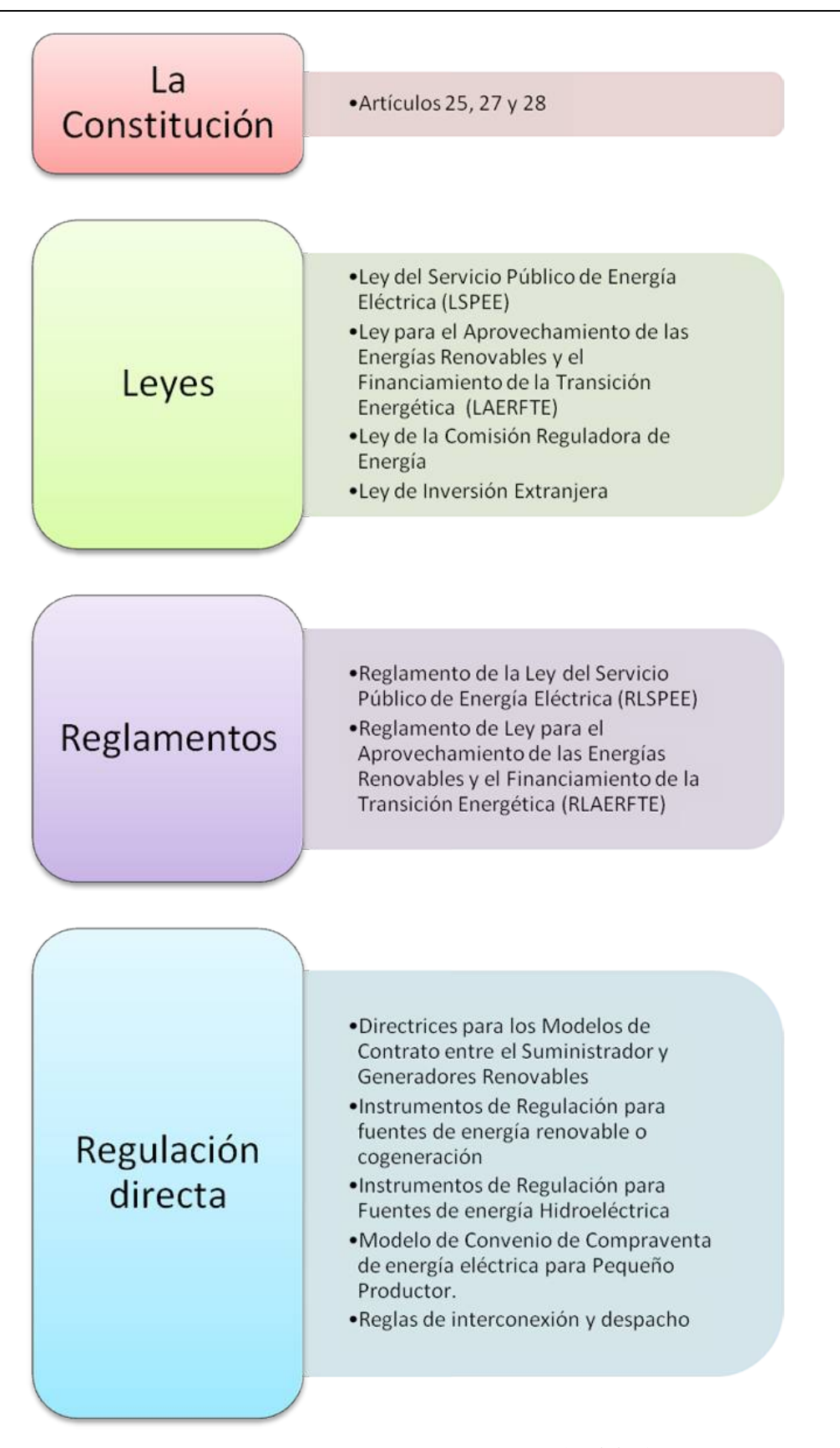

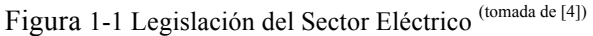

#### **1.1.3.2 LAER Y TFE**

El objetivo de la Ley para el aprovechamiento de las Energías Renovables y el Financiamiento de la Transición Energética y su Reglamento (LAER Y FTE), publicada el 28 de noviembre de 2008, es regular el aprovechamiento de fuentes de energía renovables y tecnologías limpias para generar electricidad con fines distintos a la prestación del servicio público de energía eléctrica, así como establecer la estrategia nacional y los instrumentos para el financiamiento de la transición energética.

Otras disposiciones de la Ley, son la elaboración del Programa Especial para el Aprovechamiento de Energías Renovables; el establecimiento de la Estrategia Nacional para la Transición Energética y el Aprovechamiento Sustentable de la Energía, así como la creación de un Fondo para la Transición Energética y el Aprovechamiento Sustentable de la Energía, entre otros.

Dentro de esta Ley, se establece la "Estrategia Nacional para la Transición Energética y el Aprovechamiento Sustentable de la Energía" como el mecanismo mediante el cual el Estado Mexicano impulsará las políticas, programas, acciones y proyectos encaminados a conseguir una mayor utilización y aprovechamiento de las fuentes de energía renovables y las tecnologías limpias, promover la eficiencia y sostenibilidad energética, así como la reducción de la dependencia de México de los hidrocarburos como fuente primaria de energía

#### **1.1.3.3** Ley para el Aprovechamiento Sustentable de la Energía (LASE)

Tanto la Ley como el Reglamento tienen como objeto propiciar un aprovechamiento sostenible de la energía mediante el uso óptimo de la misma en todos sus procesos y actividades, desde su explotación hasta su consumo. Los aspectos más relevantes de la Ley, son:

- La elaboración del Programa Nacional para el Aprovechamiento Sustentable de la Energía (PRONASE)
- La creación de la Comisión Nacional para el Uso Eficiente de la Energía (CONUEE)
- La creación del Consejo Consultivo para el Aprovechamiento Sustentable de la Energía
- Implementación y actualización del Subsistema Nacional de Información para el Aprovechamiento de la Energía.
- Desarrollo de las metodologías para cuantificar emisiones GEI por la explotación, producción, transformación, distribución y consumo de energía; así como para cuantificar el uso de energéticos, determinar el valor económico del consumo y el de los procesos evitados derivados del aprovechamiento sostenible de la energía.

### **1.1.3.4** Ley del Servicio Público de Energía Eléctrica (LSPEE)

Esta Ley data de 1975, sufrió una importante reforma en el año noventa y dos, en la que se permiten seis modalidades de inversión para los particulares: autoabastecimiento, cogeneración, productor independiente de electricidad (IPP), exportaciones, importaciones para autoconsumo y producción en pequeña escala.

También existen ventajas fiscales como arancel cero para equipos que prevengan la contaminación y para la investigación y desarrollo tecnológico y la depreciación acelerada para los proyectos de infraestructura que utilicen fuentes renovables de energía.

# **1.2 Diseño de Sistemas Térmicos**

Los sistemas térmicos son parte esencial en la generación de potencia, los procesos químicos, el acondicionamiento de aire, entre otras industrias, donde se utiliza calor y trabajo. Así como el costo y la complejidad del diseño de los sistemas térmicos se ha incrementado, la necesidad de entender y mejorar dicho proceso también ha crecido [5].

La síntesis de los sistemas y el análisis del diseño de sus componentes es un proceso mental de innovación en el diseño y es tan antigua como el reconocimiento humano de las herramientas. Los enfoques tradicionales para la síntesis y el diseño de sistemas energéticos complejos se basó en el pasado en la intuición de diseñadores e ingenieros experimentados. Una modesta preocupación se le dio al consumo de combustible, pero no se consideró al ambiente.

Actualmente ambas problemáticas están en su punto más alto. Los combustibles de origen fósil están disminuyendo. La población mundial está en aumento acoplado con un incremento en la demanda de energía para un mejor nivel de vida. La necesidad de una reducción en los desperdicios y un ambiente más limpio es persistente y no puede ser ignorada. La rentabilidad en el ahorro de combustible se convirtió en foco de atención en el diseño y en la operación de los sistemas energéticos [2].

Los sistemas térmicos típicamente significan interacciones de calor y/o trabajo con sus alrededores, dentro de estas interacciones se encuentran generalmente transferencia de calor y/o el flujo caliente o frío de materia. Los sistemas térmicos son ampliamente utilizados, se encuentran en industrias tales como: generación de potencia eléctrica y procesos químicos, también estos se encuentran en el hogar como refrigeradores, estufas, hornos, sistemas de aire acondicionado y bombas de calor. Este tipo de sistemas usualmente se componen de: compresores, bombas, turbinas, intercambiadores de calor, además de sistemas auxiliares.

El diseño de sistemas térmicos se divide en dos partes principales, que son: *diseño de sistemas* y *diseño de componentes*. El primero se refiere al diseño del sistema térmico en su totalidad, el segundo al diseño de componentes individuales, los cuales, conforman dichos sistemas. El diseño de sistemas térmicos requiere los principios emanados de la termodinámica técnica, la transferencia de calor, mecánica de fluidos y la ingeniería económica [6].

#### **1.2.1 Breve Historia del Diseño de Sistemas Térmicos**

Los procesos térmicos han existido desde las primeras fases de la formación de la tierra. Así como el ser humano fue ganando conocimiento del concepto de calor, y su conexión con la habilidad de realizar trabajo, fue naciendo la idea de hacer uso de los sistemas térmicos. A pesar de que no existía una definición precisa de este término, generalmente se tomaba como el enlace entre el calor y el trabajo para producir resultados deseados.

A pesar de que algunos conceptos de los sistemas térmicos se han usado desde los primeros registros históricos, (como ejemplo, el motor de Hero) un desarrollo poco ordenado era evidente en esos días. El conocimiento del uso de la dinamita en China, fue traído hacia el mundo occidental en 1300's, lo cual permitió el desarrollo de los sistemas térmicos.

Entre las personas que querían explotar la tecnología, el concepto de trabajo fue mejor comprendido. Cerca de 1400's, muchas máquinas conducidas por medio del agua fueron usadas para aplicaciones tales como ventilación e irrigación. Las bombas fueron en cierto grado desarrolladas en 1600's. Las bombas de vacío también fueron desarrolladas en este periodo.

Algunos de los primeros estudios formales sobre el calor, involucran intentos para medir la temperatura. El trabajo de Galileo, en los finales de 1500's, es atribuido como el más importante de entre los primeros en el desarrollo del termómetro de mercurio dentro de cristal por Fahrenheit en los inicios de 1700's.

Las maquinas de vapor fueron el primer gran sistema térmico, aplicando el calor para producir trabajo. Aunque algunos trabajos empezaron mucho antes, el desarrollo de la máquina de vapor inició seriamente en 1700's. El motor de *Newcomen* (inventado por *Thomas Newcomen* en 1712) estableció a Inglaterra como la mayor fuerza industrial del mundo. Este siglo concluyó con el uso de condensadores separados, pistones de doble efecto y reguladores de velocidad en los motores.

Al mismo tiempo, la transferencia de calor fue entendiéndose por primera vez. Más tarde en 1700´s, los procesos de combustión se comprendían de mejor manera, además a lo largo de este mismo siglo, fueron estudiados, el calor latente, el calor especifico, el gas ideal, la transferencia de calor por conducción y convección.

Los sistemas térmicos han jugado un papel importante en el proceso productivo desde el inicio de la revolución industrial. Algunas de las primeras aplicaciones para estos sistemas tomaron la forma de motores simples o procesos de manufactura relativamente sencillos.[5] La ciencia básica y su aplicación a la tecnología y a la ingeniería han avanzado mucho en los últimos 200 años.

Carnot y sus contemporáneos concretaron muchas de las ideas que son la base de la Segunda Ley de la Termodinámica a mediados de 1800´s. Gouy (1889) y Stodola (1898) se basaron en estas ideas. A ellos usualmente se les acredita con las contribuciones iniciales relacionadas con la exergía. La idea de exergía permite una base uniforme para la comparación de las formas de la energía (por ejemplo, calor y trabajo) y su calidad.

En 1930's y 1940´s ingenieros y científicos comenzaron a aplicar herramientas analíticas con mayor intensidad, y, como resultado, el numero disponible de estas herramientas y la comprensión general de su aplicación crecieron significativamente. Fue en este periodo que Keenan re-examinó y desarrollo más a profundidad las ideas sobre exergía. Incluso en este tiempo, poco interés se generó acerca de este concepto. Fue necesaria la crisis energética de 1970's para estimular aplicaciones adicionales acerca de esta idea.

La crisis energética de los años 70s enfocó la atención en el uso eficiente de la energía, enfatizando este aspecto en el diseño de plantas, el cual había sido menospreciado previamente. Hasta este punto, la energía se había visualizado como un aspecto sin importancia en la operación de las plantas. Casi durante la noche del primer colapso petrolero, la conservación de la energía llegó a ser importante. Se reorientó la atención hacia conceptos que se habían desarrollado con anterioridad como la exergía.

Moran, Szargut y otros, concretaron las aproximaciones que habían sido identificadas con anterioridad para la determinación del valor final de la energía en los procesos químicos, la transferencia de calor, la generación de potencia y una variedad de otros procesos físicos.

Aunque trabajos recientes con conceptos exergéticos enfatizaron el análisis de sistemas. La habilidad de examinar procesos siempre ha estado presente. En años recientes, la atención ha sido más hacia los elementos básicos de la exergía. Bejan (1996) ha sido pionero en este campo. Ha formulado herramientas que permiten a los diseñadores enfocarse en los detalles del diseño y operación de los procesos que afectan el rendimiento de los dispositivos, aplicando los fundamentos del concepto de exergía a la transferencia de calor, flujo de fluidos, termodinámica, así como otros procesos.

Otro análisis a considerar, es la tecnología "*pinch*" desarrollada por Linnhoff, (1993) útil, particularmente para sistemas complejos. La aplicación de esta, da, entre otros detalles, conocimientos acerca del uso económico del calor de desecho de un lado de la planta para satisfacer la demanda de calor en otra ubicación de la misma planta [5].

## **1.2.2 Aspectos Básicos**

Muchos aspectos deben ser considerados al mismo tiempo para realizar un análisis de un sistema térmico. Algunas de las características generales del diseño de sistemas térmicos (*TSD*) incluyen las siguientes [5]:

- El diseño de sistemas térmicos, es la aplicación de la termodinámica, la transferencia de calor y masa, mecánica de fluidos, así como también del análisis económico para la manufactura del producto o productos. Estos productos pueden ser cantidades físicas o energéticas.
- El diseño de sistemas térmicos involucra el uso de un cierto número de procesos individuales para formar el sistema de interés.
- Cualquier elemento individual del proceso puede requerir gran penetración en el diseño y análisis antes de especificar completamente de que esta hecho dicho elemento.
- Los procesos se pueden configurar de muchas maneras para alcanzar el producto deseado
- El resultado final del análisis es el diseño del sistema térmico. Este diseño puede incluir aspectos detallados de todos los componentes.

En su forma general el diseño de sistemas térmicos involucra un gran número de componentes operando como un sistema. La especificación de varios componentes y como están vinculados puede involucrarse en el diseño [5].

# **1.3 Cogeneración** (Sistemas CHP)

### **1.3.1** *¿Qué es Cogeneración?*

La Comisión Nacional para el Uso Eficiente de Energía (CONUEE)<sup>[7]</sup> la define como la producción secuencial de energía eléctrica y/o mecánica y de energía térmica aprovechable en los procesos industriales a partir de una misma fuente de energía primaria, y es hoy, una alternativa como método de conservación de energía para la industria, acorde con las políticas de globalización económica regional y a la política internacional orientada a lograr un desarrollo sustentable [7].

La producción simultánea supone que puede ser utilizada simultáneamente, lo que implica proximidad de la planta generadora a los consumos, en contraposición al sistema convencional de generación de electricidad en centrales termoeléctricas independientes, donde también se desprende calor, pero éste no es aprovechado y ha de ser eliminado al ambiente [8].

En una planta de generación termoeléctrica se quema normalmente un combustible fósil para producir vapor a alta temperatura y presión, el cual se hace pasar a través de una turbina para generar energía eléctrica. En este proceso, aún en las plantas más eficientes, se logra la conversión a electricidad de menos del 40% de la energía disponible como calor en el combustible; el resto se descarga a la atmósfera, mediante los gases producto de la combustión que salen por la chimenea del generador de vapor y en los sistemas de condensación y enfriamiento del ciclo termodinámico. Aunque la cantidad de calor que se desecha a la atmósfera es muy grande, es de baja temperatura relativa, en otras palabras de baja capacidad para realizar un trabajo útil dentro de las plantas generadoras [7]. El objetivo de la cogeneración es que no se pierda esta gran cantidad de energía [8].

En los sistemas de cogeneración el combustible empleado es mucho menor que el utilizado en los sistemas convencionales de generación de energía eléctrica y térmica por separado, es decir, que del 100 % de energía contenida en el combustible, en una termoeléctrica convencional solo 33% se convierte en energía eléctrica, el resto se pierde en el condensador, los gases de escape, las perdidas mecánicas, las perdidas eléctricas por transmisión y distribución, entre otras. En los sistemas de cogeneración, se aprovecha hasta el 84% de la energía contenida en el combustible para la generación de energía eléctrica y calor a proceso (25–30 % eléctrico y 54–59 % térmico) [7]. En la ilustración 1 se muestra una posible configuración para un sistema de cogeneración (tomada de [8]).

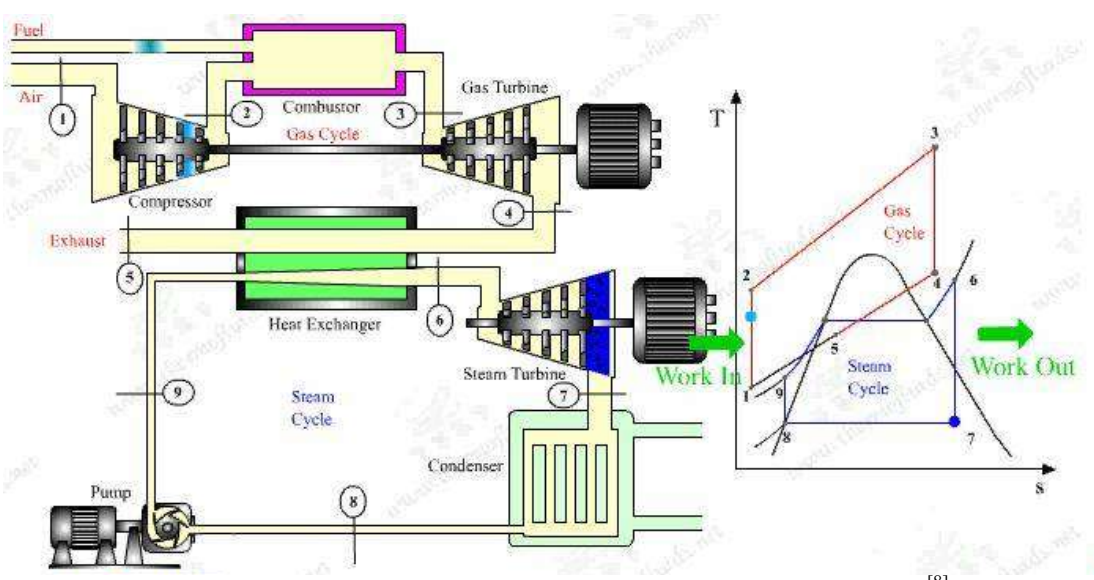

Figura 1-2 Configuración posible para un sistema de cogeneración<sup>[8]</sup>

La mayoría de los procesos industriales y aplicaciones comerciales requieren de vapor y calor a baja temperatura. Así ellos pueden combinar la producción de electricidad y calor para los procesos, aprovechando la energía que de otra forma se desecharía, como ocurre en las centrales termoeléctricas convencionales; a esta forma de aprovechar el calor de desecho se le conoce como cogeneración [7].

#### **1.3.2 Ventajas y Desventajas**

La cogeneración tiene implícitos beneficios a nivel país como al sector industrial, desde el punto de vista país, se refleja en un ahorro de la energía primaria, petróleo, gas natural, carbón mineral y biomasa al hacer un uso más eficiente de los energéticos. Asimismo, se reducen las emisiones contaminantes al medio ambiente por quemar menos combustible [7]. Los beneficios en el sector industrial son la reducción de la facturación energética en los costos de producción y como consecuencia aumenta la competitividad de la empresa; así como, la autosuficiencia, continuidad y calidad del suministro de energía eléctrica, con lo que obtiene confiabilidad en su proceso [7].

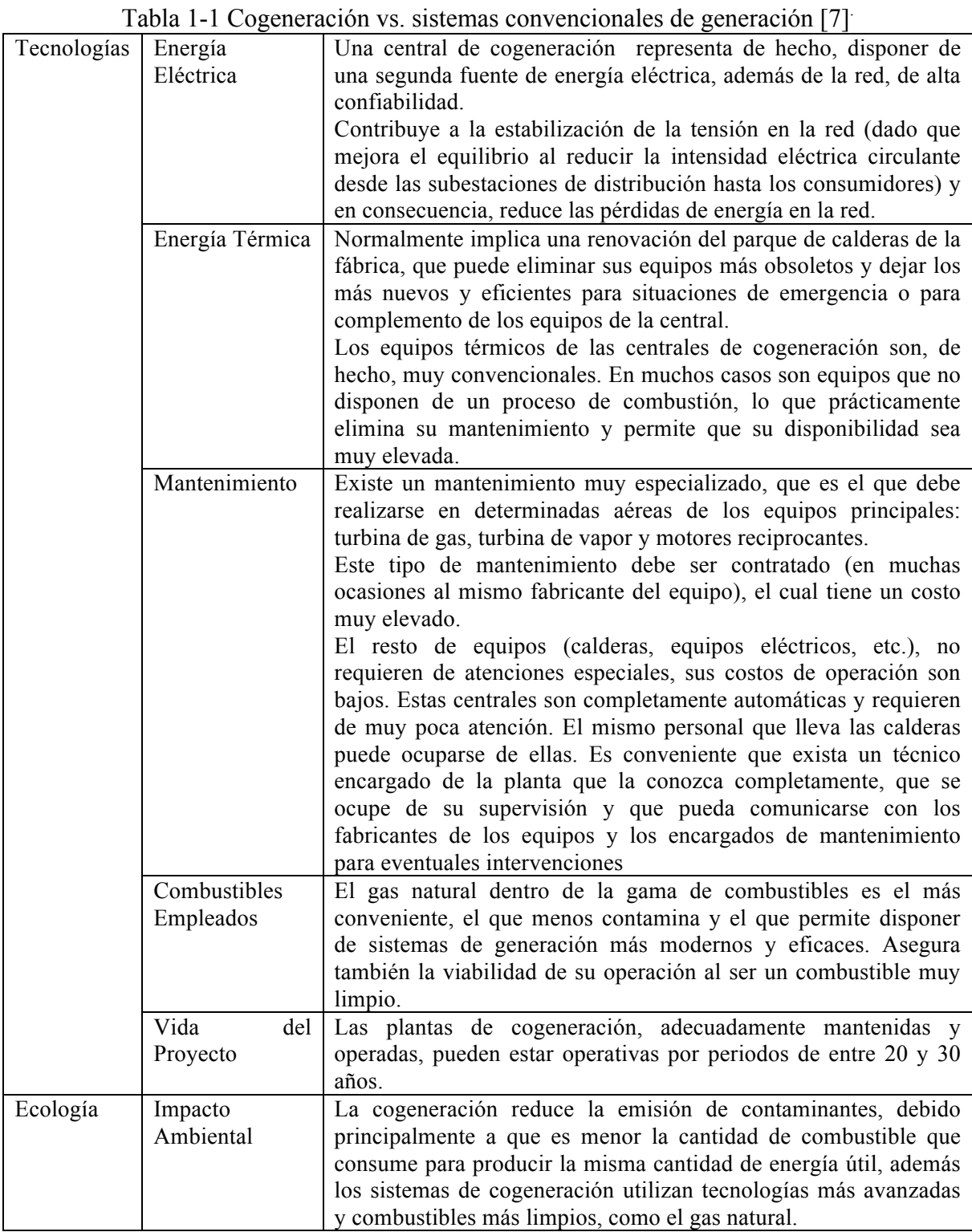

Además de lo anterior otro aspecto importante por el cual tomar en cuenta la cogeneración, es debido al gran potencial con el que cuenta México en esta área, este se muestra en la Tabla 1-2, como se puede apreciar este potencial está distribuido en diferentes sectores productivos del ámbito nacional

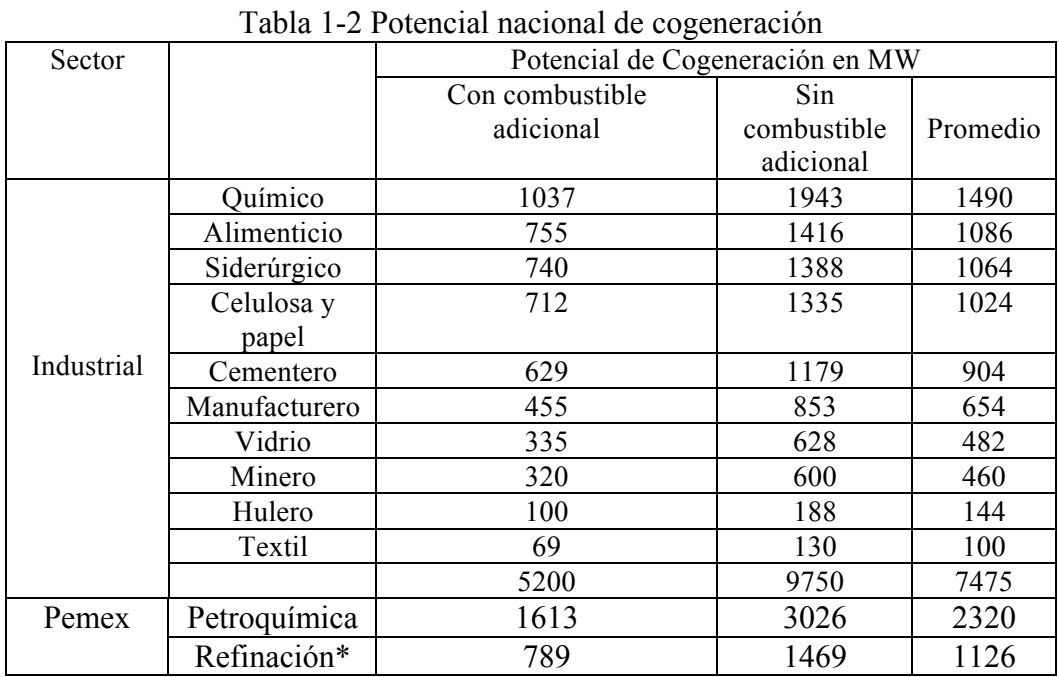

Se mencionó brevemente en la sección anterior que el combustible de uso predominante en los sistemas de cogeneración es el gas natural, a continuación se ahonda en las características de dicho combustible

El gas natural se compone principalmente de metano (CH<sub>4</sub>) y etano (C<sub>2</sub>H<sub>6</sub>). Son muy volátiles y pueden reducirse al estado líquido o transformarse en otros combustibles, no siempre resulta económico hacerlo. El gas natural suele distribuirse en redes de tuberías directamente del pozo de donde es extraído. Debido a su gran volumen específico no resulta práctico almacenarlo, exceptuando cuando para ello se utilizan cavernas subterráneas naturales, formaciones rocosas porosas o minas abandonadas.

El gas natural se emplea principalmente para fines domésticos, pero las variaciones de la demanda durante las estaciones del año lo convierten en ciertas ocasiones en un combustible económico para las centrales térmicas. Puede utilizarse alternativamente o simultáneamente con gas-oil en motores de combustión interna, o con fuel-oil o carbón pulverizado en generadores de vapor.

Los combustibles gaseosos son ideales para ser quemados en hogares, por las siguientes razones: 1) no contienen ni cenizas ni residuos; 2) se mezclan fácilmente con el oxígeno y como consecuencia necesitan poco exceso de aire; 3) se adaptan perfectamente al control automático, y 4) responden rápidamente a las variaciones de la carga, reduciendo así las perdidas [9].

| Tword T S Composition at various gases compassiones<br>(1011)                    |          |                        |        |          |          |           |                              |            |          |          |
|----------------------------------------------------------------------------------|----------|------------------------|--------|----------|----------|-----------|------------------------------|------------|----------|----------|
|                                                                                  |          | Porcentajes en volumen |        |          |          |           |                              |            |          |          |
| Elementos                                                                        | Gas      | Gas de                 | Gas de | Gas      | Gas      | Gas de    | Gas de gasógeno obtenido con |            | Gas de   |          |
| Constituyentes                                                                   | Natural  | carbón                 | horno  | de       | de       | agua      | Antracita                    | Carbón     | Coque    | alto     |
|                                                                                  |          | ordinario              | de     | agua     | aceite   | carburada |                              | bituminoso |          | horno    |
|                                                                                  |          |                        | coque  |          |          |           |                              |            |          |          |
| Hidrógeno                                                                        | 3.0      | 46.0                   | 50.0   | 48.0     | 32.0     | 40.0      | 20.0                         | 10.0       | 10.0     | 1.0      |
| Metano                                                                           | 92.0     | 40.0                   | 36.6   | 2.0      | 48.0     | 25.0      | $\cdots$                     | 3.0        | $\cdots$ | $\cdots$ |
| Materias                                                                         | 3.0      | 5.0                    | 4.4    | $\cdots$ | 16.5     | 8.5       | .                            | 0.5        | $\cdots$ | $\cdots$ |
| Luminosas                                                                        |          |                        |        |          |          |           |                              |            |          |          |
| Óxido<br>de                                                                      | $\cdots$ | 6.0                    | 6.0    | 38.0     | $\cdots$ | 19.0      | 25.0                         | 23.0       | 29.0     | 27.5     |
| Carbono                                                                          |          |                        |        |          |          |           |                              |            |          |          |
| Anhídrido                                                                        | .        | 0.5                    | 0.5    | 6.0      | .        | 3.0       | 5.0                          | 5.0        | 4.5      | 11.5     |
| Carbónico                                                                        |          |                        |        |          |          |           |                              |            |          |          |
| Nitrógeno                                                                        | 2.0      | 2.0                    | 2.0    | 5.5      | 3.0      | 4.0       | 49.5                         | 58.0       | 56.0     | 60.0     |
| Oxígeno                                                                          | .        | 0.5                    | 0.5    | 0.5      | 0.5      | 0.5       | 0.5                          | 0.5        | 0.5      | $\cdots$ |
| Total                                                                            | 100.0    | 100.0                  | 100.0  | 100.0    | 100.0    | 100.0     | 100.0                        | 100.0      | 100.0    | 100.0    |
| $Kcal/m^{3(2)}$                                                                  | 8900     | 5874                   | 5366   | 2625     | 7529     | 5117      | 1281                         | 1281       | 1094     | 809      |
| Relación aire                                                                    |          |                        |        |          |          |           |                              |            |          |          |
| combustible en                                                                   | 9.73     | 6.0                    | 5.6    | 2.35     | 8.07     | 5.25      | 1.12                         | 1.2        | 0.98     | 0.72     |
| volumen                                                                          |          |                        |        |          |          |           |                              |            |          |          |
| Análisis típicos, ya que la composición de los gases puede variar<br>(1)         |          |                        |        |          |          |           |                              |            |          |          |
| Condiciones estándar, 15 °C y 1.033 kg/cm <sup>2</sup> (presión absoluta)<br>(2) |          |                        |        |          |          |           |                              |            |          |          |

Tabla 1-3 Composición de varios gases combustibles (1) (Tomada de [9])

#### **1.3.3 Tecnologías de Cogeneración**

Existen diversos equipos dentro de los sistemas de generación de energía eléctrica que pueden ser utilizados dentro de instalaciones de cogeneración, tales como turbinas de vapor, turbinas de gas, motores reciprocantes o alternativos, microturbinas, etc. [7, 8]. En la figura 1-2, se muestra una tabla de las eficiencias de conversión características de los sistemas que se comentaron anteriormente para ser empleados en proyectos de cogeneración. Dentro de este trabajo, se tratará únicamente la cogeneración con turbinas de gas.

| Tecnología de<br>Cogeneración       | <b>Eficiencia</b><br>Eléctrica (%) | Eficiencia<br>Térmica (%) |
|-------------------------------------|------------------------------------|---------------------------|
| Turbina de vapor                    | 33                                 | 52                        |
| Turbina de gas sin post-combustión. | 38                                 | 47                        |
| Turbina de gas con post-combustión  | 38                                 | 42                        |
| Ciclo combinado                     | 57                                 | 33                        |
| Motor alternativo                   | 40                                 | 30                        |
| Microturbina                        |                                    | 50                        |

Tabla 1-4 Eficiencias eléctricas y térmicas, tecnologías de cogeneración  $\frac{7}{1}$ 

#### 1.3.3.1 Cogeneración con Turbinas de Gas

Una turbina de gas es un motor diseñado para convertir la energía de un combustible en una forma de energía útil, como energía mecánica (en el eje) o como impulso a alta velocidad en un chorro. La turbina de gas está formada básicamente por una sección generadora de gas y otra sección para la conversión de la energía. La sección generadora de gas está integrada por un compresor, una cámara de combustión y la turbina, que extrae solamente la energía requerida para impulsar el compresor. Lo anterior da como resultado un gas a alta temperatura y presión en el punto de escape de la turbina [10].

En este arreglo un compresor alimenta aire a alta presión a una cámara de combustión en la que se inyecta el combustible, que al quemarse generará gases a alta temperatura y presión, que a su vez, alimentan a la turbina donde se expanden generando energía mecánica que se transforma en energía eléctrica a través de un generador eléctrico acoplado a la flecha de la turbina [7]. Su rendimiento eléctrico es inferior al de los motores alternativos, pero presentan la ventaja de que permiten una recuperación fácil del calor, que se encuentra concentrado en su práctica totalidad en los gases de escape, los cuales se encuentran a alta temperatura [8].

Los gases de escape tienen una temperatura que va de 500 a 650 °C (idónea para producir vapor en una caldera de recuperación [8]). Estos gases son relativamente limpios y por lo tanto se pueden aplicar directamente a procesos de secado, o pueden ser aprovechados para procesos de combustión posteriores, ya que tienen un contenido de oxígeno de alrededor de 15%. Debido a su alta temperatura, estos gases suelen ser empleados a su vez, para producir vapor, el cual puede ser utilizado en diferentes procesos industriales [7].

Su aplicación es adecuada cuando los requisitos de vapor son importantes (>10 *ton/h*), situación que se encuentra fácilmente en numerosas industrias (alimenticia, química, papelera). Son plantas de gran fiabilidad y económicamente rentables cuando están diseñadas para una aplicación determinada [8].

## **1.3.4 Usos y Aplicaciones**

Uno de los usos más importantes de la cogeneración con turbinas de gas, es el ciclo combinado, este ciclo se caracteriza por que emplea una turbina de gas y una turbina de vapor. En este sistema los gases producidos en la combustión de la turbina de gas, se emplean para producir vapor a alta presión mediante una caldera de recuperación, para posteriormente alimentar la turbina de vapor, sea de contrapresión o extraccióncondensación y producir por segunda vez energía eléctrica, utilizando el vapor a la salida de la turbina o de las extracciones para los procesos de que se trate [7].

La salida de la turbina será vapor de baja presión, que puede aprovecharse como tal o condensarse en un condensador presurizado, produciendo agua caliente o agua sobrecalentada, que será utilizado en la industria asociada. Si la demanda de vapor es mayor que la que pueden proporcionar los gases de escape, puede producirse una cantidad de vapor adicional utilizando un quemador de post-combustión, introduciendo una cantidad adicional de combustible (gas natural) directamente a un quemador especial con el que cuenta la caldera. Esto puede realizarse por que los gases de escape son suficientemente ricos en oxígeno [8].

# 1.4 Antecedentes del problema CGAM

### **1.4.1 Definición y principales características**

En 1990, un grupo de especialistas en la materia, (**C**. Frangopoulos, **G**. Tsatsaronis, **A**. Valero y **M** von Spakovsky), decidieron comparar sus metodologías al resolver un problema simple y predefinido de optimización, el problema CGAM, el cual fue denominado así por las iniciales de los nombres de los investigadores participantes.

El objetivo del problema CGAM es mostrar cómo se aplican dichas metodologías, los conceptos usados y los resultados obtenidos en un problema específico. En un análisis final, el propósito del problema CGAM es la unificación de las metodologías termoeconomicas.

Los modelos utilizados en el problema CGAM son realistas pero incompletos desde el punto de vista ingenieril, dado que el objetivo de este estudio es presentar diferentes modelos de optimización termoeconomica. El problema CGAM corresponde a una planta de cogeneración, la cual entrega 30 MW de potencia eléctrica y 14 kg/s de vapor saturado a 20 bar. La estructura de la planta de cogeneración (en la definición del problema) se muestra en la figura 1-4

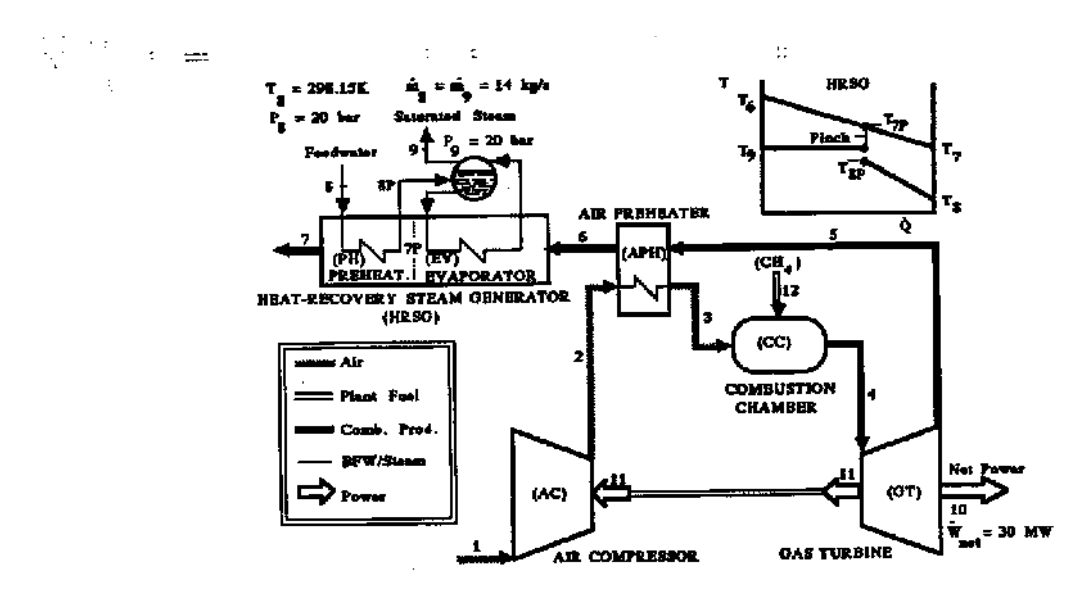

Figura 1-3 Diagrama de flujo problema CGAM [3]

Este sistema opera en un ciclo Brayton regenerativo, la instalación consiste de una turbina de gas seguida de un pre-calentador de aire, el cual utiliza parte de la energía térmica de los gases producto de la combustión que dejan la turbina y un recuperador de calor generador de vapor, donde el vapor requerido es producido. Las condiciones medioambientales se establecen como:  $T_0$  [K] y  $P_0$  [bar] el combustible usado en la planta, se considera gas natural, con un poder calorífico inferior (*LHV*) definido.

En la definición del problema, las ecuaciones que describen el comportamiento del sistema (modelo físico), las correspondientes ecuaciones para el calculo del costo de los componentes de la planta (modelo economico), y las ecuaciones de estado usadas para calcular las propiedades termodinamicas (modelo termodinamico), son consideradas [3].

### **1.4.1.1 Formulación Original (Valero et. Al 1994)**

Las variables de decisión seleccionadas para propositos de optimización son: la relación de presiones en el compresor de aire  $(P_2/P_1)$ , las eficiencias isoentropicas del compresor de aire ( $\eta_{AC}$ ) y la turbina de gas ( $\eta_{GT}$ ) y las temperaturas del aire a la salida del precalentador de aire  $(T_3)$  y de los gases de combustión a la entrada de la turbina de gas  $(T_3)$ .

Para simplificar los modelos referidos en los parrafos anteriores y sin perdida de generalidad, se realizaron las siguientes consideraciones i) aire y gases de combustion se comportan como gases ideales con calores especificos constantes (aire standard frío), ii) el combustible, para calculos de combustión, se toma como 100% metano (CH4), iii) excepto por la cámara de combustión, los componentes se consideran adiabaticos, iv) se eligieron valores adecuados para la caida de presión del flujo de aire y gases, en la camara de combustión, en el precalentador de aire y el generador vapor.

Los modelos físico y económico del problema CGAM tienen 5 grados de libertad representados por las variables de decisión seleccionadas  $(P_2/P_1, \eta_{AC}, \eta_{GT}, T_3, T_4)$ . El problema de optimización consiste en la minimización del costo operativo total de la planta de cogeneración asumiendo una tasa de producción de energía eléctrica y generación de vapor para proceso fijas.

Este problema de optimización, se puede representar como sigue, siendo  $F = C_T$ :

$$
F = c_{\text{fuel}} \cdot \dot{m}_{\text{fuel}} \cdot LHV + \dot{Z}_{AC} + \dot{Z}_{APH} + \dot{Z}_{CC} + \dot{Z}_{GT} + \dot{Z}_{HRSG}^{[1]}
$$

Esta expresión está sujeta a las restricciones impuestas por los modelos físico, económico y termodinámico de la instalación [3].

## **1.4.2 CGAM bajo el enfoque uniobjetivo**

En el primer caso de estudio donde se utilizó el problema CGAM [3], los modelos físico, termodinámico y económico fueron descritos detalladamente para cada componente En este primer estudio, el problema de optimización se expresó como la minimización de la razón de flujo total de costo de la planta  $C_T$ , sujeto a las restricciones impuestas por los modelos físico, termodinámico y económico de la instalación. La primera solución del problema CGAM se obtuvo a través de técnicas convencionales de optimización [3, 11].

Siguiendo la secuencia cronológica de la aplicación de diferentes técnicas de optimización al problema CGAM, en el segundo estudio se utilizaron métodos exergoeconomicos para la evaluación y optimización de sistemas energéticos complejos. (*EMA*, por sus siglas en ingles)

Para la aplicación de estos métodos se siguieron los siguientes pasos: se realiza un análisis exergético detallado, se lleva a cabo el análisis económico de todos y cada uno de los componentes de la planta, se calculan los costos de cada flujo de masa y/o materia usando un método apropiado de asignación de costos basados en la exergía de dicho flujo, y una evaluación final a cada componente utilizando algunas variables exergoeconomicas relevantes, tales como: la destrucción de exergía *ED,k*, eficiencia exergética *εk*, la razón de destrucción de exergía *yD,k*, y la razón de pérdida exergética *yL, total*.

Para llevar a cabo el análisis económico desarrollado en este trabajo, fueron utilizados combinados con i) valores de la exergía química y física, ii) exergía térmica, mecánica y química, dos métodos de asignación de costos, los cuales fueron el método del costo promedio exergético (*AVCO*), y el método del costo exergético específico (*SPECO*) [12, 11].

La aplicación del enfoque funcional termoeconómico (*TFA*) al problema **CGAM** fue estudiado por primera vez por Frangopoulos [13]. En este estudio se aplicaron tres diferentes procedimientos de análisis y optimización: i) uso directo de un algoritmo de programación no lineal, ii) el enfoque funcional termoeconomico, iii) la optimización y simulación modular del sistema en su conjunto [13, 11].

M. von Spakosvky construyó una estructura termoeconomica para el problema **CGAM** aplicando el análisis funcional ingenieril (*EFA*) [14]. La metodología aplicada en este trabajo consiste en dos partes distintas: un modelo económico, el cual representa el comportamiento económico y termodinámico del sistema y un algoritmo para optimizar el modelo. Los métodos empleados en el proceso de optimización en términos del análisis funcional ingenieril, fueron clasificados en el documento como: los enfoques modular, Lagrangiano y de descomposición [14, 11].

La formulación del problema de optimización del problema **CGAM** mediante el empleo de la Teoría del Costo Exergético (*ECT*) [15] se basó en el uso de los multiplicadores de LaGrange, ya que puede ser demostrado que los multiplicadores asociados con la restricciones estructurales pueden identificarse con los costos de los recursos y productos, los cuales hacen explicita la actividad productiva de cada componente. La aplicación de esta técnica llevó a la demostración de que los multiplicadores de LaGrange tienen un profundo significado económico [15, 11].

Padilha et. al [16] realizaron una optimización hibrida uniobjetivo y multiobjetivo. Un algoritmo de optimización hibrido combina las fortalezas de los métodos heurísticos y determinísticos. Usualmente, emplean un método heurístico para encontrar la región donde se encuentra el punto extremo global, luego cambia al método determinístico para encontrar el punto más rápidamente. Así, se obtiene el frente de Pareto para todas las soluciones no

dominadas, de las cuales la decisión final se puede hacer considerando escenarios apropiados [16].

Abusoglu y Kanoglu [11] llevaron a cabo una revisión, así como un breve vistazo de la historia del análisis exergoeconomico y la optimización de sistemas de producción combinada de calor y potencia (*CHPP*), usaron un sistema de cogeneración basado en un motor diesel (*DEPC*) como ejemplo de la aplicación de una de estas metodologías, además, describieron y compararon las ventajas y desventajas de las diferentes metodologías de optimización termoeconómica aplicadas al problema **CGAM** [11].

Rubio et al. [17] presentaron dos aproximaciones a la diferencia media logarítmica de temperatura (DMLT) conocidas como aproximación de Paterson y aproximación de Cheng, útiles para eliminar problemas de convergencia en problemas de optimización matemática, además de realizar una comparación de los resultados obtenidos entre la formulación original del problema CGAM, y los correspondientes con el uso de estas aproximaciones en dicho problema [17].

Sanaye et. al [18] realizaron la optimización de una planta de cogeneración con requerimientos fijos de calor y potencia, llevando esto a cabo en dos etapas, en primer lugar, utilizando un enfoque exergoeconomico encontraron óptimamente los parámetros de diseño, en la segunda parte, minimizaron la función objetivo compuesta por el costo de operación relacionada con el consumo de combustible y el costo del capital invertido y mantenimiento por equipo, utilizando programación secuencial cuadrática [18].

#### **1.4.2.1 Formulación de Lazzaretto Modificada**

Toffolo y Lazzaretto [19] sugirieron como realizar una optimización multiobjetivo en orden de encontrar soluciones que satisficieran simultáneamente los objetivos exergético y económico. Esto corresponde a la búsqueda del conjunto de soluciones óptimas de Pareto con respecto a los dos objetivos en conflicto. En esta formulación la variable  $T<sub>3</sub>$  (variable utilizada en el problema **CGAM** original) fue sustituida por *εap* para reducir el número de soluciones no factibles que pudieran ocurrir [19].

Lazzaretto y Toffolo [20] realizaron la optimización del problema **CGAM** usando como objetivos separados, el energético, económico y medioambiental. Compararon la optimización termoeconomica uniobjetivo y la optimización con dos objetivos, energético y económico. Definieron y expresaron la función objetivo del impacto medioambiental en términos de costo, ponderando las emisiones de monóxido de carbono (CO) y óxidos nitrosos (NOx) de acuerdo con sus costos unitarios por daño medioambiental. Utilizaron un algoritmo evolutivo para encontrar la superficie de las soluciones óptimas en el espacio definido por las tres funciones objetivo [20].
# **1.4.3 CGAM bajo el enfoque multiobjetivo**

Sayyaadi [21] realizó la optimización multiobjetivo considerando simultáneamente las funciones objetivo, eficiencia exergética, tasa total de costo nivelado de los productos del sistema y la tasa de costo del impacto ambiental. El análisis económico en este trabajo fue llevado a cabo de acuerdo al método del requerimiento total de ingresos (*TRR*, por sus siglas en ingles). La función objetivo del impacto ambiental se definió y expreso en términos de costo, esta, se integro con el objetivo termoeconomico para formar una única función objetivo conocida como función objetivo termoenvironomica. Utilizó un algoritmo evolutivo para encontrar el conjunto de las soluciones óptimas de Pareto con respecto a las funciones objetivo ya mencionadas [21].

Dipama et al. [22] presentaron un método de optimización multiobjetivo que permite determinar soluciones que satisfacen simultáneamente objetivos múltiples en conflicto. Este método es llevado a cabo usando un algoritmo evolutivo desarrollado en torno a una técnica innovadora que consiste en partir el espacio de búsqueda de la solución en corridas paralelas. Dentro de estas corridas, las principales soluciones son atrapadas para ser involucradas en el proceso de reproducción de nuevas poblaciones mediante el uso de operadores genéticos. Este proceso se aplicó a una planta térmica de cogeneración, conocida como problema **CGAM**, así como también, a una planta de generación de potencia, mediante vapor [22].

Hammache et al. [23] introdujeron una metodología de optimización multiobjetivo para resolver sistemas industriales de producción a gran escala y altamente restringidos. Esta metodología utiliza una optimización basada en simulaciones construida en un novedoso algoritmo evolutivo, el cual exhibe varias características innovadoras para mantener la diversidad genética dentro de la población de soluciones y conducir la búsqueda hacia el conjunto de soluciones óptimas de Pareto. Este algoritmo fue aplicado al problema CGAM modificado (propuesto en [19]) [23].

Ahmadi y Dincer [24] optimizaron una planta de producción combinada con requerimientos específicos de calor y potencia empleando algoritmos genéticos. Además para encontrar los valores óptimos de los parámetros de diseño, es empleo el análisis exergoeconómico. En este trabajo, se consideran como funciones objetivo: las tasas de costo total de los productos del sistema y la tasa de costo del impacto ambiental (CO y NOx). Finalmente, los valores óptimos de las variables de decisión se obtienen al minimizar la función objetivo usando algoritmos genéticos [24].

Ahmadi et al. [25] reportaron para varias plantas de ciclo combinado, la optimización y el análisis del impacto de los aspectos exergético, exergoeconómico y ambiental en dichas plantas. Esto fue realizado en dos fases, en la primera de estas, se realizó el análisis termodinámico basado en la energía y exergía, además se investigó el efecto del quemado suplementario en el desempeño de la planta y en la producción de  $CO<sub>2</sub>$ . En la segunda etapa, se realizó la optimización multiobjetivo para determinar los mejores parámetros de diseño, considerando los factores exergético, económico y ambiental [25].

Seyyed y Hossein Ajam [26] sugirieron un nuevo enfoque iterativo para la optimización de grandes sistemas térmicos. La metodología propuesta emplea el análisis exergoeconomico, el análisis de sensibilidad y el método de la optimización estructural, el cual se aplica para determinar la suma de la tasa de costo de la inversión y de la destrucción de exergía de cada componente, la importancia de cada variable de decisión y la minimización de la tasa total de flujo de costo [26].

Gharahbagh et. al [27] llevaron a cabo la optimización multiobjetivo del problema **CGAM,**  utilizando un algoritmo genético. Para utilizar este enfoque se definió una función de adaptación hibrida y se utilizó para encontrar las soluciones óptimas con respecto a las tres funciones objetivo. Esta función de adaptación hibrida fue considerada para reducir el costo computacional. Finalmente el resultado de la optimización realizada en este trabajo fue comparado con la optimización uniobjetivo convencional y la optimización multiobjetivo usando el método de enjambre de partículas [27].

Sayyadi et al. [28] realizaron la optimización multiobjetivo del problema CGAM, considerando los aspectos exergético, económico y ambiental simultáneamente. Obteniendo el conjunto de soluciones óptimas de Pareto conocido como el frente de Pareto, empleando el método de enjambre de partículas (*MOPSO*, por sus siglas en ingles). Finalmente, la solución óptima final a partir del conjunto de Pareto es elegida usando el proceso de toma de decisiones difuso [28].

# **CAPÍTULO 2 EL PROBLEMA CGAM**

# **2.1 Sistema CGAM**

# **2.1.1 Centrales de Turbinas de Gas**

Las centrales de turbinas de gas tienden a ser más ligeras y compactas que las centrales térmicas de vapor. Las turbinas de gas se utilizan para generación de electricidad en equipos fijos. Además la favorable relación potencia-peso de las turbinas de gas las hace adecuadas para aplicaciones de transporte (propulsión aérea, transporte marítimo y otros).

Las turbinas de gas pueden operar como sistemas abiertos (son los que se consideran en el presente trabajo) o cerrados. El modo abierto es el más común. Este es un sistema en el que el aire atmosférico entra continuamente al compresor donde se comprime hasta alta presión.

El aire entra entonces a la cámara de combustión, o combustor, donde se mezcla con el combustible y se produce la combustión que da lugar a los productos de combustión a elevada temperatura. Los productos de combustión se expanden en la turbina y a continuación se descargan al ambiente. Parte de la potencia desarrollada en la turbina se utiliza en el compresor y la restante se utiliza para generar electricidad, para mover un vehículo o para otras aplicaciones [29].

# **2.1.2 Fundamentos del Ciclo Regenerativo**

El gas que abandona la turbina tiene temperatura bastante mayor que la temperatura ambiente. Consecuentemente, este gas caliente que escapa de la turbina tiene una utilidad potencial que se pierde cuando se descarga directamente al ambiente. Un modo de utilizar este potencial es por medio de un intercambiador de calor llamado *regenerador.* El aire que sale del compresor es *precalentado* en el regenerador antes de entrar en el combustor, con lo que se reduce la cantidad de combustible que se necesita quemar [29].

El regenerador es un intercambiador de calor a contracorriente, a través del cual el gas caliente de escape de la turbina y el aire frío que abandona el compresor circulan en sentidos opuestos. Idealmente, no ocurren caídas de presión por rozamiento en ambas corrientes [29]. Sin embargo, el uso de un regenerador sólo se recomienda cuando la temperatura de escape de la turbina es más alta que la temperatura de salida del compresor. De otro modo, el calor fluirá en la dirección inversa (hacia los gases de escape) y la eficiencia se reducirá. Esto ocurre en las máquinas de turbina de gas que operan con relaciones de presión muy altas [30].

# **2.2 Modelo físico (Termodinámico)**

A continuación se presentan las ecuaciones que generan el modelo físico de la planta de cogeneración. Estas ecuaciones se han obtenido al aplicar los balances de masa y energía para cada componente de la planta[3]:

Compresor de aire (*AC*) [3]

$$
P_1 = P_0 \tag{2.1}
$$

$$
T_1 = T_0 \tag{2.2}
$$

$$
T_2 = T_1 \cdot \left\{ 1 + \frac{1}{\eta_{AC}} \cdot \left[ \left( \frac{P_2}{P_1} \right)^{\frac{\gamma_a - 1}{\gamma_a}} - 1 \right] \right\}
$$
 (2.3)

$$
rC = \frac{P_2}{P_1} \tag{2.4}
$$

$$
m_a = \frac{W_{NET}}{(1+f) \cdot Cp_g \cdot (T_4 - T_5) - Cp_a \cdot (T_2 - T_1)}
$$
(2.5)

$$
\dot{W}_{AC} = \dot{m}_a \cdot Cp_a \cdot (T_2 - T_1) \tag{2.6}
$$

Cámara de combustión (*CC*) [3]

$$
m_g = m_a + m_{\text{fuel}} \tag{2.7}
$$

$$
f = \frac{Cp_g \cdot (T_4 - T_0) - Cp_a \cdot (T_3 - T_0)}{LHV \cdot \eta_{CC} - Cp_g \cdot (T_4 - T_0)}
$$
(2.8)

$$
m_{\text{fuel}} = f \cdot m_a \tag{2.9}
$$

$$
Ql_{cc} = m_{\text{fuel}} \cdot LHV \cdot (1 - \eta_{cc})
$$
 (2.10)

$$
P_4 = r_{CC} \cdot P_3 \tag{2.11}
$$

Pre calentador de aire (APH)<sup>[3]</sup>

$$
T_6 = T_5 - \frac{m_a \cdot Cp_a \cdot (T_3 - T_2)}{m_g \cdot Cp_g}
$$
 (2.12)

 $\overline{a}$ 

$$
P_3 = P_2 \cdot r_{PHA} \tag{2.13}
$$

$$
\xi_{regen} = \frac{T_3 - T_2}{T_5 - T_2}
$$
\n(2.14)

Turbina de gas (*GT*) [3]

$$
T_{5} = T_{4} \cdot \left\{ 1 - \eta_{GT} \cdot \left[ 1 - \left( \frac{P_{4}}{P_{5}} \right)^{\frac{1 - \gamma_{g}}{\gamma_{g}}} \right] \right\}
$$
 (2.15)

$$
P_{\rm s} = \frac{P_{\rm s}}{r_{\rm PHG}}\tag{2.16}
$$

$$
r_T = \frac{P_4}{P_5} \tag{2.17}
$$

$$
\dot{W}_{GT} = m_g \cdot Cp_g \cdot (T_4 - T_5) \tag{2.18}
$$

$$
\dot{W}_{NET} = \dot{W}_{GT} - \dot{W}_{AC} \tag{2.19}
$$

Recuperador de calor generador de vapor (*HRSG*) [3]

$$
T_{8P} = T_9 - \Delta T_A \tag{2.20}
$$

$$
T_{7P} = T_6 - \frac{m_{st} \cdot (h_9 - h_{8P})}{m_g \cdot Cp_g} \tag{2.21}
$$

$$
\Delta T_p = T_{TP} - T_9 > 0 \tag{2.22}
$$

$$
T_7 = T_6 - \frac{m_{st} \cdot (h_9 - h_8)}{m_g \cdot Cp_g} \tag{2.23}
$$

$$
P_6 = \frac{P_0}{r_{HRSG}}\tag{2.24}
$$

## **2.2.1.1 Diferencia media logarítmica de temperatura (DMLT)**

La diferencia media logarítmica de temperatura, se define como sigue:

$$
DMLT = \frac{\Delta T_1 - \Delta T_2}{\ln \left( \frac{\Delta T_1}{\Delta T_2} \right)}\tag{2.25}
$$

Donde  $(\Delta T_1)$  es la diferencia de temperatura entre los dos fluidos en un extremo del intercambiador de calor y  $(\Delta T_2)$  es la diferencia de temperatura en el otro extremo [17]

Pre calentador de aire (APH)<sup>[17]</sup>

$$
DMLT_{APH} = \frac{(T_6 - T_2) - (T_5 - T_3)}{\ln\left(\frac{T_6 - T_2}{T_5 - T_3}\right)}
$$
(2.26)

Economizador (*EC*) [21]

$$
DMLT_{EC} = \frac{(T_{7P} - T_{8P}) - (T_7 - T_8)}{\ln\left(\frac{T_{7P} - T_{8P}}{T_7 - T_8}\right)}
$$
(2.27)

Evaporador (*EV*) [21]

$$
DMLT_{EV} = \frac{(T_6 - T_9) - (T_{7P} - T_9)}{\ln\left(\frac{T_6 - T_9}{T_{7P} - T_9}\right)}
$$
(2.28)

# **2.3 Modelo Económico**

La finalización exitosa de proyectar el diseño de un sistema térmico, requiere la estimación de los costos principales involucrados en el mismo (tales como: capital total invertido, costo de combustible consumido, gastos debidos a operación y mantenimiento y el costo de los productos finales) considerando factores económicos, tecnológicos y legales y usando técnicas provenientes de la ingeniería económica.

Uno de los factores mas importantes a considerar en la selección de un sistema térmico es el costo final del producto(s). De acuerdo a la literatura el costo de un producto se puede definir como sigue:

*"El costo de un producto es la cantidad de dinero que se debe pagar para adquirirlo o producirlo"* [6]*.* 

En el diseño de sistemas térmicos, se esta interesado principalmente en los costos de producción, los cuales estan compuestos por: costos fijos y costos variables. Se conoce como costos fijos, a aquellos costos que no dependen directamente del volumen de producción, tales como: costos por depreciación, impuestos, servicios, seguros, mantenimiento y renta.

Los costos variables son aquellos que dependen en mayor o menor medida del volumen de producción, estos incluyen: costos por materia prima, personal laborando, combustible, energía electrica, etc.

Estimar el costo de compra de los equipos adquiridos (incluyendo refacciones y componentes) es el primer paso en cualquier estimación de costos. El tipo de equipamiento y su tamaño, rango de operación y los materiales constitutivos deben ser determinados. Es evidente que la precisión de la estimación, depende de la cantidad y calidad de la información disponible y del presupuesto y tiempo disponibles para realizar las estimaciones.

Las mejores estimaciones para el costo del equipo adquirido pueden obtenerse directamente de las referencias de los vendedores. Cargos por envío e instalación se estiman por separado. Para grandes proyectos, las referencias de vendedores deberían usarse al menos para el equipo más costoso. Después de esta, la mejor fuente para estimar el costo, son los valores de compras anteriores, referencias de estimadores profesionales expertos, o calculos usando la extensa base de datos que mantienen los departamentos de ingenieria en algunas compañias.

Cuando las referencias de vendedores no estan disponibles o el costo y/o el tiempo requeridos para preparar las estimaciones de costos son inaceptablemente altos, el precio de compra de varios equipos pueden ser obtenidos de la literatura, donde estan dados en la forma de graficas. Estas graficas se obtienen de correlacionar grandes cantidades de datos de diseño y de costos. La precisión de estas graficas es frecuentemente pobre. La desviación entre los valores obtenidos de estas y de las referencias de vendedores pueden variar significativamente [6].

A continuación, se presentan las expresiones para obtener el costo de compra de los equipos componentes del sistema de cogeneración (*PEC* ó Z), como función de los parámetros termodinámicos y de las variables de decisión [6, 3, 21].

Compresor de aire  $(AC)^{[6, 3, 21]}$ 

$$
PEC_{AC} = \left(\frac{C_{11} \cdot m_a}{C_{12} - \eta_{AC}}\right) \cdot \left(\frac{P_2}{P_1}\right) \cdot \ln\left(\frac{P_2}{P_1}\right) \tag{2.29}
$$

Cámara de combustión (*CC*) [6, 3, 21]

$$
PEC_{CC} = \left(\frac{C_{21} \cdot m_a}{C_{22} - \frac{P_4}{P_3}}\right) \cdot \left[1 + \exp(C_{23} \cdot T_4 - C_{24})\right]
$$
 (2.30)

Turbina de gas (expansor) (*GT*) [6, 3, 21]

$$
PEC_{GT} = \left(\frac{C_{31} \cdot m_g}{C_{32} - \eta_{GT}}\right) \cdot \ln\left(\frac{P_4}{P_5}\right) \cdot \left[1 + \exp(C_{33} \cdot T_4 - C_{34})\right]
$$
(2.31)

Pre calentador de aire  $(APH)^{[6, 3, 21]}$ 

$$
PEC_{APH} = C_{41} \cdot \left(\frac{m_g \cdot Cp_g \cdot (T_5 - T_6)}{U \cdot DMLT_{APH}}\right)
$$
 (2.32)

Recuperador de calor, generador de vapor (*HRSG*) [6, 3, 21]

$$
PEC_{H RSG} = C_{51} \cdot \left[ \left( \frac{Q_{EC}}{DMLT_{EC}} \right)^{0.8} + \left( \frac{Q_{EV}}{DMLT_{EV}} \right)^{0.8} \right] + C_{52} \cdot \dot{m}_{st} + C_{53} \cdot \dot{m}_{g}^{1.2} \tag{2.33}
$$

$$
\sum_{i=1}^{5} PEC_i = PEC_{AC} + PEC_{CC} + PEC_{GT} + PEC_{APH} + PEC_{HRSG}
$$
\n(2.34)

#### **2.3.1 Modelo Simplificado**

Cuando se evalúa el costo de una planta, es necesario considerar el costo anual del combustible consumido, además de los costos asociados con la propiedad y la operación de cada componente de dicha planta, basándose en las expresiones anteriores, la ecuación general para la razón de costo  $(Z_i \text{ en } \frac{f}{s})$  asociado con el capital invertido y el costo por el mantenimiento y la operación de dichos equipos, es:

$$
Z_i = \frac{Z_i \cdot CRF \cdot \varphi}{(N \cdot 3600)}
$$

Aquí, Zi es el costo por la adquisición del *i* -esimo componente, *CRF* es el factor anual de recuperación de capital, N representa el número de horas de operación de la planta por año y φ es el factor por mantenimiento.

La razón de costo asociado al combustible, se obtiene mediante la siguiente fórmula:

$$
C_{\text{fuel}} = c_{\text{fuel}} \cdot m_{\text{fuel}} \cdot LHV
$$

donde, *cfuel* es el costo unitario por unidad de energía (*LHV*).

La razón de costo total de operación para la instalación, se obtiene de:

$$
C_T = c_{\text{fuel}} \cdot m_{\text{fuel}} \cdot LHV + \sum_{i=1}^{5} Z_i
$$

donde  $C_T$  es la razón de costo total de combustible y equipamiento (\$/s) [3]

# **2.3.2 Modelo TRR**

El requerimiento de ingresos totales anuales (por su traducción de **T**otal *Revenue Requirement*) o costo total del producto, es el ingreso que se debe obtener en un año dado, por medio de la venta de los productos para compensar a la compañía operadora por los gastos incurridos en dicho año y asegurar una operación económicamente saludable.

Este consiste de dos partes: cargos corrientes y gastos. Se designan cargos corrientes en general a todos aquellos relacionados al capital invertido, como ejemplo de estos se tienen: retorno total de capital (*TCR*), retorno de la inversion (*ROI*), etc., mientras los gastos se definen como los costos generados por la operacion de la planta, dentro de esta categoria se encuentran: costo del combustible consumido (*FC*), y costos de operacion y mantenimiento (*OMC*) [21].

En este trabajo se usara el metodo del requirimiento de ingresos totales (*TRR*), para calcular el costo total del producto, esto se realiza mediante los siguientes pasos:

- 1. Estimar el capital total invertido
- 2. Determinar los parametros de entrada economicos, financieros y operativos necesarios para el calculo del costo
- 3. Calcular el requirimiento total de ingresos
- 4. Calcular el costo nivelado del producto

En contraste con los costos por combustible utilizado y los costos por operación y mantenimiento, que son continuos o que se repiten en el tiempo, los costos de inversión son costos de una sola vez. En el análisis económico, estos se tratan de manera diferente, que los mencionados anteriormente [6].

El capital total invertido (*TCI*) es la suma del capital invertido fijo (*FCI*) más otros gastos (*TNO*)

$$
TCI = TNO + AFUDC \tag{2.35}
$$

También es posible utilizar la siguiente expresión:

$$
TCI = FCI + SUC + WC + LRD + AFUDC \qquad (2.36)
$$

Los términos que componen la ecuación anterior se describirán y definirán más adelante.

El capital invertido fijo (*FCI*), es el capital necesario para la adquisición del terreno, construir las instalaciones necesarias, así como también para comprar e instalar la maquinaria y equipo necesario para el funcionamiento de la planta [6].

Para estimar el capital fijo invertido se deben considerar dos grandes categorías: a) Costos directos (*DC*), y b) Costos indirectos (*IC*).

Los costos directos se definen como aquellos costos necesarios para la adquisición del equipo componente de la planta, materiales, personal trabajador, ademas de los recursos

requeridos para fabricar, construir e instalar lo necesario para el correcto funcionamiento de la planta.

Los costos indirectos (*IC*), no son parte permanente de las instalaciones, pero son necesarios para la terminación ordenada del proyecto.

Los otros gastos (*TNO*) consisten en: costos de arranque (*SUC*), capital de trabajo(*WC*), costos de licencias, investigación y desarrollo (*LRD*) e intereses generados por dinero prestado durante la construcción de la planta (*AFUDC*) [6].

## **2.3.2.1 Estimación de los costos directos restantes**

Hasta este momento solo se ha considerado el costo de compra de los equipos, los costos restantes componentes del capital invertido fijo, se discutirán en las siguientes secciones. En este trabajo para estimar estos costos, se utilizará el método de factores, este método calcula dichos costos en términos de un porcentaje del costo de compra de los equipos (% *PEC*). Los porcentajes usados aquí son valores promedio [6].

**Costo de instalación del equipo adquirido (***PEI***).** Este cubre el costo por flete y seguro de transportación del equipo desde la fábrica, el costo por mano de obra para descargar y manejar el equipo, soportes, cimientos y otros gastos relacionados con la edificación y conexiones requeridas por el equipo a instalar [6].

$$
PEI = \frac{33}{100} \cdot \left(\sum_{i=1}^{5} PEC_i\right) \tag{2.37}
$$

**Tuberías (***PIP***).** Este incluye los costos por materiales y mano de obra, de los artículos requeridos para el completo levantamiento de las redes de tuberías usadas dentro del sistema<sup>[6]</sup>.

$$
PIP = \frac{35}{100} \cdot \left(\sum_{i=1}^{5} PEC_i\right) \tag{2.38}
$$

**Instrumentación y Control (***I&C***)** Costo requerido para la adquisición del equipo usado para la automatización del sistema, dentro de este equipamiento se encuentran, computadoras, diferentes tipos de medidores de temperatura, presión, etc., además de lo necesario para la instalación de dichos equipos [6].

$$
I \& C = \frac{13}{100} \cdot \left( \sum_{i=1}^{5} PEC_i \right)
$$
 (2.39)

**Total costos en sitio (***ONSC***)** 

$$
ONSC = \sum_{i=1}^{5} PEC + PEI + PIP + I & C \tag{2.40}
$$

Dentro de los costos directos, también se deben considerar los costos fuera de sitio (OFCS), los cuales incluyen: costos de producción y distribución de productos, caminos, oficinas generales, manejo de residuos y almacenamiento de materias primas, estos están conformados por los siguientes costos [6]:

**Costo del Terreno (***Land Cost***).** El costo del terreno depende principalmente de la ubicación del mismo, en este trabajo se considerará un costo fijo para el mismo, el cual se definirá más adelante.

**Costo civil, arquitectónico y estructural (***CSAW***)** Esta categoría incluye el costo total por edificios, incluyendo servicios, así como también costos debidos a caminos, banquetas, jardines y áreas verdes.

$$
CSAW = \frac{21}{100} \cdot \left(\sum_{i=1}^{5} PEC_i\right) \tag{2.41}
$$

**Servicios auxiliares (***SF***)** Los costos que se generan debido a servicios generales son aquellos necesarios para suministrar la materia prima y servicios requeridos para operar la planta tales como: combustible(s), agua, vapor y electricidad, refrigeración, gases inertes y tratamiento de aguas residuales, esta categoría también incluye costos por protección anti incendio, talleres, primeros auxilios y cafetería.

$$
SF = \frac{35}{100} \cdot \left(\sum_{i=1}^{5} PEC_i\right) \tag{2.42}
$$

Total costos fuera de sitio (*OFSC*)

$$
OFSC = LandCost + CSAW + SF \tag{2.43}
$$

Total costos directos (*DC*)

$$
DC = ONSC + OFSC \tag{2.44}
$$

Como se comento anteriormente, el capital fijo invertido (*FCI*) se compone tanto de costos directos como indirectos, hasta aquí, se han definido solo los costos directos, a continuación se procede a realizar lo propio con los costos indirectos.

**Costos indirectos (***IC***).** A pesar de que estos no son parte permanente de las instalaciones, se requiere su estimación, para completar adecuadamente el proyecto. De la misma manera que los costos directos, estos costos pueden estimarse como porcentajes del costo de compra de los equipos o del capital fijo invertido, estos están conformados por las siguientes categorías.

**Supervisión e ingeniería (***E&S***).** El capital invertido para estas actividades incluye el costo por el desarrollo del diseño de la planta y los correspondientes planos, modelos a escala, compras, inspección y supervisión, administración, viáticos y asesorías [6].

$$
E \& S = \frac{8}{100} \cdot (DC) \tag{2.45}
$$

**Construcción (***CCCP***).** El capital invertido en la construcción incluye los gastos para las operaciones e instalaciones temporales, equipo y herramientas, oficinas y alojamiento para personal trabajando en sitio, además de seguro. También se incluye en esta categoría, las cuotas para los constructores y los costos por construcción mencionados con anterioridad.

$$
CCCP = \frac{15}{100} \cdot (DC)
$$
\n
$$
(2.46)
$$

**Contingencias (***CONT***).** El valor asignado a esta categoría se estima tomando en cuenta, eventos impredecibles, tales como, clima, paro de labores, súbito cambio en precios, aquí también deben considerarse cambios en el diseño que se den sobre la marcha.

$$
CONT = \frac{15}{100} \cdot (DC)
$$
\n
$$
(2.47)
$$

Total costos indirectos

$$
IC = E & S + CCCP + CONT \tag{2.48}
$$

Capital total invertido (*FCI*)

$$
FCI = DC + IC \tag{2.49}
$$

**Servicios Generales (***PFI***).** La inversión en servicios generales, se obtiene, al restar del capital fijo invertido (*FCI*) el costo de compra del terreno, esto se representa con la siguiente ecuación

$$
PFI = (DC + IC) - LandCost
$$
\n(2.50)

### **2.3.2.2 Otros gastos** (*TNO*)

La discusión hasta este punto se ha centrado en los costos directos e indirectos, los cuales forman la categoría llamada capital fijo invertido.

**Costos de Arranque (***SUC***).** Estos costos están relacionados con cambios en el diseño de la planta después de su construcción pero antes de que opere con normalidad, incluyen: costo por mano de obra, materiales, equipamiento, gastos generales para el arranque, además de las pérdidas generadas mientras la planta está fuera de operación u opera parcialmente [6].

Dichos costos se componen de los siguientes rubros:

- 1. Un mes de costos por operación y mantenimiento fijos
- 2. Un mes de costos variables de operación y mantenimiento, calculados a plena carga
- 3. Una semana de costo por combustible consumido calculado a plena carga
- 4. 2% de la inversión en instalaciones

$$
SUC = \left(\frac{OMC_{fix}}{12}\right) + \left(\frac{OMC_{var} \cdot CF}{12}\right) + \left(\frac{FC}{52}\right) + \left(\frac{2}{100} \cdot PFI\right) \tag{2.51}
$$

**Capital de Trabajo (***WC***).** Representa los fondos que se requieren para mantener la planta en operación, esto es, el pago requerido por los gastos de operación, antes de recibir el primer pago por los productos comercializados. El capital de trabajo consiste en la cantidad total de dinero invertido en: a) materias primas, combustibles y suministros en existencia, b) productos terminados en existencia y productos en proceso de fabricación, c) cuentas por cobrar, d) efectivo en cajas para gastos de operación, e) cuentas por pagar, etc.

Está compuesto por [6]:

- 1. Dos meses del costo de combustible calculado a plena carga
- 2. Dos meses de costos por operación y mantenimiento calculado a plena carga
- 3. Tres meses del costo de mano de obra
- 4. 25% por contingencias

$$
WC = \left[ \left( \frac{FC}{6} \right) + \left( \frac{OMC_{var}}{6} \right) + \left( \frac{LC}{4} \right) \right] \cdot 1.25
$$
\n(2.52)

**Intereses generados por el uso de fondos durante la construcción (***AFUDC***).** El periodo de tiempo entre el inicio del diseño y el arranque de la planta puede ser de entre 1 y 5 años. Durante este periodo, parte de la inversión debe destinarse a financiar el diseño, el trabajo de ingeniería civil, compra e instalación del equipo, entre otros gastos. Así, algunas cantidades de dinero son gastadas sin retorno, este dinero puede venir de recursos de la propia compañía, préstamos directos o una combinación de préstamos directos y recursos de la compañía. Estos intereses representan el valor del dinero en el tiempo durante la construcción [6].

#### 2.3.3 Costos de Operación, Mantenimiento y Combustible

Los costos del combustible usualmente son parte de los costos por operación y mantenimiento. Sin embargo, dada la importancia de los costos del combustible en los sistemas térmicos, en este trabajo se considerarán por separado.

$$
FC = c_{\text{fuel}} \cdot m_{\text{fuel}} \cdot LHV \cdot \tau \cdot 3600 \tag{2.53}
$$

$$
FC_0 = FC \cdot (1 + r_{FC})^4 \tag{2.54}
$$

$$
FC_j = \sum_{j=2}^{BL} FC_0 \cdot (1 + r_{FC})^{j-1}
$$
 (2.55)

Sí la serie de pagos para el costo anual del combustible (*FCj*) es uniforme con el tiempo excepto por una constante de aumento  $r_{FC}$ , entonces el valor nivelado  $FC<sub>L</sub>$  de la serie puede calcularse al multiplicar el gasto de combustible  $FC_0$  al principio del primer año por el factor constante de aumento y nivelación *CELF*:

$$
FC_L = FC_0 \cdot CELF = FC_0 \cdot \frac{k_{FC} \cdot (1 - k_{FC}^{BL})}{(1 - k_{FC})} \cdot CRF
$$
 (2.56)

Con

$$
k_{FC} = \frac{1 + r_{FC}}{1 + i_{eff}}
$$
 (2.57)

Los términos  $r_{FC}$  (constante) y *CRF* denotan la tasa anual de aumento y el factor de recuperación de capital respectivamente.

La tasa de costo nivelado de los gastos para combustible  $C_F$  suministrado al sistema global, está dada por [21]:

$$
\dot{C}_F = \frac{FC_L}{\tau} \tag{2.58}
$$

Los costos por operación y mantenimiento se pueden dividir en costos fijos y variables. Los costos fijos se componen por: los costos de mano de obra de operación, mano de obra de mantenimiento, materiales para mantenimiento, gastos generales, soporte y administración etc. Los costos de operación variables dependen del factor promedio de capacidad de la planta, el cual determina el número promedio de horas de operación de la planta a plena carga por año. Estos consisten en los costos por suministros operativos además del combustible [6].

$$
OMC_0 = ((OMCfix \cdot (1 + re)4) + (OMCvar \cdot CF \cdot (1 + re)4))
$$
\n(2.56)

$$
OMC_j = \sum_{j=2}^{BL} OMC_0 \cdot (1 + r_{OMC})^{j-1}
$$
 (2.57)

En consecuencia, el costo anual nivelado de operación y mantenimiento esta dado por:

$$
OMC_L = OMC_0 \cdot CELF = OMC_0 \cdot \frac{k_{OMC} \cdot (1 - k_{OMC}^{BL})}{(1 - k_{OMC})}
$$
(2.58)

con

$$
k_{OMC} = \frac{1 + r_{OMC}}{1 + i_{eff}}
$$
 (2.59)

El termino *rOMC* es la tasa nominal de aumento para los costos de operación y mantenimiento.

Finalmente, los cargos financieros nivelados  $CC<sub>L</sub>$  se obtienen de:

$$
CC_{L} = TRR_{L} - FC_{L} - OMC_{L}
$$
\n
$$
(2.60)
$$

La mayor diferencia entre el análisis económico convencional y un análisis económico realizado como parte de un análisis termoeconomico, es que este último es realizado al nivel de cada uno de los componentes de la planta. Los cargos financieros anuales (superíndice *CI*) y los costos de operación y mantenimiento (superíndice *OM*) de toda la planta pueden ser distribuidos entre los componentes del sistema de acuerdo a la contribución que hace cada uno de estos al costo de compra de los equipos del sistema global.

$$
\dot{Z}_k^{CI} = \frac{CC_L}{\tau} \cdot \frac{PEC_k}{\sum_k PEC_k}
$$
\n(2.61)

$$
\dot{Z}_k^{OM} = \frac{OMC_L}{\tau} \cdot \frac{PEC_k}{\sum_k PEC_k}
$$
\n(2.62)

Aquí *PECk*, τ y Z*k*, denotan el costo de compra de cada uno de los componentes, el tiempo anual (en horas) de operación a plena del sistema y la tasa de costo asociada con el capital invertido y los gastos de operación y mantenimiento, respectivamente.  $Z_k$  se define como [21]:

$$
Z_k = Z_k^C + Z_k^{OM} \tag{2.63}
$$

#### **2.3.4** Calculo de los Requerimientos de Ingreso

En este trabajo se adoptará el término gastos, para considerar la suma de los costos del combustible y los costos por operación y mantenimiento. Los gastos incluyen bienes y servicios que se utilizan en un corto periodo de tiempo, usualmente menos de un año. Estos se pagan directamente por los ingresos, por lo tanto no se capitalizan.

Los cargos financieros representan obligaciones asociadas con la inversión. A diferencia de los gastos, los costos asociados con la inversión no se pagan directamente con los ingresos cuando se incurre en ellos porque esto requeriría que los clientes actuales pagaran por artículos que serán suministrados muchos años en el futuro. Los cargos financieros permanecen hasta que el sistema es retirado al final de su vida económica estimada [6].

La serie de costos anuales asociados con los cargos financieros (*CCj*) y gastos (*FCj* y *OMC<sub>i</sub>*) para el j-esimo año de operación no es uniforme. Un valor nivelado TRR<sub>L</sub> para el requerimiento total de ingreso puede ser calculado, aplicando un factor de descuento y el factor de retorno de capital (CRF).

$$
TRR_L = CRF \cdot \sum_{j=1}^{BL} \frac{TRR_j}{\left(1 + i_{\text{eff}}\right)^j} \tag{2.58}
$$

Donde *TRRj* es el requerimiento total de ingreso para el j-esimo año de operación de la planta, *ieff* es la tasa promedio anual efectiva de descuento, y *BL* denota la vida económica de la planta expresada en años.

En la ecuación anterior se asume que cada transacción monetaria ocurre al final de cada año. Por lo tanto, el factor de recuperación de capital (*CRF*) está dado por [21]:

$$
CRF = \frac{i_{\text{eff}} \cdot (1 + i_{\text{eff}})^{BL}}{(1 + i_{\text{eff}})^n - 1}
$$
 (2.59)

El requerimiento anual total de ingresos (*TRR*) es igual a la suma de las ocho siguientes cantidades anuales: recuperación total del capital (*TCR*); mínimo retorno de la inversión (*ROI*) por patrimonio común (subíndice *ce*), acciones preferentes (subíndice *ps*) y deuda (subíndice *d*); impuestos sobre la renta (*ITX*), otros impuestos y seguros (*OTXI*); costos de combustible (*FC*); y costos de operación y mantenimiento (*OMC*). El subíndice *j* se refiere al j-esimo año de operación del sistema.

$$
TRR_j = TCR_j + ROI_{j,ce} + ROI_{j,ps} + ROI_{j,d} + ITX_j + OTXI_j + FC_j + OMC_j \tag{2.58}
$$

El análisis año a año, el cual ilustra los costos y requerimientos de ingresos proyectados para cada año de la vida económica del sistema, se utiliza para calcular el requerimiento nivelado de ingresos y el costo nivelado del producto principal [6].

#### **2.3.4.1 Recuperación Total del Capital (TCR)**

**Depreciación.** La depreciación refleja el hecho de que el valor de un activo tiende a decrecer con el tiempo (o uso) debido al deterioro físico, avances tecnológicos, y otros factores, que terminan con el retiro del activo. Además, la depreciación es un mecanismo para devolver la cantidad original obtenida de acreedores si la deuda es retirada. Finalmente, la depreciación es un importante concepto contable que sirve para reducir impuestos durante la operación de la planta.

La diferencia entre el costo original de una propiedad y la depreciación acumulada al final del año se define como *valor contable* al final del año. Este representa el valor de la propiedad en los registros contables.

El sistema acelerado de recuperación de costo (*ACRS* por sus siglas en ingles) da un conjunto de factores porcentuales estatutarios anuales para determinar la depreciación basado en el periodo de vida de la propiedad. Asumiendo la aplicación del sistema acelerado modificado de recuperación de costo (*MACRS*, por sus siglas en ingles) la depreciación anual (*TXD*) y el valor fiscal al final del año (*EYTXBV*, por sus siglas en ingles) se obtienen mediante el uso de las siguientes ecuaciones [6]:

$$
TXD_j = TDI \cdot f_{MACRS,j}, \quad j = 1, ...TL + 1
$$
\n(2.59)

$$
TXD_j = 0, \quad j = TL + 2, ..., BL \tag{2.60}
$$

$$
EYTXBV_0 = TDI \tag{2.61}
$$

$$
EYTXBV_j = EYTXBV_{j-1} - TXD_j, \quad j = 1, ..., TL + 1
$$
 (2.62)

$$
EYTXBV_j = 0, \quad j = TL + 2,..., BL
$$
\n(2.63)

La inversión neta debe ser recuperada durante la vida económica de la planta. La depreciación anual (*BD*), es calculada a partir de la vida económica (*BL*) y la inversión total depreciable.

$$
BD_j = \frac{TDI}{BL} \quad j = 1, ..., BL \tag{2.64}
$$

Los impuestos sobre la renta diferidos (*DITX*) para el j-esimo año de la vida impositiva (*TL*), se basan en la diferencia entre la depreciación anual de impuestos (*TXD*) y la depreciación anual (*BD*)

$$
DITX_j = (TXD_j - BD_j) \cdot titx \quad j = 1, \dots, TL + 1 \tag{2.60}
$$

Donde *titx*, es la razón total del impuesto sobre la renta. Los impuestos sobre la renta diferidos para los años (*TL*+2) hasta *BL* se obtienen de:

$$
DITX_{j} = -\frac{\sum_{k=1}^{TL+1} DITX_{k}}{BL - (TL+1)} \quad j = TL + 2, ..., BL \tag{2.61}
$$

Los intereses generados durante la construcción a partir del patrimonio común (*CEAF*), los cuales no se consideran en la inversión depreciable, se recuperan usando una cantidad anual constante (*RCEAF*), estos se obtienen de:

$$
RCEAF_j = \frac{CEAF}{BL} \quad j = 1, ..., BL \tag{2.62}
$$

El retorno total de capital es igual a la suma de las cantidades definidas anteriormente[6]:

$$
TCR_j = BD_j + DITX_j + RCEAF_j, \quad j = 1, ..., BL
$$
\n(2.63)

#### **2.3.4.2 Retorno de Capital Propio y Deuda**

**Financiamiento y Retorno Requerido de Capital.** El dinero para cubrir el requerimiento total de capital de una inversión puede venir a través de las siguientes fuentes:

- Conseguir capital, por ejemplo, la emisión de bonos (financiamiento por deuda)
- La venta de acciones comunes y preferentes (financiamiento por acciones)
- Fondos existentes en la compañía (autofinanciamiento)
- Una combinación de estas

Por simplicidad, se asume que la cantidad de dinero para cubrir el requerimiento total de capital viene a través de deuda y financiamiento por acciones. La distribución año a año de la recuperación de capital entre deuda, acciones comunes y preferentes para el sistema de cogeneración se obtiene como sigue: El capital total invertido (*TCI*) es distribuido al principio del primer año de vida del proyecto entre deuda, acciones preferentes y acciones comunes usando las fracciones financieras correspondientes,  $f_d$ ,  $f_{ps}$  y  $f_{ce}$ , donde los subíndices *d*, *ps*, y *ce* se refieren a deuda, acciones preferentes y acciones comunes. Esta consideración determina los balances al principio del primer año (*BBY1,x*) para el tipo de financiamiento respectivo.

$$
BBY_{1,x} = TCI \cdot f_x, \quad x = d, ps, ce \tag{2.64}
$$

También se considera que los impuestos diferidos son distribuidos entre cada tipo de financiamiento de acuerdo con la fracción correspondiente.

$$
ADJ_{j,d} = DITX \cdot f_d, \quad j = 1, \dots, BL \tag{2.65}
$$

$$
4DJ_{j,ps} = DITX_j \cdot f_{ps}, \quad j = 1, ..., BL \tag{2.66}
$$

$$
ADJ_{j,ce} = DITX_j \cdot f_{ce} + RCEAF_j, \quad j = 1,..., BL \tag{2.67}
$$

El concepto denominado depreciación anual (*BD*) (definido anteriormente), es calculado para cada tipo de financiamiento de la siguiente forma:

$$
BD_{j,x} = \frac{BBY_{j-1,x} - \sum_{k=1}^{BL} ADJ_{k,x}}{BL}, \quad j = 1,...,BL, \quad x = d, ps, ce
$$
 (2.68)

El balance al principio del j-esimo año para cada tipo de financiamiento es:

*BL*

$$
BBY_{j,x} = BBY_{j-1,x} - (BD_{j,x} + ADJ_{j,x}), \quad j = 2,..., BL, \quad x = d, ps, ce
$$
 (2.69)

Para cada uno de los tipos de inversión, el cálculo del retorno de la inversión (*ROI*) para cualquier año de la operación del sistema está basado en la inversión excepcional; el balance al principio del año (*BBY*) para la inversión correspondiente. Esto es, el retorno de la inversión para el *j-esimo* año es:

$$
ROI_{j,x} = BBY_{j,x} \cdot i_x, \quad j = 1,...,BL, \quad x = d, ps, ce
$$
 (2.70)

Aquí *ix* es la tasa de retorno anual (nominal o real) para el tipo respectivo de inversión. Como se verá en capítulos posteriores, es aparente que la cantidad anual de retorno en cada tipo de inversión disminuye con el incremento del número de años de operación [6].

#### **2.3.4.3 Impuestos y Seguros**

Los ingresos anuales gravables (*TXI*) se determinan restando todos los gastos deducibles de impuestos del requerimiento total de ingreso (*TRR*). Los gastos deducibles de impuestos para el j-esimo año de operación consisten de intereses sobre deuda (*ROI<sub>i,d</sub>*), otros impuestos y seguros (*OTXIj*), costo del combustible (*FCj*), costos de operación y mantenimiento (*OMCj*), y la depreciación fiscal (*TXDj*). En consecuencia:

$$
T X I_j = T R R_j - R O I_{j,d} - O T X I_j - F C_j - O M C_j - T X D_j \qquad (2.71)
$$

# **2.4 Modelo ambiental**

En la formulación original del problema CGAM, no se realizan cálculos sobre la formación de contaminantes dentro de la cámara de combustión. Fueron Lazzaretto y Toffolo [20] quienes incluyeron al modelo termoeconómico, un modelo simple basado en correlaciones semi-analiticas para determinar las emisiones contaminantes, las cuales son necesarias para la definición de la función objetivo medio ambiental [20, 21].

# **2.4.1 Fundamentos de la Combustión**

Tal vez la combustión se describe más fácilmente como una reacción exotérmica de un combustible y un oxidante. En las aplicaciones de turbinas de gas, el combustible puede ser gaseoso o liquido, pero el oxidante siempre es aire [31].

La combustión es la combinación química de una sustancia con ciertos elementos, habitualmente el oxígeno (O), acompañada de la producción de una elevada temperatura o una transferencia de calor. Los combustibles utilizados en las turbinas de gas son por lo general hidrocarburos, cuya fórmula general es  $(C_xH_y)$  [10].

Los grados de la combustión varían ampliamente, conociéndose la combustión lenta y la combustión muy rápida o detonación. La combustión completa de un hidrocarburo requiere el aire suficiente para convertir el combustible completamente en dióxido de carbono  $(CO<sub>2</sub>)$ y vapor de agua (H2O), además de liberar toda la energía. La combustión incompleta puede ser debida a: 1) insuficiencia de oxigeno; 2) mezcla imperfecta entre el combustible y el oxígeno; y 3) temperatura demasiado baja para mantener la combustión [9, 31]. En la tabla 2.1, se muestran los principales constituyentes del aire seco atmosférico.

| $14014 \pm 1$ Composition act and seco |                 |             |                |  |
|----------------------------------------|-----------------|-------------|----------------|--|
| Elemento                               | $%$ en volumen, | $%$ en peso | Peso molecular |  |
|                                        | moles           |             | kg/mol         |  |
| Oxígeno                                | 20.99           | 23.19       | 32             |  |
| Nitrógeno                              | 78.03           | 75.47       | 28.016         |  |
| Argón                                  | 0.94            | 1.30        | 39.944         |  |
| Anhídrido carbónico                    | 0.03            | 0.04        | 44.003         |  |
| Hidrógeno                              | 0.01            |             | 2.016          |  |
| Aire Seco                              | 100             | 100         | 28.967         |  |

Tabla 2-1 Composición del aire seco (tomada de [9])

El proceso de la combustión puede no llegar a su término, de manera que no toda la energía química del combustible se convierte en energía térmica. La temperatura de los productos de combustión no será tan elevada como es de esperar en el caso ideal. Para tener esto en cuenta se introduce la llamada *eficiencia (o eficacia) de combustión* η<sub>CC</sub>, la cual indica la fracción (o porcentaje) útil de la energía ideal a liberar por el combustible [32].

# **2.4.2 Formación de Emisiones**

La emisión de contaminantes originadas en los procesos de combustión se ha convertido en un problema de interés público debido al impacto negativo que tienen sobre la salud y el medio ambiente.

Los gases de escape de las turbinas de gas están compuestos por: dióxido de carbono  $(CO<sub>2</sub>)$ vapor de agua (H2O), combustible no quemado (*UHC*), partículas (principalmente carbón), óxidos nitrosos (NOx) y exceso de oxígeno y nitrógeno atmosféricos. El bióxido de carbono y el vapor de agua, no siempre se consideran como contaminantes, ya que son los productos naturales de la combustión completa del combustible, de cualquier modo, contribuyen al calentamiento global y solo pueden reducirse quemando menos combustible [31].

| Contaminante                           | Efecto                                                                           |
|----------------------------------------|----------------------------------------------------------------------------------|
| Monóxido de Carbono (CO)               | Tóxico                                                                           |
| Hidrocarburos no quemados $(UHC)$      | Tóxico                                                                           |
| Partículas (C)                         | Visible                                                                          |
| Óxidos de Nitrógeno (NO <sub>x</sub> ) | Tóxico, precursor del smog fotoquímico,<br>agotamiento del ozono en la atmosfera |
| Óxidos de Azufre $(SO_x)$              | Tóxico, corrosivo                                                                |

Tabla 2-2 Principales Contaminantes Emitidos por las Turbinas de Gas

Los niveles de concentración de contaminantes en los gases de escape de las turbinas de gas se pueden relacionar directamente con la temperatura, tiempo e historia de estas concentraciones en el proceso de combustión. Estos pueden variar de un combustor a otro y, también con los cambios en las condiciones de operación de un combustor dado. La naturaleza de la formación de contaminantes es tal que las concentraciones de CO y *UHC* son más altas en condiciones de baja potencia y disminuyen al incrementarse dicha potencia. En contraste,  $NO<sub>x</sub>$  y humo son insignificantes en condiciones de baja potencia y alcanzan valores máximos en condiciones de potencia más alta [31].

**Formación de CO.** Cuando la zona de combustión opera rica en combustible, grandes cantidades de CO se forman debido a la falta de oxigeno suficiente para completar la reacción a CO2. Sí, sin embargo, la riqueza de la mezcla en la zona de combustión es estequiométrica o moderadamente pobre de combustible, cantidades significativas de CO estarán presentes debido a la disociación de CO2.

El monóxido de carbono surge de la combustión incompleta del combustible, causada por una o más de las siguientes:

- Velocidades inadecuadas de combustión en la zona primaria, debido a una relación combustible aire demasiado baja y/o tiempo de residencia insuficiente.
- Mezcla de combustible y aire inadecuada
- Enfriamiento de los productos posteriores a la flama por arrastre

Los principales efectos que influyen en las emisiones de CO, son temperatura de entrada al combustor, presión de combustión, y la relación equivalente en la zona primaria [31].

**Formación de NOx.** La mayoría del óxido nítrico (NO) formado en la combustión con posterioridad se oxida para formar  $NO<sub>2</sub>$ . Por esta razón, se acostumbra reunir al  $NO<sub>Y</sub> NO<sub>2</sub> y$ expresar el resultado en términos de  $NO<sub>x</sub>$ . Este se puede producir por cuatro diferentes mecanismos; NO térmico, mecanismo de óxido nitroso, NO rápido y NO combustible.

**Óxido Nítrico Térmico.** Este es producido por la oxidación de nitrógeno atmosférico en regiones de alta temperatura en la flama y en los gases posteriores a la flama. El proceso es endotérmico y se produce a una velocidad significativa a temperaturas por encima de 1850 K. La formación de óxidos de nitrógeno encuentra su punto más alto en el lado pobre de combustible de la mezcla estequiométrica. Esto es consecuencia de la competencia entre el combustible y el nitrógeno por el oxígeno disponible [31].

Los puntos principales en la formación de NO se pueden resumir como sigue:

- La temperatura de flama controla fuertemente la formación de NO térmico
- Poco NO se forma a temperaturas por debajo de 1850 K
- Para condiciones de operación típicas encontradas en combustores de turbinas de gas convencionales (altas temperaturas por algunos milisegundos), el NO se incrementa linealmente con el tiempo.

**Consecuencias y Efectos Nocivos.** El monóxido de carbono (CO), reduce la capacidad de la sangre para absorber oxígeno, y en altas concentraciones, puede causar asfixia e incluso la muerte.

El combustible no quemado (*UHC*), no solo es toxico, además combinado con  $NO_x$  forman el smog fotoquímico. Las partículas (comúnmente llamadas hollín ó humo) provocan problemas de visibilidad y ensucian la atmosfera. Normalmente no se consideran toxicas en los niveles emitidos, pero recientemente se ha encontrado relación entre el asma y otras enfermedades respiratorias y la contaminación atmosférica por concentraciones de partículas pequeñas en el orden de los microgramos. Los óxidos nitrosos ( $NO + NO<sub>2</sub>$ ) no solo contribuyen a la formación de smog fotoquímico a nivel del suelo, sino que también causan daño a las plantas y suma al problema de la lluvia ácida [31].

# **2.4.3 Calculo de la Temperatura de la Zona Primaria**

La temperatura de flama, es tal vez la propiedad más importante en la combustión ya que tiene un efecto controlador en la velocidad de la reacción química. El término "temperatura de flama" puede implicar, un valor medido o calculado. Si es calculado, usualmente se le conoce como temperatura de flama adiabática. Esta es la temperatura de la flama que se alcanzaría si la energía liberada en la reacción química que convierte la mezcla en productos fuera completamente utilizada en el calentamiento de dichos productos. En la práctica, el calor de la flama se pierde por radiación y convección, por lo tanto, la temperatura adiabática de flama raramente es alcanzada. A altas temperaturas, digamos por encima de los 1800 K, la disociación de los productos de combustión ocurre en un grado significativo y se absorbe mucho calor. A bajas temperaturas, la combustión de una mezcla combustibleaire estequiométrica o pobre se esperaría generara solamente  $CO<sub>2</sub>$  y H<sub>2</sub>O; sin embargo, a temperaturas más altas, estos productos son inestables y en parte regresan a moléculas simples y radicales, principalmente CO, H<sub>2</sub>, O, H y OH [31].

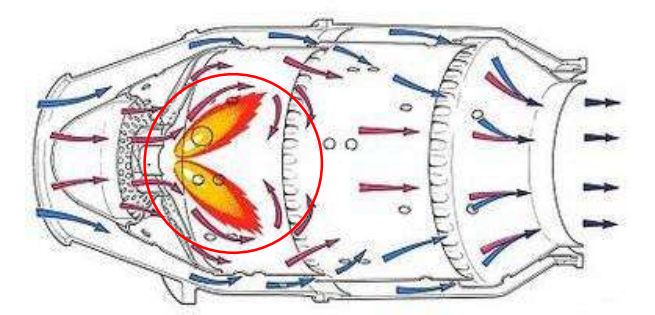

Figura 2-1 Zona Primaria Combustor de Turbina de Gas

Los factores que más influyen en la temperatura adiabática de flama son la relación combustible/aire, la presión y temperatura iniciales (a la entrada del combustor) y la corrupción del aire de entrada por los productos de la combustión.

**Temperatura a la entrada la combustor.** Un incremento en la temperatura del aire a la entrada al combustor siempre incrementará la temperatura de flama. Esto puede apreciarse en la figura 2-2

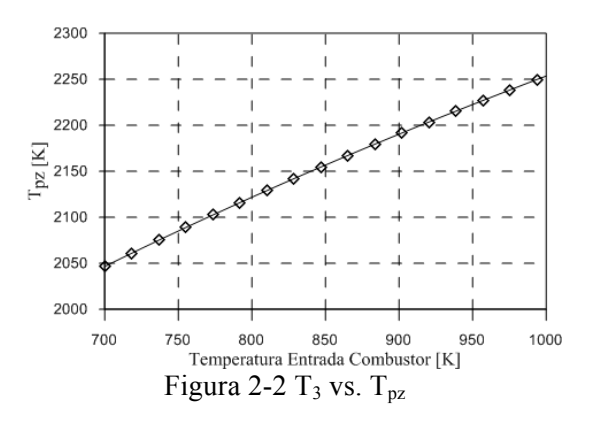

**Presión a la entrada del combustor.** Para una temperatura del aire a la entrada al combustor, un incremento en la presión producirá una mayor temperatura de flama, como puede observarse en la figura 2-3 [31].

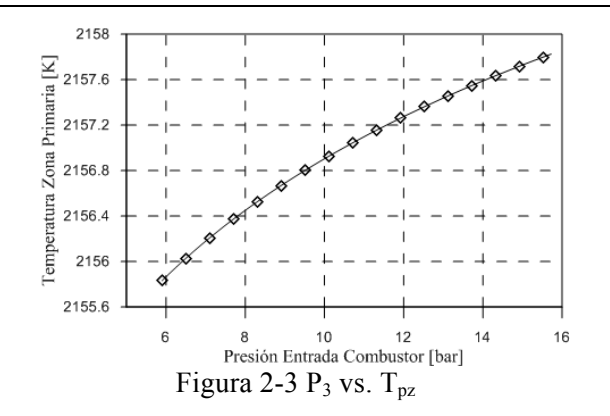

La temperatura de flama adiabática en la zona primaria de la cámara de combustión se deriva de la expresión propuesta por Gulder [20, 21].

$$
T_{pz} = A \cdot \sigma^{\alpha} \exp\left(\beta \cdot (\sigma + \lambda)^2\right) \cdot pa^x \cdot \theta^y \cdot \psi^z \tag{2.72}
$$

donde *pa* es la presión adimensional *P/Pref* (siendo *P* la presión a la entrada del combustor, P<sub>3</sub>); *θ* es la temperatura adimensional *T/T<sub>ref</sub>* (*T* es la temperatura a la entrada de la cámara de combustión, T3); *ψ* es la razón atómica *H/C*; φ siendo la razón equivalente combustible aire; *x, y* y *z*, son funciones cuadráticas de *σ* y *A, α, β y λ* constantes (se utilizan diferentes conjuntos de constantes para distintos rangos de *φ* y *θ*)[20, 21].

$$
x = a_1 + b_1 \cdot \sigma + c_1 \cdot \sigma^2 \tag{2.73}
$$

$$
y = a_2 + b_2 \cdot \sigma + c_2 \cdot \sigma^2 \tag{2.74}
$$

$$
z = a_3 + b_3 \cdot \sigma + c_3 \cdot \sigma^2 \tag{2.75}
$$

#### **2.4.4 Estimación de Emisiones de NO<sub>x</sub> y CO**

La temperatura de flama adiabática se utiliza en las correlaciones semiempíricas propuestas por Risk y Mongia [20, 21] para determinar las emisiones de contaminantes en gramos por kg de combustible [20, 21].

$$
NO_x = \frac{0.15E16 \cdot \tau^{0.5} \exp\left(\frac{-71100}{T_{pz}}\right)}{P_3^{0.05} \left(\frac{\Delta P_3}{P_3}\right)^{0.5}}
$$
\n
$$
CO = \frac{0.18E9 \cdot \exp\left(\frac{7800}{T_{pz}}\right)}{P_3^{2} \cdot \tau \cdot \left(\frac{\Delta P_3}{P_3}\right)}
$$
\n(2.77)

Donde *τ* es el tiempo de residencia en la zona de combustión; T*pz* es la temperatura de la zona primaria de combustión;  $P_3$  es la presión a la entrada de la cámara de combustión;  $\Delta P/P_3$  es la caída de presión adimensional en el combustor [20, 21].

**Correlaciones para NOx.** Muchos modelos empíricos y semiempíricos han extendido su uso para correlacionar datos experimentales de emisiones contaminantes en términos de parámetros relevantes. Estos incluyen las dimensiones del combustor, características de diseño y condiciones de operación, así como también las características del combustible y el suministro del mismo.

La mayoría de los modelos empíricos desarrollados hasta ahora se han enfocado a los óxidos nitrosos  $(NO_x)$  y monóxido de carbono  $(CO)$ . Lefebvre [31] asumió que la concentración de estas especies depende de tres factores 1) tiempo medio de residencia en la zona de combustión, 2) velocidad de las reacciones químicas, y 3) velocidades de mezclado. Expresiones para estos tres parámetros se derivaron en términos del tamaño del combustor, las pérdidas de presión, además de la presión, temperatura y flujo másico de operación a la entrada de la cámara de combustión [31].

Las relaciones obtenidas se muestran a continuación.

De acuerdo con **Lefebvre** [31], se tiene

$$
NO_x = \frac{9E - 8 \cdot P^{1.25} \cdot V_c \cdot \exp(0.01 \cdot T_{pz})}{m_a \cdot T_{pz}}
$$
(2.78)

Los valores de las constantes y exponentes en esta ecuación se obtuvieron del análisis de datos experimentales sobre emisiones de  $NO<sub>x</sub>$  de diferentes combustores de motores aeronáuticos.

**Odgers y Kretschmer** [31] recomiendan ciertos valores del tiempo de formación de NOx para motores de aeronaves. Referencias del tiempo de formación para combustores industriales que queman combustibles líquidos se encuentran en el rango de 1.5 a 2.0 milisegundos.

$$
NO_x = 29 \cdot \exp\left(\frac{-21670}{T_{pz}}\right) \cdot P^{0.66} \cdot \left[1 - \exp(-250 \cdot \tau_r)\right] \tag{2.79}
$$

**Lewis** [31] esta ecuación intenta mostrar la cantidad de  $NO<sub>x</sub>$  formada en la combustión pobre y homogénea. Sugiere que la formación depende solamente de la temperatura y presión de postcombustión y que es completamente independiente del tiempo de residencia de los gases

$$
NO_x = 3.32E - 6 \cdot \exp(0.008 \cdot T_{pz}) \cdot P^{0.5}
$$
 (2.80)

**Rokke et al**. [31] esta ecuación se encontró satisfactoria para correlacionar mediciones de emisiones de  $NO<sub>x</sub>$  de diferentes máquinas industriales que utilizan como combustible el gas natural y operan en el rango de 1.5 a 34 MW. Aunque la temperatura de combustión está ausente en esta expresión, su influencia en las emisiones de  $NO<sub>x</sub>$  es evaluada con la inclusión de la relación combustible-aire (*f*).

$$
NO_x = 18.1 \cdot P^{1.42} \cdot m_a^{0.3} \cdot f^{0.72} \tag{2.81}
$$

**Correlaciones para CO**. Correlaciones similares a las presentadas anteriormente para la estimación de emisiones de NO<sub>x</sub> se han desarrollado para estimar emisiones de CO. Una diferencia importante es el hecho de que la formación de CO en la zona primaria de combustión toma una mayor cantidad de tiempo que el requerido para la formación de NOx. En consecuencia, la temperatura relevante es la temperatura promedio a través de la zona primaria, T<sub>pz</sub>. Además, las emisiones de CO son más importantes a bajas presiones [31].

$$
CO = \frac{86 \cdot m_a \cdot T_{pz} \cdot \exp(-0.00345 \cdot T_{pz})}{V_c \cdot \left(\frac{\Delta P}{P}\right)^{0.5} \cdot P^{1.5}}
$$
(2.82)

El deseo de convertir los recursos energéticos en distintas formas y a la par preservar el medioambiente resulta en la definición de un índice de rendimiento.

Un contaminante puede ser considerado de acuerdo a su grado de afectación. Sí más de una fuente de contaminación es tomada en cuenta, su grado de afectación puede ser introducido como el peso relativo de cada uno de los contaminantes constituyentes de dicha fuente [20]. Este índice expresa el impacto medioambiental como el costo total por el daño producido  $(S/s)$  debido a las emisiones de NO<sub>x</sub> y CO al multiplicar sus respectivas tasas de flujo por su correspondiente costo unitario. En este trabajo el costo del daño debido a contaminantes se asume es adicionado directamente a los gastos que deben pagarse para generar los productos del sistema [21].

$$
C_{\text{env}} = c_{\text{CO}} \cdot m_{\text{CO}} + c_{\text{NO}_x} \cdot m_{\text{NO}_x} \tag{2.83}
$$

# **CAPÍTULO 3 SOLUCION DEL MODELO CGAM**

# **3.1 Solución del caso base**

Para llevar a cabo la realización de la comparativa de las diferentes técnicas de optimización multiobjetivo, se utilizará con algunas modificaciones y adiciones, el bien conocido problema **CGAM** [3], problema tipo desarrollado en el inicio de la década de los 90s para comparar diferentes metodologías de optimización termoeconómica.

El problema (como se mencionó en secciones anteriores), contempla la búsqueda de los valores óptimos de las variables de decisión de una planta de cogeneración, la cual produce energía eléctrica y vapor con una demanda fija y constante. La instalación está compuesta básicamente por una turbina de gas seguida de un regenerador y un recuperador de calor generador de vapor (un diagrama de la instalación se muestra en la figura 3-1). Los productos de la planta son  $W<sub>NET</sub> = 30$  *MW* de potencia eléctrica y  $m<sub>st</sub> = 14$  *kg/s* de vapor saturado a 20 bar [20].

El modelo termodinámico propuesto en [3] es bastante sencillo pero con la complejidad necesaria para ilustrar el papel jugado por las variables más importantes y obtener resultados significativos [3].

Sin pérdida de generalidad y para simplificar la solución del problema, se utilizaron las siguientes idealizaciones [17, 21, 20]:

- Los equipos componentes del sistema de cogeneración funcionan en estado estable
- El comportamiento del aire y los gases producto de la combustión se considera como gas ideal con calores específicos constantes
- El combustible (gas natural), se considera como metano puro  $(CH<sub>4</sub>)$ .
- Los componentes de la planta, a excepción de la cámara de combustión, se toman como adiabáticos
- La razón de caída de presión en los equipos se considera constante
- Valores definidos para las propiedades termodinámicas en el HRSG, lado vapor, dados
- Condiciones medioambientales de entrada para el aire son:  $T_0 = 25$ °C y 1.01325 bar
- 3 y 5 % se asumen como pérdidas de presión dentro del pre-calentador de aire, para el lado aire y gases respectivamente
- 5 % se asume como pérdida de presión en el recuperador de calor (HRSG)
- Se asume que el tiempo de evaporación en la cámara de combustión es despreciable

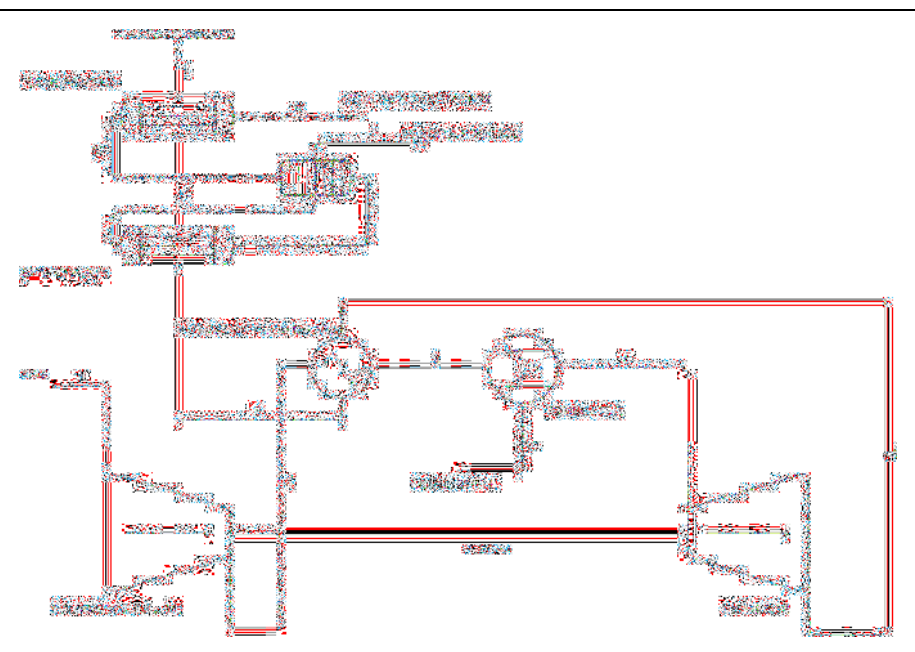

Figura 3-1 Diagrama de flujo problema CGAM (realización propia)

# **3.1.1 Parámetros Generales de Entrada**

Otras consideraciones y los parámetros de operación del problema **CGAM** para el caso base, son los siguientes:

| I avia 5-1 I afametros de operación, caso vase |                                     |                  |  |  |  |
|------------------------------------------------|-------------------------------------|------------------|--|--|--|
| $T_1 = 298.15$ [K]                             | $P_8 = 20$ [bar] $\eta_{AC} = 0.86$ |                  |  |  |  |
| $T_8$ = 298.15 [K]                             | $P_{10} = 12$ [bar]                 | $T_3 = 850$ [K]  |  |  |  |
| $T_{10}$ = 298.15 [K]                          | $P_2/P_1 = 10$                      | $T_4$ = 1520 [K] |  |  |  |
| $P_0 = 1.01325$ [bar]                          | $\eta_{GT} = 0.86$                  |                  |  |  |  |

Tabla 3-1 Parámetros de operación, caso base

# **3.1.2 Coeficientes Termodinámicos**

| Tabla 3-2 Parametros termodificilidos de entrada                                     |              |               |  |  |  |
|--------------------------------------------------------------------------------------|--------------|---------------|--|--|--|
| <b>PARAMETRO</b>                                                                     | <b>VALOR</b> | <b>UNIDAD</b> |  |  |  |
| Calor especifico del aire, $C_{p_a}$                                                 | 1.004        | kJ/kgK        |  |  |  |
| Calor especifico de los gases, $C_{p_g}$                                             | 1.17         | kJ/kgK        |  |  |  |
| Variación de temperatura HRSG, $\Delta T_A = T_9 - T_{8P}$                           | 15           | K             |  |  |  |
| Variación de entalpía economizador, $\Delta h_{8P} = h_9 - h_{8P}$                   | 1956         | kJ/kg         |  |  |  |
| Variación de entalpía evaporador, $\Delta h_8 = h_9 - h_8$                           | 2686.3       | kJ/kg         |  |  |  |
| Variación de exergía del vapor, $\Delta \varepsilon = \varepsilon_9 - \varepsilon_8$ | 910          | kJ/kg         |  |  |  |
| Eficacia por primera ley de la cámara de combustión, $\eta_{CC}$                     | 0.98         | %             |  |  |  |
| Exergía del combustible, $\varepsilon_{fuel}$                                        | 51850        | kJ/kg         |  |  |  |
| Relación para el aire, $y_a$                                                         | 0.2857       | adim          |  |  |  |
| Relación para los gases de combustión, $y_e$                                         | 0.2479       | adim          |  |  |  |
| Relación $Cp/Cv$ para el aire, $k_a$                                                 | 1.4          | adim          |  |  |  |
| Relación $Cp/Cv$ para los gases de escape, $k_e$                                     | 1.33         | adim          |  |  |  |
| Poder calorífico inferior del combustible, LHV                                       | 50001        | kJ/kg         |  |  |  |

Tabla 3-2 Parámetros termodinámicos de entrada

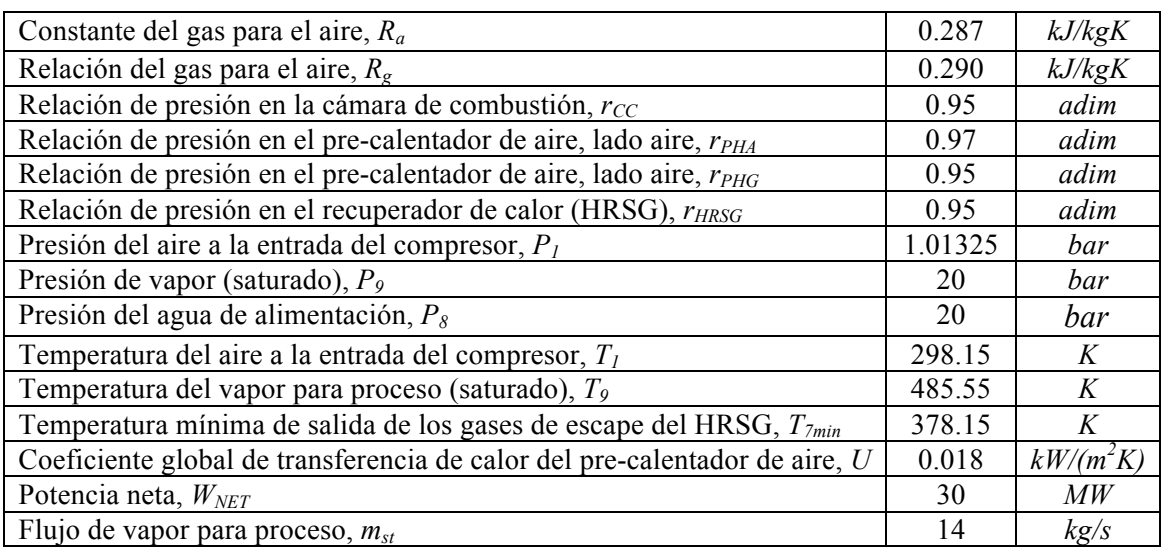

# **3.1.3 Coeficientes Económicos**

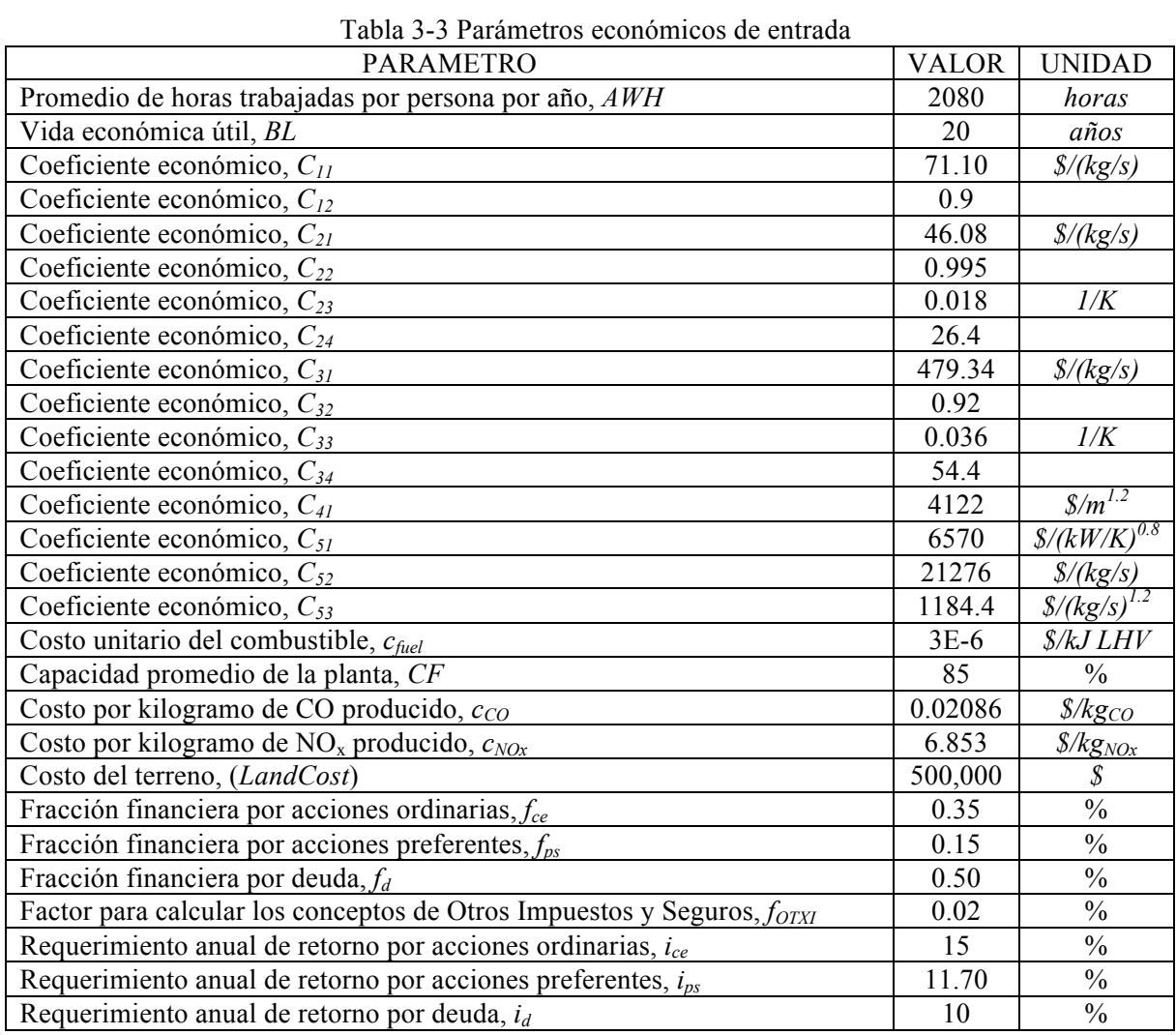

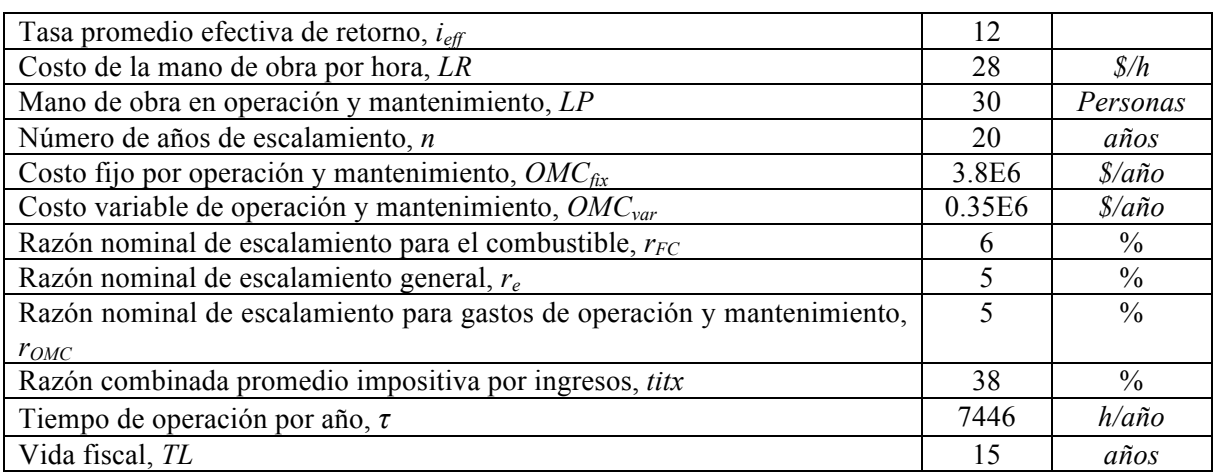

# **3.1.4 Coeficientes Medioambientales**

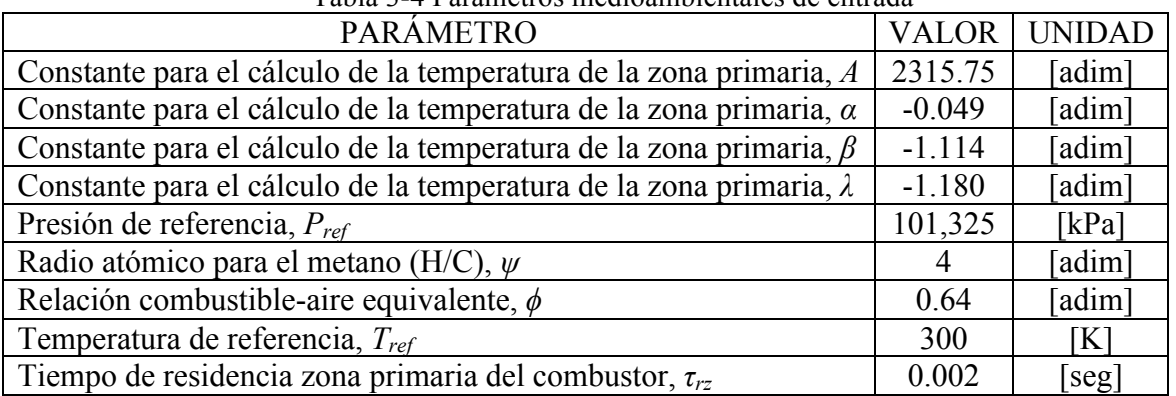

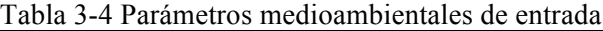

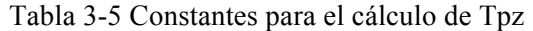

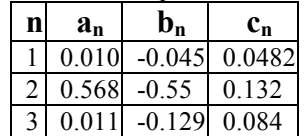

## **3.1.5 Caso Base**

A continuación se presentan los valores obtenidos de las variables enlistadas con anterioridad al resolver el caso base del problema **CGAM**, se iniciará la presentación de estos resultados con el modelo termodinámico, continuando con el modelo económico y para finalizar se mostrarán los resultados correspondientes al modelo medio ambiental.

| cogeneración   |              |             |         |  |  |
|----------------|--------------|-------------|---------|--|--|
| Estado         | Flujo másico | Temperatura | Presión |  |  |
|                | kg/s         | K           | bar     |  |  |
| 1              | 95.919       | 298.15      | 1.01325 |  |  |
| $\overline{2}$ | 95.919       | 620.810     | 10.1325 |  |  |
| 3              | 95.919       | 850.00      | 9.8285  |  |  |
| 4              | 97.684       | 1520.00     | 9.337   |  |  |
| 5              | 97.684       | 985.633     | 1.123   |  |  |
| 6              | 97.684       | 792.515     | 1.066   |  |  |
| 7              | 97.684       | 463.455     | 1.01325 |  |  |
| 8              | 14.00        | 298.15      | 20.00   |  |  |
| 9              | 14.00        | 485.55      | 20.00   |  |  |
| 10             | 1.7653       | 298.15      | 12.00   |  |  |

Tabla 3-6 Resultados obtenidos para el flujo másico, temperatura y presión para el sistema de

Tabla 3-7 Resultados modelo termodinámico, caso base

| $A_{APH} = 8016.4156 \text{ m}^2 \mid f = 0.0184$ |                           | $W_{GT} = 61072.873$ kW      |
|---------------------------------------------------|---------------------------|------------------------------|
| $\Delta T_P = 67.36$                              | $QI_{CC}$ = 1765.326 kW   | $r_T = 8.3165$               |
| $DMLT_{APH} = 152.961$                            | $Q_{EC} = 10276.00$ kW    | $T_{8P} = 470.520 \text{ K}$ |
| $DMLT_{EC} = 119.056$                             | $Q_{EV}$ = 27384.00 kW    | $T_{7P}$ = 552.914 K         |
| $DMLT_{EV} = 157.979$                             | $Q_{H RSG}$ = 37660.00 kW | $m_a = 95.919$ kg/s          |
| $\zeta_{APH} = 0.6282$                            | $W_{AC}$ = 31072.873 kW   | $m_g = 97.684 \text{ kg/s}$  |

Tabla 3-8 Resultados modelo económico, caso base

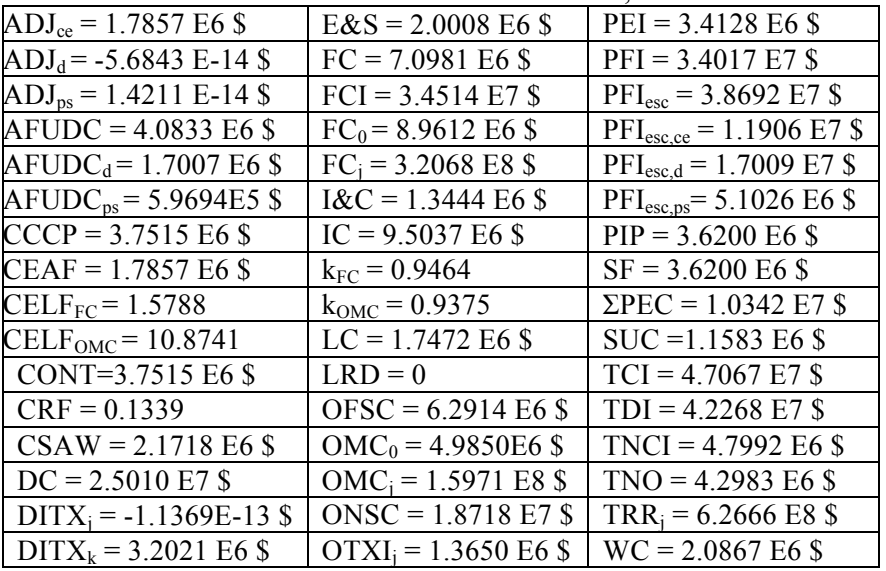

| Año de<br>Operación | Año<br>Calendarizado | <b>MACRS</b><br>Factor de<br>Depreciación<br>$(\%)$ | Anual<br>$(\$)$ | Depreciación Fiscal Valor Fiscal Contable<br>al final del año<br>$(\$)$ |
|---------------------|----------------------|-----------------------------------------------------|-----------------|-------------------------------------------------------------------------|
| $\theta$            | 1997                 | $\theta$                                            | $0E + 00$       | $4.2263E+07$                                                            |
| 1                   | 1998                 | 0.05                                                | $2.1132E + 06$  | 4.0150E+07                                                              |
| $\overline{2}$      | 1999                 | 0.095                                               | 4.0150E+06      | 3.6135E+07                                                              |
| 3                   | 2000                 | 0.0855                                              | 3.6135E+06      | 3.2522E+07                                                              |
| $\overline{4}$      | 2001                 | 0.077                                               | 3.2543E+06      | 2.9267E+07                                                              |
| 5                   | 2002                 | 0.0693                                              | 2.9289E+06      | $2.6339E+07$                                                            |
| 6                   | 2003                 | 0.0623                                              | $2.6330E + 06$  | 2.3706E+07                                                              |
| 7                   | 2004                 | 0.059                                               | 2.4935E+06      | 2.1212E+07                                                              |
| 8                   | 2005                 | 0.059                                               | 2.4935E+06      | 1.8718E+07                                                              |
| 9                   | 2006                 | 0.0591                                              | 2.4978E+06      | $1.6221E+07$                                                            |
| 10                  | 2007                 | 0.059                                               | 2.4935E+06      | 1.3727E+07                                                              |
| 11                  | 2008                 | 0.0591                                              | 2.4978E+06      | 1.1229E+07                                                              |
| 12                  | 2009                 | 0.059                                               | 2.4935E+06      | 8.7358E+06                                                              |
| 13                  | 2010                 | 0.0591                                              | 2.4978E+06      | $6.2381E + 06$                                                          |
| 14                  | 2011                 | 0.059                                               | 2.4935E+06      | 3.7445E+06                                                              |
| 15                  | 2012                 | 0.0591                                              | 2.4978E+06      | 1.2468E+06                                                              |
| 16                  | 2013                 | 0.0295                                              | $1.2468E + 06$  | 2.3874E-12                                                              |
| <b>Totales</b>      |                      | 1.00                                                | 4.2263E+07      |                                                                         |

Tabla 3-9 Porcentajes reglamentarios para utilizar en MACRS

Tabla 3-10 Análisis año a año de la recuperación total de capital (TCR)

| Año              | Año<br>Calendarizado | Anual   | Depreciación Impuestos Diferidos<br>por Ingresos | <b>RCEAF</b> | Recuperación<br>Total de Capital |
|------------------|----------------------|---------|--------------------------------------------------|--------------|----------------------------------|
| $\boldsymbol{0}$ | 1997                 |         |                                                  |              |                                  |
| 1                | 1998                 | 2113200 | $\theta$                                         | 89286        | 2202500                          |
| $\overline{2}$   | 1999                 | 2113200 | 722700                                           | 89286        | 2925200                          |
| 3                | 2000                 | 2113200 | 570130                                           | 89286        | 2772600                          |
| 4                | 2001                 | 2113200 | 433620                                           | 89286        | 2636100                          |
| 5                | 2002                 | 2113200 | 309960                                           | 89286        | 2512400                          |
| 6                | 2003                 | 2113200 | 197540                                           | 89286        | 2400000                          |
| 7                | 2004                 | 2113200 | 144540                                           | 89286        | 2347000                          |
| 8                | 2005                 | 2113200 | 144540                                           | 89286        | 2347000                          |
| 9                | 2006                 | 2113200 | 146150                                           | 89286        | 2348600                          |
| 10               | 2007                 | 2113200 | 144540                                           | 89286        | 2347000                          |
| 11               | 2008                 | 2113200 | 146150                                           | 89286        | 2348600                          |
| 12               | 2009                 | 2113200 | 144540                                           | 89286        | 2347000                          |
| 13               | 2010                 | 2113200 | 146150                                           | 89286        | 2348600                          |
|                  |                      |         |                                                  |              |                                  |

|    |      | 42264000 | 20        | 1785720 | 44049400 |
|----|------|----------|-----------|---------|----------|
| 20 | 2017 | 2113200  | $-803000$ | 89286   | 1399500  |
| 19 | 2016 | 2113200  | $-803000$ | 89286   | 1399500  |
| 18 | 2015 | 2113200  | $-803000$ | 89286   | 1399500  |
| 17 | 2014 | 2113200  | $-803000$ | 89286   | 1399500  |
| 16 | 2013 | 2113200  | $-329230$ | 89286   | 1873200  |
| 15 | 2012 | 2113200  | 146150    | 89286   | 2348600  |
| 14 | 2011 | 2113200  | 144540    | 89286   | 2347000  |

Tabla 3-11 Análisis año a año de la distribución de la recuperación de capital

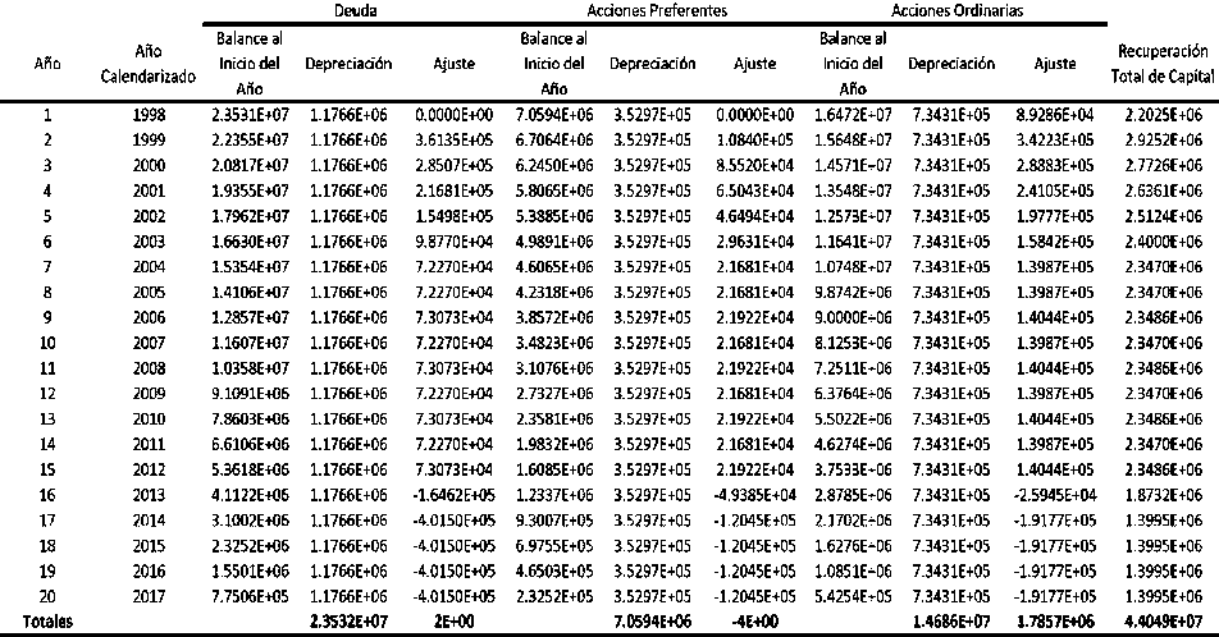

| Año | Año<br>Calendarizado | Recuperación<br>de Capital<br>(1) | Table 5-12 Thiansis and a and act requestmento total ac ingreso (TRR)<br>Retorno de la<br>Inversion por<br>Acciones<br>Ordinarias<br>(2) | Retorno de la<br>Inversion<br>por<br>Acciones<br>Preferentes<br>(3) | Retorno de la<br>Inversion por<br>Deuda<br>(4) | Impuestos por<br>Ingresos<br>(5) | Otros<br>Impuestos<br>y Seguros<br>(6) | Costo de<br>Combustible<br>(7) | Costo por<br>Operación<br>y<br>Mantenimiento<br>(8) | Requerimiento<br>Total de<br>Ingreso<br>(9) |
|-----|----------------------|-----------------------------------|----------------------------------------------------------------------------------------------------|---------------------------------------------------------------------|------------------------------------------------|----------------------------------|----------------------------------------|--------------------------------|-----------------------------------------------------|---------------------------------------------|
| 0   | 1997                 |                                   |                                                                                                    |                                                                     |                                                |                                  |                                        |                                |                                                     |                                             |
|     | 1998                 | 2.2027E+06                        | 2.4710E+06                                                                                                    | 8.2603E:05                                                          | 2.3534E+06                                     | 2.0755E+06                       | 6.8034E+05                             | 8.9612E+06                     | 4.9805E+06                                          | 2.4551E+07                                  |
| 2   | 1999                 | 2.9255E+06                        | 2.3475E+06                                                                                                    | 7.8472E+05                                                          | 2.2357E+06                                     | 1.2517E+06                       | 6.8034E+05                             | 9.4989E+06                     | 52296E+06                                           | 2.4954E+07                                  |
| 3   | 2000                 | 2.7729E+06                        | 2.1860E+06                                                                                                    | 7.3074E-05                                                          | 2.0819E+06                                     | 1.2722E+06                       | 6.8034E+05                             | I.0068E+07                     | 5.4910E+06                                          | 2.5284E+07                                  |
| 4   | 2001                 | 2.6364E+06                        | 2.0325E+06                                                                                                    | 6.7943E÷05                                                          | L9357E+06                                      | 1.2832E+06                       | 6.8034E+05                             | 1.0672E+07                     | 5.7656E+06                                          | 2,5686E+07                                  |
| 5   | 2002                 | 2.5127E+06                        | 1.8862E+06                                                                                                    | 6.3052E 05                                                          | 1.7963E+06                                     | 1.2872E+06                       | 6.8034E+05                             | 1.1313E+07                     | 6.0539E+06                                          | 2.6160E+07                                  |
| 6   | 2003                 | 2.4002E+06                        | 1.7463E+06                                                                                                    | 5.8378E-05                                                          | 1.6632E+06                                     | L2853E+06                        | 6.8034E+05                             | I.1992E+07                     | 6.3566E+06                                          | 2.6708E+07                                  |
| 7   | 2004                 | 2.3472E+06                        | 1.6124E+06                                                                                                    | 5.3901E-05                                                          | 1.5356E+06                                     | L2288E+06                        | 6.8034E+05                             | $1.2711E+07$                   | 6,6744F+06                                          | 2.7329E+07                                  |
| 8   | 2005                 | 2.3472E106                        | 1.4813E106                                                                                                    | 4.9517E 05                                                          | 1.4107E+06                                     | 1.1215E+06                       | 6.8034E+05                             | 1.3474E+07                     | 7.0081E+06                                          | 2.8019E107                                  |
| 9   | 2006                 | 2.3488E+06                        | 1.3501E+06                                                                                                    | 4.5333E÷05                                                          | 1.2858E+06                                     | 1.0126E+06                       | 6.8034E+05                             | I.4282E+07                     | 7.3585E+06                                          | 2.8770E+07                                  |
| 10  | 2007                 | 2.3472E+06                        | 1.2189E+06                                                                                                    | 4.0747E-05                                                          | 1.1609E+06                                     | 9.0699E+05                       | 6.8034E+05                             | I.5139E+07                     | 7,7264E+06                                          | 2.9588E+07                                  |
| п   | 2008                 | 2.3488E+06                        | 1.0878E+06                                                                                                    | 3.6363E÷05                                                          | L0359E+06                                      | 7.9813E+05                       | 6.8034E+05                             | 1.6048E+07                     | 8.1128E+06                                          | 3.0476E+07                                  |
| 12  | 2009                 | 2.3472E+06                        | 9.5655E+05                                                                                                    | 3.1976E:05                                                          | 9.1100E+05                                     | 6.9243E+05                       | 6.8034E+05                             | 1.7011E+07                     | 8.5184E+06                                          | 3.1437E+07                                  |
| 13  | 2010                 | 2.3488E+06                        | 8.2541E+05                                                                                                    | 2.7592E-05                                                          | 7.8610E+05                                     | 5.8358E+05                       | 6.8034E+05                             | I.8032E+07                     | 8.9443E+06                                          | 3.2476E+07                                  |
| 14  | 2011                 | 2.3472E+06                        | 6.9418E+05                                                                                                    | 2.3206F-05                                                          | 6,6113E+05                                     | 4.7787E+05                       | 6,8034E+05                             | 1.9114E+07                     | 9.3915E+06                                          | 3,3598E+07                                  |
| 15  | 2012                 | 2.3488E106                        | 5.6304E105                                                                                                    | 1.8822E:05                                                          | 5.3623E+05                                     | 3.6902E+05                       | 6.8034E+05                             | 2.0260E+07                     | 9.8611E+06                                          | 3.4807E107                                  |
| 16  | 2013                 | 1.8734E+06                        | 4.3182E+05                                                                                                    | 1.4435E÷05                                                          | 4.1126E+05                                     | 7.3713E+05                       | 6.8034E+05                             | 2.1476E+07                     | 1.0354E+07                                          | 3.6108E+07                                  |
| 17  | 2014                 | 1.3996E+06                        | 3.2556E+05                                                                                                    | 1.0882E-05                                                          | 3 1005E+05                                     | L1241E+06                        | 6,8034E+05                             | 2.2765E+07                     | 1,0871E+07                                          | 37585E+07                                   |
| 18  | 2015                 | 1.3996E+06                        | 2.4417E+05                                                                                                    | 8.1621E:04                                                          | 2.3254E+05                                     | 1.0575E+06                       | 6.8034E+05                             | 2.4130E+07                     | 1.1415E+07                                          | 3.9242E+07                                  |
| 19  | 2016                 | 1.3996E+06                        | 1.6278E+05                                                                                                    | 5.4414E+04                                                          | 1.5503E+05                                     | 9.9094E+05                       | 6.8034E+05                             | 2.5578E+07                     | 1.1986E+07                                          | 4.1008E+07                                  |
| 20  | 2017                 | 1.3996E+06                        | 8.1389E+04                                                                                                    |                                                                     | 2.7207E+04 7.7513E+04                          | 9.2438E+05                       | 6.8034E+05                             | 2.7113E+07                     | 1.2585E+07                                          | 4.2889E+07                                  |

Tabla 3-12 Análisis año a año del requerimiento total de ingreso (TRR)<sup>1</sup>

1 Cantidades en dólares

| Tabla 3-13 Resultados modelo medioambiental, caso base |                                                |                               |  |  |  |
|--------------------------------------------------------|------------------------------------------------|-------------------------------|--|--|--|
| $\Delta P_3 = 0.4914$                                  | $m_{\text{NOx}}$ = 4.6168 kg <sub>NOx</sub> /h | $T_{\text{pz}}$ = 2156.8697 K |  |  |  |
| $m_{CO} = 0.01541$ kg/kg <sub>fuel</sub>               | $pa = 9.70$                                    | $x = 0.0009427$               |  |  |  |
| $m_{CO}$ = 97.9584 kg <sub>co</sub> /h                 | $\sigma$ = 0.64                                | $y = 0.2701$                  |  |  |  |
| $m_{\text{NOx}}$ = 7.265 E-4 kg/kg <sub>fuel</sub>     | $\theta$ = 2.833                               | $z = -0.03715$                |  |  |  |

Tabla 3-13 Resultados modelo medioambiental, caso base

Tabla 3-14 Principales resultados y funciones objetivo, caso base

| $Cp_{TOT} = 3832.2034$ \$/h         | $PEC_{GT} = 3.9296 E6$              | $Z_{\text{CC,OM}} = 249.499$ \$/h   |
|-------------------------------------|-------------------------------------|-------------------------------------|
| $C_{env} = 33.682$ \$/h             | $PEC_{H RSG} = 1.2248 E6$           | $Z_{\text{GT,CI}}$ = -2042.407 \$/h |
| $C_F = 1900.103$ \$/h               | $\Sigma$ PEC = 1.0341 E7 \$         | $Z_{\text{GT,OM}} = 2763.753$ \$/h  |
| $\varepsilon_{\text{TOT}} = 0.4669$ | $TRRL = 2.8284 E7$                  | $Z_{HRSG,CI}$ = -636.611 \$/h       |
| $FCL = 1.4148 E7$                   | $Z_{\text{AC,CI}}$ = -2040.451 \$/h | $Z_{H RSG,CI}$ = 861.452 \$/h       |
| $OMC_L = 5.4159$ E7 \$              | $Z_{\text{AC,OM}}$ = 2761.106 \$/h  | $Z_k$ = 1898.4180 \$/h              |
| $PEC_{AC} = 3.9258 E6$              | $Z_{APH,CI} = -471.297$ \$/h        | $Z_{k,CI}$ = -5375.144 \$/h         |
| $PECAPH = 9.0677 E5$                | $Z_{APH,OM} = 637.751$ \$/h         | $Z_{k,OM} = 7273.562$ \$/h          |
| $PEC_{CC}$ = 3.5474 E5 \$           | $Z_{\text{CC,CI}} = -184.379$ \$/h  |                                     |

# **3.2 Variables de Decisión y Análisis de Sensibilidad**

## **3.2.1 Relación de Compresión**

Para una temperatura de entrada fija de la turbina  $T_4$ , la salida de trabajo neto por ciclo aumenta con la relación de presiones, alcanza un máximo y después empieza a disminuir, como se muestra en la figura 3-2 [30].

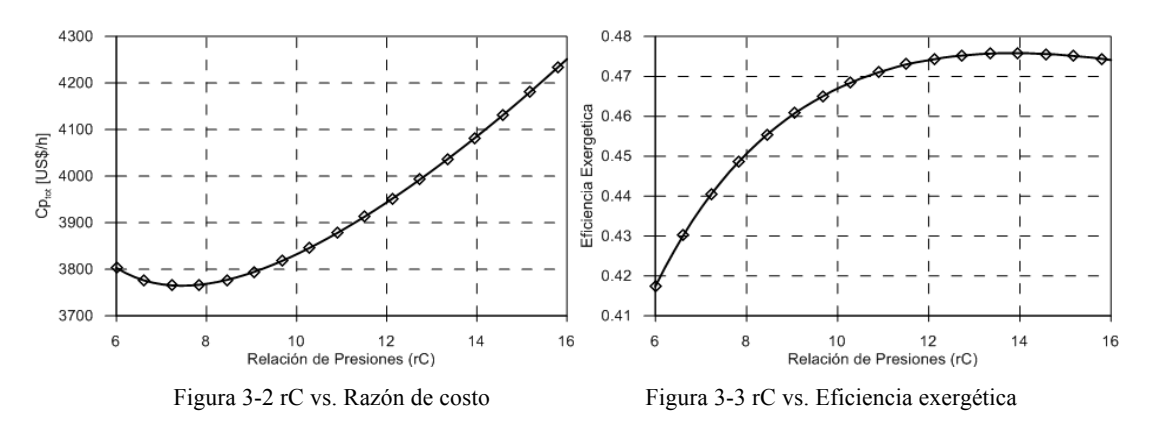

## **3.2.2 Eficiencia Isentrópica del Compresor**

Uno de los mayores problemas que los fabricantes de plantas de turbina de gas tenían que resolver, eran las bajas eficiencias de los compresores [32]. El rendimiento de este tipo de equipos ha tenido un gran desarrollo, encontrándose comúnmente, rendimientos del orden del 60% en la década de 1930 y 1940, hasta alcanzar en la actualidad, rendimientos de entre 75% y 90% para los compresores, y eficiencias de turbinas un poco mayores [32]. A pesar de que el rendimiento en las turbinas (expansor propiamente dicho) durante el desarrollo de las plantas de turbinas de gas ha sido mayor que el de los compresores, en un principio, en la combinación resultante virtualmente todo el trabajo realizado por la turbina se empleaba en el impulso del compresor acoplado [32]. El compresor puede llegar a utilizar más de 50 % del trabajo total producido por la turbina. La eficiencia interna del un compresor,  $\eta_{AC}$  y la eficiencia interna de la turbina,  $\eta_{AC}$  se definen como [32]:

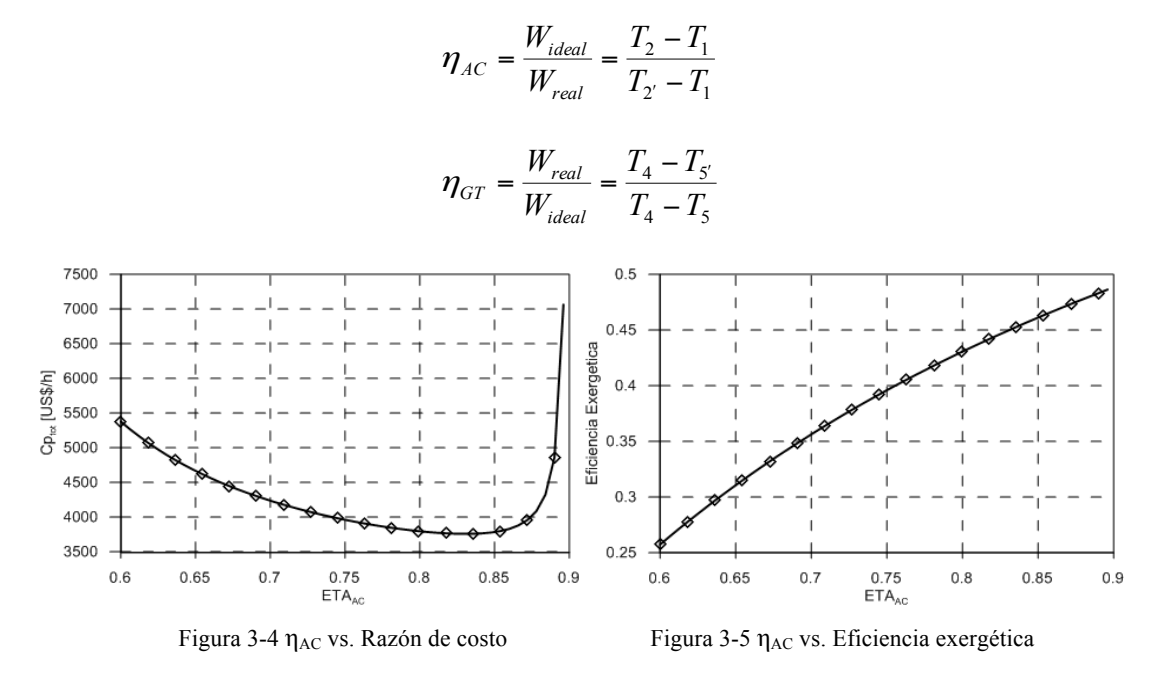

### **3.2.3 Eficiencia Isentrópica del Expansor**

Las siguientes gráficas muestran el efecto de la eficiencia isentrópica del expansor sobre los parámetros que son analizados.

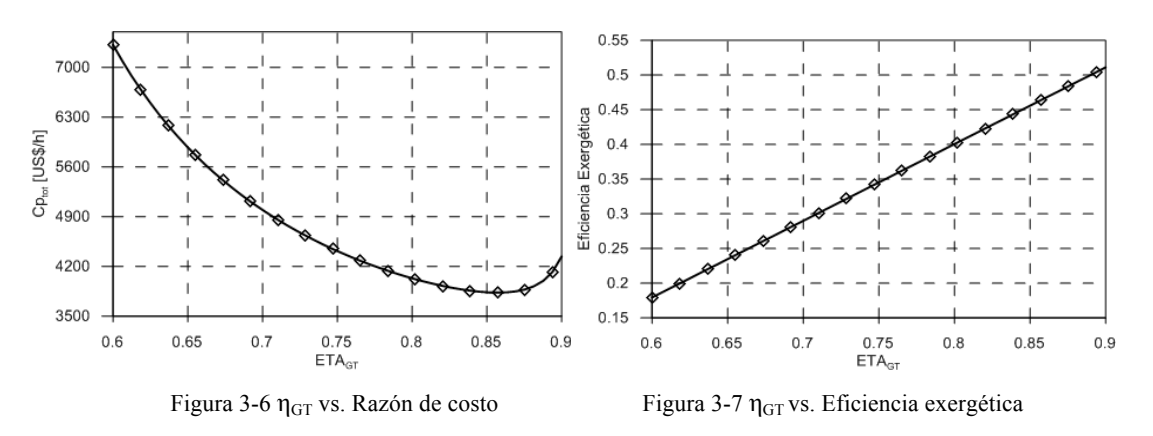

## **3.2.4 Temperatura de Entrada al Combustor**

Como se mencionó en secciones anteriores, al incorporar un regenerador en un ciclo de turbina de gas se mejora la eficiencia global del mismo, esto se consigue al disminuir el calor necesario suministrado de una fuente exterior. Esta cantidad de calor decrece al aumentar la temperatura de salida del pre-calentador de aire  $(T<sub>3</sub>$  en este trabajo). Es
evidente que hay un incentivo, en términos de ahorro de combustible, para seleccionar un regenerador que proporcione los mayores valores posibles de esta temperatura [29]

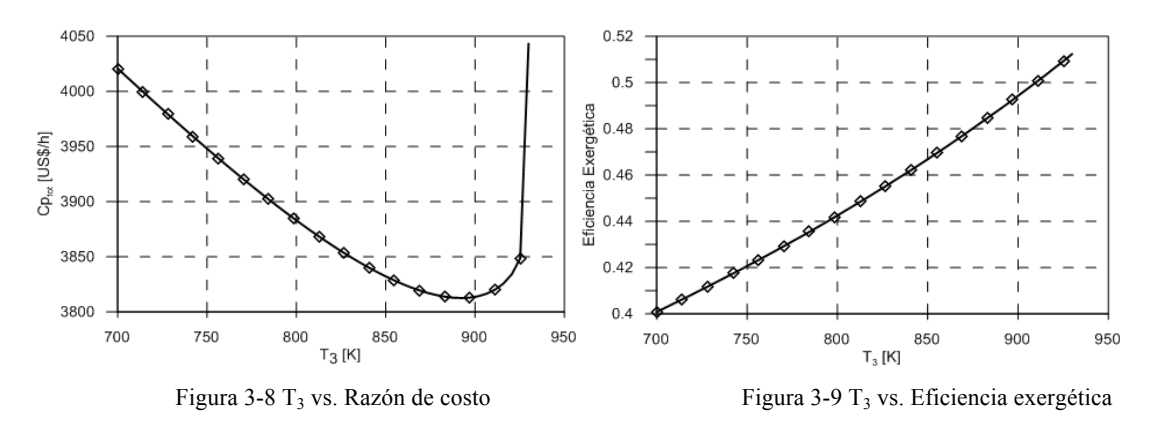

#### **3.2.5 Temperatura de Entrada al Expansor**

Uno de los principales enfoques para mejorar la eficiencia de la turbina de gas ha sido incrementar la temperatura a la entrada de la turbina. Las temperaturas de entrada de éstas han aumentado en forma constante desde aproximadamente 540 °C en 1940, hasta 1425 °C actualmente [30].

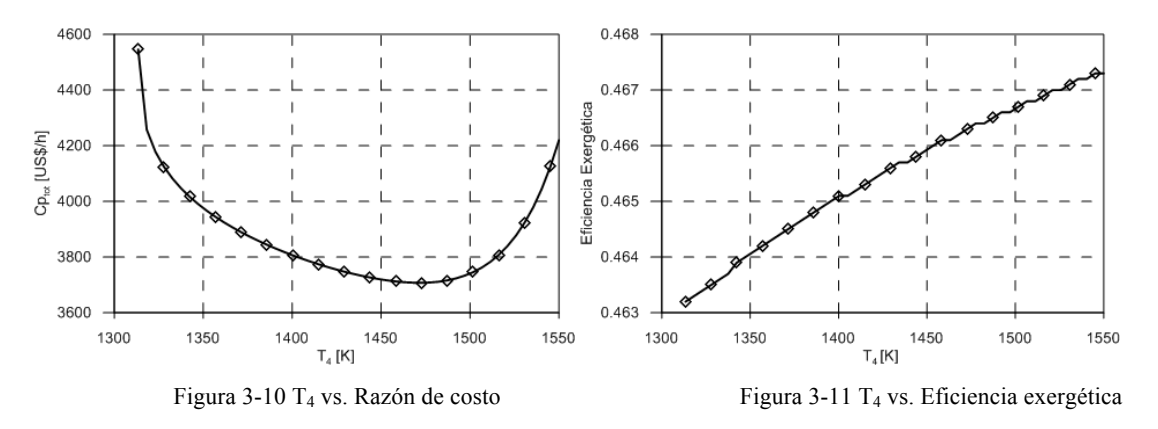

#### **3.3 Evaluación con las diferentes correlaciones para estimación de emisiones**

#### **3.3.1 Evaluación de emisiones de NOx**

La figura 3-12 muestra el comportamiento de la razón de costo de emisiones de óxidos nitrosos contra la temperatura a la entrada a la cámara de combustión  $(T_3)$ . Se puede apreciar que a medida que aumenta dicha temperatura de igual forma aumenta el costo atribuible al  $NO<sub>x</sub>$ . Sin embargo, puede observarse que la correlación de Rokke (ec. 2.62), no presenta este comportamiento con respecto a la temperatura de admisión, y se debe a que dicha correlación no considera su efecto. Por otro lado, puede verse que la correlación de Odgers, tiene una estimación más alta, y por lo tanto los costos atribuibles al  $NO<sub>x</sub>$ también son altos.

La figura 3-13, muestra el efecto de la presión de admisión de la cámara de combustión. Puede apreciarse que para la mayoría de las correlaciones, salvo la correlación de Odgers, no hay un efecto importante de la presión sobre la estimación de las emisiones de NOx. Sin embargo, para el caso de la correlación de Odgers se tienen dos diferencias importantes. La primera es que la estimación de emisiones está por encima del resto de correlaciones utilizadas; y la segunda es que los cambios de presión en la admisión son muy considerables en el aumento del costo de  $NO<sub>x</sub>$  [33].

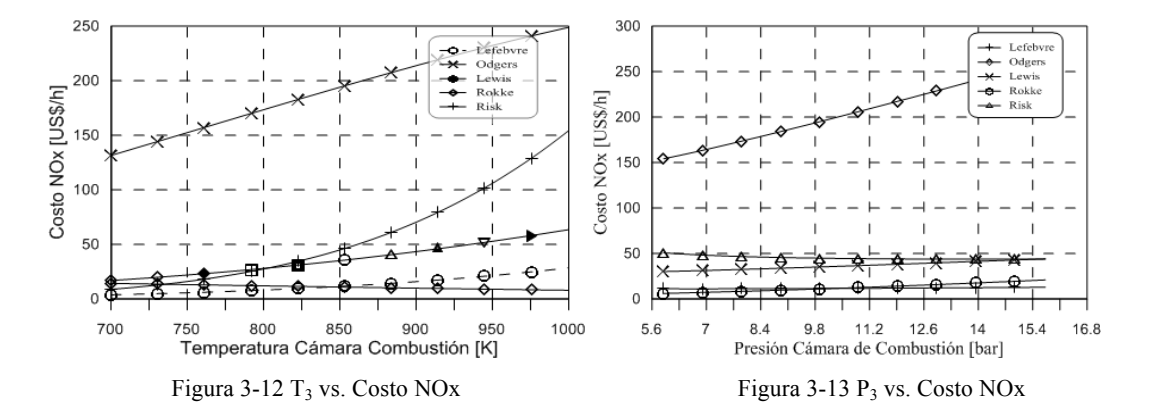

Las graficas 3 – 14,18 son el resultado de un estudio que se realizó debido a que en algunas correlaciones no se define explícitamente las unidades a utilizar para la presión de admisión a la cámara de combustión, ya que en algunas referencias definen la presión en Pascales (Pa) y en otras en kPa, para determinar las unidades correspondientes se resolvió el modelo empleando ambas unidades (con su equivalente en bar). Conociendo de antemano, para el caso CGAM, que el orden de magnitud del costo de emisiones se encuentra entre 10 y 100, se pudieron determinar con certeza las unidades correspondientes a cada correlación estudiada.

En las figuras antes mencionadas se muestra que la definición de las unidades para las correlaciones de Odgers y Risk no influye de manera importante, pero en la correlación propuesta por Lefebvre se presenta una diferencia muy importante. Por lo que se verifica que las unidades correctas para la correlación de Lefebvre son kPa. y para Odgers y Risk, Pa [33].

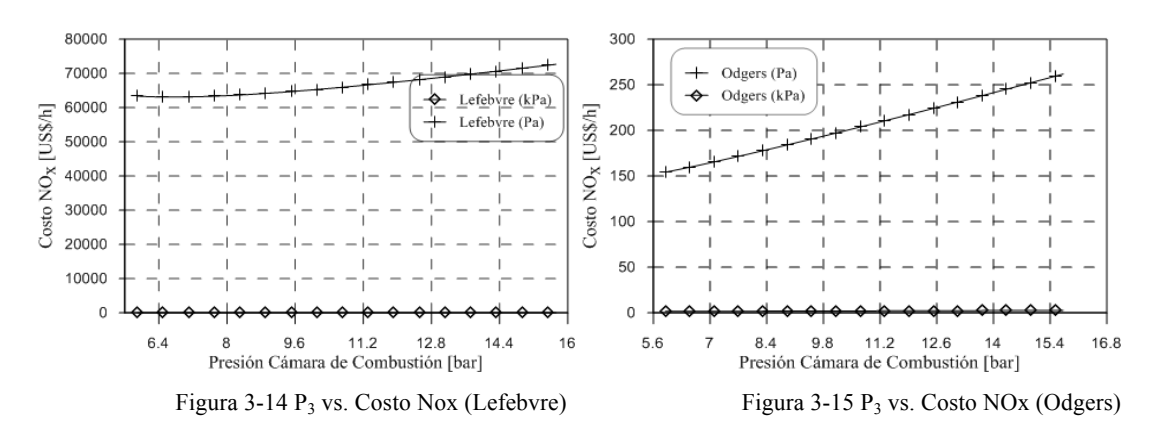

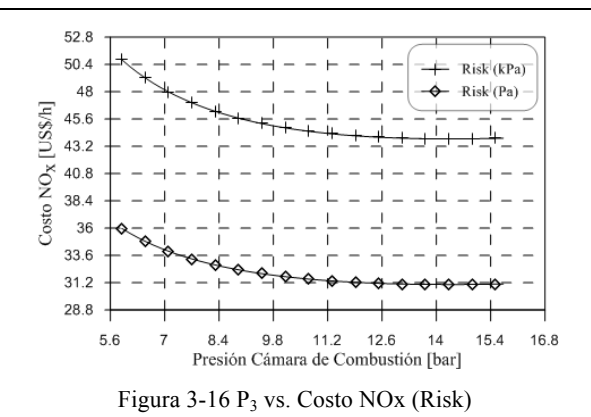

#### **3.3.2 Evaluación de Emisiones de CO**

A diferencia de las estimaciones para NOx, la producción de monóxido de carbono no está ligada a la temperatura de la zona primaria  $(T_{pz})$ , lo cual puede observarse en la figura 3-, donde se puede apreciar la disminución del costo de emisiones de CO al aumentar la temperatura, y viceversa. Además de lo dicho anteriormente, algo que salta a la vista de esta figura es que las correlaciones empleadas para la estimación de emisiones de CO tienen un comportamiento semejante.

En dicha figura también puede apreciarse que el costo asociado a las emisiones de CO se encuentra en el rango de 1 a 9 dólares por hora para un intervalo de temperaturas de 700 K a 1000 K. Mientras que para el mismo rango de temperaturas, el costo asociado a las emisiones de NO<sub>x</sub> está entre 10 y 250 dólares por hora.

En la figura 3–17 se muestra el costo asociado a las estimaciones de CO contra la presión de entrada a la cámara de combustión, en esta se puede apreciar que al aumentar la presión de admisión el costo disminuye, en una proporción similar a la mostrada con respecto a la temperatura de admisión, nuevamente, se observa el similar comportamiento de las correlaciones empleadas en el intervalo de variación. Sin embargo, aunque sería deseable incrementar la presión lo más alto posible, tal aumento no puede ir más allá de los limites de operación de las turbinas de gas que actualmente se diseñan, con una relación de compresión entre 6 y 16.

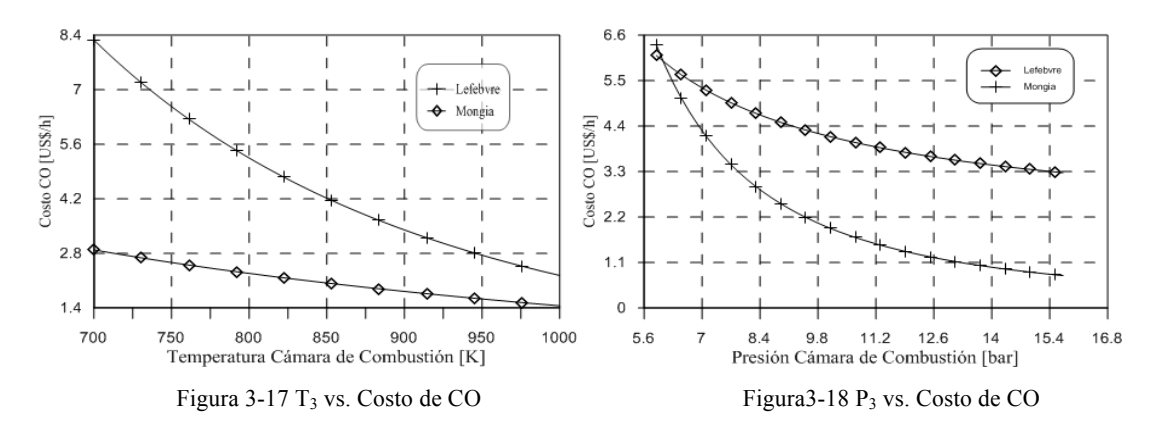

De igual forma que para las correlaciones de  $NO<sub>x</sub>$ , se generaron graficas semejantes para las correlaciones de CO, estas se muestran en las figuras 3 – 19, 20. En estas se puede observar que en el caso de la correlación de Lefebvre la diferencia al utilizar las diferentes unidades de presión no es tan significativa, ya que los valores arrojados por esta no distan tanto los unos de los otros, ya que se encuentran en un rango entre 0 y 6, por consiguiente es posible emplear cualquiera de dichas unidades, dependiendo del caso de estudio; a diferencia de lo anterior en la correlación propuesta por Mongia, los valores obtenidos presentan una discrepancia importante entre ellos, por lo tanto se concluye que para esta correlación las unidades idóneas son los Pascales (Pa).

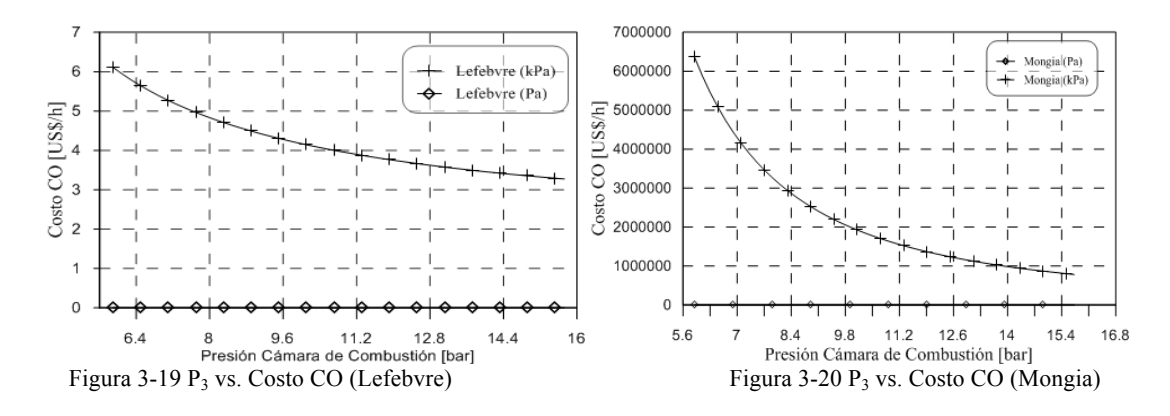

Como se mencionó en secciones anteriores, la función del costo medioambiental es la suma de los costos respectivos de las emisiones de monóxido de carbono y de óxidos nitrosos, el comportamiento de dicha función con respecto a la temperatura y presión de entrada a la cámara de combustión, se muestra en las figuras 3–21 y 3–22, lo primero que puede observarse es que el costo medioambiental aumenta al aumentar estos parámetros, mostrando que este aumento es más significativo con el incremento en la temperatura de entrada al combustor, finalmente, las graficas arrojan la mayor influencia del costo de las emisiones de óxidos nitrosos sobre el costo medioambiental (esto puede corroborarse revisando las figuras 3–12 y 3–13, correspondientes a este ultimo). Además de lo anteriormente expuesto se puede apreciar en estas figuras que la estimación de acuerdo a la combinación de las correlaciones de *Odgers y Mongia* realiza una estimación más elevada con respecto al resto de las estimaciones. También puede observarse que las estimaciones divergen en la estimación a partir de los 850 K [33].

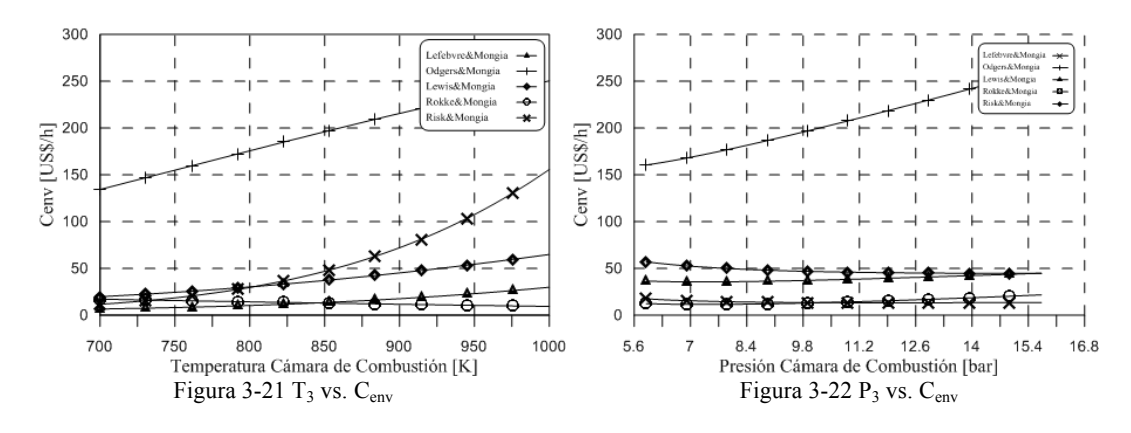

En la figura 3–23, se muestra la comparativa de los resultados obtenidos al resolver el caso base, empleando las diferentes correlaciones, la columna que se encuentra resaltada es la correspondiente a las correlaciones empleadas en el trabajo relacionado al CGAM que presento el análisis medioambiental [20], lo más significativo que presenta la tabla es la discrepancia de las estimaciones entre las diferentes correlaciones, se puede apreciar que se tienen valores tanto inferiores como superiores con respecto con la correlación empleada en la formulación original, esto es debido a la estructura propia de la correlación como de las unidades empleadas (fundamentalmente en la presión de entrada) en la solución de cada caso.

| <b>CASO BASE</b>        | Risk (kPa)<br>& Mongia (Pa) | Risk (Pa)<br>& Mongia (Pa) | Lefebvre (kPa)<br>& Mongia (Pa) | Odgers $(kPa)$<br>& Mongia (Pa) | Odgers<br>(Pa)<br>& Mongia<br>(Pa) | Lewis<br>(atm)<br>& Mongia<br>(Pa) | Rokke<br>(atm)<br>& Mongia<br>(Pa) |
|-------------------------|-----------------------------|----------------------------|---------------------------------|---------------------------------|------------------------------------|------------------------------------|------------------------------------|
| mfuel (kg/s)            | 1.7653                      | $\blacksquare$             |                                 |                                 |                                    |                                    |                                    |
| $mCO$ (kg/kg fuel)      | 0.01541                     |                            |                                 |                                 |                                    | ۰                                  |                                    |
| $\text{fmCO}$ (kg/h)    | 97.9584                     | $\blacksquare$             |                                 |                                 |                                    |                                    |                                    |
| $CCO1(\$/h)$            | 2.0434                      |                            |                                 |                                 |                                    | ۰                                  |                                    |
| mNOx (kg/kg fuel)       | 1.033E-03                   | 7.313E-04                  | 2.655E-04                       | 4.667E-05                       | 4.457E-03                          | 5.797E-04                          | 1.816E-04                          |
| VNO <sub>x</sub> (ppmv) | $\overline{\phantom{a}}$    | $\blacksquare$             |                                 | ٠                               |                                    | 322.2974                           | 100.9724                           |
| $f$ m $NOx$ (kg/h)      | 6.5649                      | 4.6476                     | 1.6872                          | 0.2966                          | 28.3222                            | 3.6840                             | 1.1542                             |
| $CNOx^2$ (\$/h)         | 44.9892                     | 31.8499                    | 11.5621                         | 2.0324                          | 194.0922                           | 25.2465                            | 7.9095                             |
| Cenv $(\frac{1}{2})$    | 47.0326                     | 33.8933                    | 13.6055                         | 4.0758                          | 196.1356                           | 27.2899                            | 9.9529                             |
| Cfuel $(\frac{6}{h})$   | 1900.103                    | $\blacksquare$             | ٠                               | ۰                               | ۰                                  | -                                  | ۰                                  |
| Zk(S/h)                 | 1898.5268                   |                            |                                 |                                 |                                    |                                    |                                    |
| CpTOT (\$/h)            | 3845.6624                   | 3832.5231                  | 3812.2353                       | 3802.7056                       | 3994.7654                          | 3825.9197                          | 3808.5827                          |

Tabla 3-15 Comparativa resultados emisiones, caso base

**1 cCO = 0.02086 \$/kgCO, 2 cNOx = 6.853 \$/kg Nox** 

**CASO BASE: rC = 10, nSC = 0.86, nST = 0.86, T3 = 850 K, T4 = 1520 K**

Ya que solo se cuenta con dos correlaciones para estimar las emisiones de monóxido de carbono (CO), a continuación se presenta una tabla similar a la anterior, con la diferencia de que se sustituyó la relación propuesta por Risk & Mongia, por la desarrollada por Lefebvre, a primera vista lo que se puede concluir es la semejanza de los resultados obtenidos, teniendo con esto libertad de utilizar cualquiera de ambas, sin generar un error significativo.

| Tabla 3-16 Comparativa resultados emisiones, caso base |                                  |                                   |                                       |                                       |                                          |                                          |                                          |  |  |
|--------------------------------------------------------|----------------------------------|-----------------------------------|---------------------------------------|---------------------------------------|------------------------------------------|------------------------------------------|------------------------------------------|--|--|
| <b>CASO BASE</b>                                       | Risk (Pa)<br>& Lefebvre<br>(kPa) | Risk (kPa)<br>& Lefebvre<br>(kPa) | Lefebvre (kPa)<br>& Lefebvre<br>(kPa) | Odgers $(kPa)$<br>& Lefebvre<br>(kPa) | Odgers<br>(Pa)<br>&<br>Lefebvre<br>(kPa) | Lewis<br>(atm)<br>&<br>Lefebvre<br>(kPa) | Rokke<br>(atm)<br>&<br>Lefebvre<br>(kPa) |  |  |
| mfuel $(kg/s)$                                         | 1.7653                           |                                   |                                       |                                       |                                          |                                          |                                          |  |  |
| $mCO$ (kg/kg fuel)                                     | 0.03181                          |                                   |                                       |                                       |                                          |                                          |                                          |  |  |
| $\text{fmCO}$ (kg/h)                                   | 202.1663                         |                                   |                                       |                                       |                                          |                                          |                                          |  |  |
| $CCO1(\$/h)$                                           | 4.2172                           |                                   |                                       |                                       |                                          |                                          |                                          |  |  |
| $mNOx$ (kg/kg fuel)                                    | 7.313E-04                        | 1.033E-03                         | 2.655E-04                             | 4.667E-05                             | 4.457E-03                                | 5.797E-04                                | 1.816E-04                                |  |  |
| VNO <sub>x</sub> (ppmv)                                |                                  |                                   |                                       |                                       |                                          | 322.2974                                 | 100.9724                                 |  |  |
| $f$ m $NOx$ (kg/h)                                     | 4.6476                           | 6.5649                            | 1.6872                                | 0.2966                                | 28.3222                                  | 3.6840                                   | 1.1542                                   |  |  |
| $CNOx^2$ (\$/h)                                        | 31.8499                          | 44.9892                           | 11.5621                               | 2.0324                                | 194.0922                                 | 25.2465                                  | 7.9095                                   |  |  |
| Cenv $(\frac{5}{h})$                                   | 36.0671                          | 49.2064                           | 15.7793                               | 6.2496                                | 198.3094                                 | 29.4637                                  | 12.1267                                  |  |  |
| Cfuel $(\frac{5}{h})$                                  | 1900.103                         |                                   |                                       |                                       |                                          |                                          |                                          |  |  |
| Zk(S/h)                                                | 1898.5268                        |                                   |                                       |                                       |                                          |                                          |                                          |  |  |
| CpTOT (\$/h)                                           | 3834.6969                        | 3847.8361                         | 3814.4091                             | 3804.8794                             | 3996.9392                                | 3828.0935                                | 3810.7564                                |  |  |

 **1 cCO = 0.02086 \$/kgCO, 2 cNOx = 6.853 \$/kg Nox** 

**CASO BASE: rC = 10, nSC = 0.86, nST = 0.86, T3 = 850 K, T4 = 1520 K**

# **CAPÍTULO 4 OPTIMIZACION MULTIOBJETIVO**

# **4.1 Introducción**

Optimización es el procedimiento de encontrar y comparar una o más soluciones factibles que correspondan a los valores extremos de uno o más objetivos hasta que no se encuentre la mejor solución. La necesidad de encontrar tales soluciones en un problema proviene principalmente del propósito extremo de cualquiera de diseñar una solución para el costo de fabricación mínimo posible, o para la máxima fiabilidad posible, entre otros.

Debido a estas propiedades extremas de las soluciones óptimas, los métodos de optimización son de gran importancia en la práctica, particularmente en el diseño en ingeniería, experimentos científicos y toma de decisión en negocios.

Una parte importante de la investigación y aplicaciones en el campo de la optimización considera un solo objetivo, aunque la mayoría de los problemas en el mundo real involucran más de un objetivo. La presencia de objetivos múltiples en conflicto (tales como la minimización simultánea del costo de fabricación y la maximización de la fiabilidad del producto) es natural en muchos problemas y hace el problema de optimización interesante de resolver.

Ya que una sola solución no puede definirse optima para múltiples objetivos en conflicto, el problema de optimización multiobjetivo que resulta recurre a un número de soluciones óptimas compensadas. Los métodos clásicos de optimización pueden en el mejor de los casos encontrar una solución en una simulación, esto hace a esos métodos inconvenientes para resolver problemas de optimización multiobjetivo.

Los algoritmos evolutivos (EA), por otra parte, pueden encontrar múltiples soluciones óptimas en una sola simulación debido a su enfoque basado en poblaciones. Por lo tanto, son los candidatos ideales para la resolución de problemas de optimización multiobjetivo.

Cuando un problema de optimización que modela un sistema físico involucra solo una función objetivo, la tarea de encontrar la solución óptima es llamada optimización uniobjetivo. Actualmente existen muchos algoritmos para resolver problemas de optimización uniobjetivo, los cuales trabajan basándose en técnicas que hacen uso del gradiente y de la búsqueda heurística. Además de principios determinísticos de búsqueda, también existen búsquedas estocásticas, las cuales permiten a los algoritmos de optimización encontrar soluciones óptimas globales más fiables.

Con la finalidad de ampliar la aplicabilidad de los algoritmos de optimización a diferentes dominios, principios físicos y naturales son imitados para desarrollar algoritmos de optimización robustos. Ejemplos de estos algoritmos son los algoritmos evolutivos y el recocido simulado [33].

#### **4.1.1** Diferencia fundamental entre optimización uniobjetivo y multiobjetivo

Para dos objetivos en conflicto, cada objetivo corresponde a una solución óptima diferente. Así, en problemas con más de un objetivo en conflicto, no hay una sola solución óptima. En problemas con más de un objetivo en conflicto, no hay una solución óptima particular. Existen un número de soluciones, las cuales son todas óptimas. Sin información adicional, ninguna solución del conjunto de soluciones puede decirse mejor que otra. Debido a que existen un número de soluciones óptimas, en la optimización multiobjetivo muchas de tales (compensadas) soluciones son importantes. Esta es la diferencia fundamental entre la optimización uniobjetivo y multiobjetivo: la solución importante en la optimización uniobjetivo es la solución óptima solitaria, mientras en la optimización multiobjetivo, una serie de soluciones óptimas importantes surgen derivadas de la compensación entre los objetivos en conflicto [33].

# **4.2 Características de la optimización multiobjetivo**

Cuando un problema de optimización involucra más de una función objetivo, la tarea de encontrar una o más soluciones óptimas es conocida como optimización multiobjetivo. En el lenguaje de la gestión, los problemas de búsqueda y optimización se conocen como toma de decisiones de criterios múltiples (*MCDM*, por sus siglas en ingles). Dado que la optimización multiobjetivo involucra múltiples objetivos, es intuitivo darse cuenta que la optimización uniobjetivo es un caso degenerado de la optimización multiobjetivo. Esta es otra razón por la cual la atención se ha estado enfocando en la optimización multiobjetivo.

La mayoría de los problemas de búsqueda y optimización, que se encuentran en la práctica generalmente involucran objetivos múltiples. Soluciones diferentes pueden producir compensaciones (escenarios conflictivos) entre los diferentes objetivos. Una solución que es extrema (en el mejor sentido) con respecto a un objetivo requiere el compromiso en otros objetivos. Esto prohíbe seleccionar una solución que es óptima con respecto a solo un objetivo. Por lo tanto, entre cualesquiera dos soluciones, una es mejor en términos de un objetivo, pero esta mejoría viene acompañada con el sacrificio en el otro objetivo [33].

#### **4.2.1 Dos enfoques en la optimización multiobjetivo**

Sin importar si el problema de optimización es uniobjetivo o multiobjetivo, se requiere únicamente una solución. En el caso de la optimización multiobjetivo, ¿Cuál del conjunto de soluciones se debe seleccionar? Ya que en la optimización multiobjetivo, el esfuerzo se enfoca en encontrar el conjunto de soluciones óptimas compensadas considerando todos los objetivos como importantes, se puede sugerir el siguiente principio como un procedimiento para la optimización multiobjetivo:

- Encontrar múltiples soluciones óptimas compensadas con un amplio rango de valores para los objetivos
- Seleccionar una de las soluciones obtenidas empleando información estratégica.

Otro método para resolver problemas de optimización multiobjetivo es formar una función objetivo compuesta como la suma ponderada de los objetivos, donde la ponderación de cada objetivo es proporcional al factor preferencial asignado a ese objetivo particular. Este método de escalarizar una función objetivo vectorial en una función objetivo simple compuesta convierte el problema de optimización multiobjetivo en un problema uniobjetivo.

Aunque no es muy utilizado, el procedimiento descrito anteriormente puede ser usado para encontrar múltiples soluciones compensadas al utilizar diferentes vectores preferentes [33].

#### **4.2.2 Formulación del Problema de Optimización Multiobjetivo**

Un problema de optimización multiobjetivo tiene un número de funciones objetivo que se deben minimizar o maximizar. Como en el problema de optimización uniobjetivo, usualmente se tiene un número de restricciones que deben ser satisfechas por cualquier solución factible (incluyendo la solución optima). A continuación, se establece el problema de optimización multiobjetivo (*MOOP*, por sus siglas en ingles) en su forma general:

Maximizar/Minimizar

\n
$$
f_m(x), \quad m = 1, 2, \ldots, M
$$
\nSubjecto a

\n
$$
g_j >= 0, \quad j = 1, 2, \ldots, J
$$
\n
$$
h_k = 0, \quad k = 1, 2, \ldots, K
$$
\n
$$
x_i^{(L)} = \langle x_i = \langle x_i^{(U)}, i = 1, 2, \ldots, n \rangle
$$

Una solución **x** es un vector de las n variables de decisión:  $\mathbf{x} = (x_1, x_2,..., x_n)^T$ . El último conjunto de restricciones es llamado límites de la variable, el cual restringe a cada variable  $x_i$  para tomar valores dentro de los limites inferior  $x_i^{(L)}$  y superior  $x_i^{(U)}$ . Estos límites constituyen el espacio de decisión *D.* 

Una solución **x** que no satisface todas las (J|K) restricciones y todos los 2N límites de variable presentados anteriormente es llamada solución no factible. Por otro lado, si cualquier solución **x** satisface todas las restricciones y limites de variables, es conocida como solución posible [33].

# **4.3 Computación Evolutiva**

#### **4.3.1 Introducción**

El origen de los algoritmos evolutivos fue un intento por imitar los procesos que toman lugar en la evolución natural. Aunque los detalles de la evolución biológica no están totalmente entendidos, existen algunos puntos que son soportados por fuerte evidencia experimental:

• Evolución es un proceso que opera sobre cromosomas más que sobre organismos.

- Selección Natural es el mecanismo que relaciona los cromosomas con la eficiencia del ente que representan, permitiendo que un organismo eficiente mejor adaptado al ambiente se reproduzca más frecuentemente que los que no lo están.
- El proceso evolutivo toma lugar en la etapa de la reproducción. Los mecanismos reproductivos más comunes son la mutación (causa que los cromosomas de los descendientes sean diferentes que el de los padres) y el cruce (combina los cromosomas de los padres para formar los descendientes).

Las técnicas de computación evolutiva (EC) resumen estos principios evolutivos en algoritmos que pueden ser empleados para la búsqueda de las soluciones óptimas de un problema. En un algoritmo de búsqueda, un número de posibles soluciones para un problema están disponibles y la tarea es encontrar la mejor solución en una cantidad de tiempo determinado.

Un algoritmo evolutivo (EA) es un proceso iterativo y estocástico, el cual opera en un conjunto de individuos (población). Cada individuo representa una potencial solución del problema que se está resolviendo. Inicialmente la población se genera aleatoriamente. Cada individuo dentro de la población es asignado, por medio de una función de aptitud, una medida de la buena calidad del individuo con respecto al problema bajo consideración. Este valor es la información cuantitativa que el algoritmo utiliza para realizar la búsqueda.

Un aspecto importante que distingue a los algoritmos evolutivos de las técnicas tradicionales de búsqueda es que se basa en poblaciones. A través de la adaptación de las generaciones sucesivas de un gran número de individuos, el algoritmo evolutivo realiza una búsqueda eficiente y directa. La búsqueda evolutiva es generalmente mejor que la búsqueda aleatoria.

Entre las técnicas evolutivas, los algoritmos genéticos (GA) son los métodos más ampliamente utilizados que representa la aplicación de las técnicas evolutivas. Estos confían en el uso de los operadores selección, cruce y mutación. El reemplazo es usualmente por generaciones de nuevos individuos.

Intuitivamente un algoritmo genético procede creando generaciones sucesivas de cada vez mejores individuos con la aplicación de operadores muy simples (los que se comentaron el párrafo anterior). La búsqueda solamente es guiada por el valor asociado de aptitud a cada uno de los individuos de la población. Este valor es usado para clasificar individuos dependiendo de su relativa idoneidad para el problema a resolver [34].

# **4.3.2 Historia del Desarrollo de la Computación Evolutiva (EC)**

En el caso de la computación evolutiva, hay cuatro paradigmas históricos que han servido como base para mucha de la actividad en este campo: algoritmos genéticos (Holland, 1975), programación genética (Koza, 1992, 1994), estrategias evolutivas (Recheuberg, 1973), y programación evolutiva (Forgel et al. 1966). Las diferencias entre estos paradigmas radican en la naturaleza del esquema de representación, los operadores reproductivos y los métodos de selección.

La primera aplicación real de los algoritmos evolutivos para encontrar múltiples soluciones en una sola simulación se sugirió y trabajó en 1984 por David Schaffer en su disertación doctoral. Su algoritmo genético evaluador de vectores (*VEGA*, por sus siglas en ingles) hizo una simple modificación a un algoritmo genético uniobjetivo y demostró que los algoritmos genéticos pueden ser usados para capturar múltiples soluciones con solo unas cuantas iteraciones del algoritmo *VEGA*. En 1989, David E. Goldberg en su libro sugirió en 10 líneas un bosquejo de un algoritmo evolutivo multiobjetivo (*MOEA* por sus siglas en ingles) plausible empleando el concepto de dominación. Tomando la idea de este libro, algunos algoritmos genéticos fueron probados en diferentes problemas del mundo real para demostrar que los *MOEAs* basados en la dominación pueden utilizarse de forma fiable para encontrar y mantener múltiples soluciones, los principales fueron: Fonseca y Fleming algoritmo genético multiobjetivo, Srinivas y Deb algoritmo genético ordenado no dominado (*NSGA*) [34, 33].

# **4.3.2.1 Algoritmos Genéticos**

Los algoritmos genéticos han sido la técnica más popular de entre las técnicas evolutivas. En los algoritmos genéticos tradicionales, la representación usada es una cadena de bits de longitud definida. Cada posición de la cadena se asume representa una característica del individuo, el valor almacenado en esta posición representa como ésta característica es expresada en la solución.

El operador reproductivo más importante es el *cruce*, en el cual dos cadenas son usadas como padres y nuevos individuos son formados por el intercambio de una sub-secuencia entre dos cadenas. Otro operador popular es la *mutación*, en el cual un bit particular en la cadena es cambiado para formar un nuevo descendiente. Existen otros operadores, pero su uso es menos frecuente [34].

# **4.3.2.2 Programación genética**

Otra técnica que está ganando popularidad es la programación genética. En un programa genético estándar, la representación usada es un árbol de tamaño variable de funciones y valores. Cada hoja del árbol es una etiqueta proveniente de un conjunto posible de valores. Cada nodo interno del árbol es una etiqueta de un conjunto posible de funciones.

El árbol completo corresponde a una función singular que puede ser evaluada. Típicamente el árbol es evaluado de adentro hacia afuera comenzando en la parte más izquierda del mismo. Una hoja es evaluada como el valor correspondiente. Una función es evaluada usando argumentos resultado de la evaluación de sus descendientes. Los algoritmos genéticos y la programación genética son muy parecidos excepto en que los operadores de reproducción son adaptados a una representación tipo árbol. El operador de uso más común es la *cruce subárbol*, en el cual, un subárbol completo se intercambia entre dos padres. En los programas genéticos, todos los valores y funciones se asume retornan en el mismo tipo, aunque las funciones pueden variar en el número de argumentos que utilizan [34].

#### **4.3.2.3 Estrategias Evolutivas**

En las estrategias evolutivas, la representación usada es un vector de valores reales de longitud determinada. Así como en las cadenas de bits en los algoritmos genéticos, cada posición en el vector corresponde a una característica del individuo.

El principal operador de reproducción en las estrategias evolutivas es la *mutación Gausiana*, en la cual un valor aleatorio de la distribución Gausiana es adicionada a cada elemento del vector de un individuo para formar un nuevo descendiente. Otro operador también empleado es la *recombinación intermedia,* donde los vectores de dos padres son promediados, elemento por elemento, para formar un nuevo descendiente.

La selección de padres para formar descendientes es menos restringida que en los algoritmos genéticos y la programación genética. Por lo tanto, debido a su naturaleza de la representación, es fácil promediar vectores de muchos individuos para formar descendientes singulares [34].

## **4.3.2.4 Programación Evolutiva**

La programación evolutiva tomó la idea de representar los individuos de manera fenotípica como autómatas finitos capaces de responder a estímulos ambientales y desarrollar operadores para afectar los cambios con el tiempo del comportamiento y la estructura. Esta idea se aplicó a un rango amplio de problemas, los cuales incluyen, problemas de predicción y optimización [34].

#### **4.3.3 Características de la Computación Evolutiva**

En un algoritmo evolutivo, un esquema de representación es elegido por el investigador para definir el conjunto de soluciones que forma el espacio de búsqueda del algoritmo. Un número de individuos solución son creados para formar una población inicial. Los pasos siguientes son repetidos iterativamente hasta que se encuentre una solución que satisfaga el criterio de terminación. Cada individuo se evalúa utilizando una función de comportamiento (*fitness function*) la cual es específica del problema bajo estudio.

En base a sus valores de comportamiento un número de individuos son elegidos para ser padres. Nuevos individuos o descendientes son generados de estos padres usando operadores de reproducción. Finalmente, los sobrevivientes son seleccionados de la población inicial y de los descendientes para formar la nueva población de la siguiente generación.

Los mecanismos que determinan cuales y cuantos padres para seleccionar, cuantos descendientes crear y cuales individuos sobrevivirán en la próxima generación, representan los métodos de selección [34].

#### **4.3.4 Ventajas de la Computación Evolutiva**

La computación evolutiva, describe el campo de investigación que concierne todos los algoritmos evolutivos y ofrece ventajas prácticas para muchos problemas de optimización. Las ventajas incluyen, la simplicidad del enfoque, su robusta respuesta a circunstancias cambiantes y su flexibilidad. A continuación se ofrece una breve descripción de estas ventajas.

#### **4.3.4.1 Sencillez Conceptual**

Una ventaja clave en la computación evolutiva es que es conceptualmente sencilla. El algoritmo consiste en la inicialización, variación y selección a la luz del índice del rendimiento.

#### **4.3.4.2 Amplia Aplicabilidad**

Los algoritmos evolutivos se pueden aplicar a cualquier problema que conciba ser formulado como un problema de optimización. Para resolver este tipo de problemas, se requiere una base de datos para representar las soluciones y evaluar estas soluciones de soluciones antiguas. La representación debe permitir variaciones de los operadores, que permitan mantener un enlace de comportamiento entre padres y descendientes. Pequeños cambios en la estructura de los padres conducirán a pequeños en los descendientes, y de manera similar grandes cambios en los padres darán lugar a drásticas alteraciones en los descendientes. Con respecto a esto último, los algoritmos evolutivos son muy adaptables. Esto hace que la computación evolutiva pueda ser aplicada a una variedad de áreas las cuales incluyen problemas combinatorios discretos, problemas enteros mixtos, y otros más [34].

#### **4.3.5 Métodos Clásicos**

#### **4.3.5.1 Método de la Suma Ponderada (***Weighted Sum Method***)**

El método de la suma ponderada, como lo sugiere su nombre, transforma un conjunto de objetivos en un solo objetivo al pre-multiplicar cada objetivo por un peso definido por el usuario. Este método es el más simple y es probablemente el más utilizado del enfoque clásico.

Aunque el método aparenta ser sencillo, introduce una pregunta no tan simple. ¿Cuáles valores de los pesos se deben emplear? Por supuesto, no existe una única respuesta, esta depende de la importancia de cada objetivo en el contexto del problema. Usualmente el peso de cada objetivo se selecciona proporcionalmente a la importancia relativa de dicho objetivo respecto al problema analizado.

La función objetivo compuesta F(**x**) puede ser formada por la suma de los objetivos ponderados y el problema de optimización multiobjetivo (*MOOP*) se convierte en un problema de optimización uniobjetivo como sigue:

Minimizar

\n
$$
F(x) = \sum_{m=1}^{M} w_m \cdot f_m(x),
$$
\nSubjecto a

\n
$$
g_j >= 0, \qquad j = 1, 2, \ldots, J
$$
\n
$$
h_k = 0, \qquad k = 1, 2, \ldots, K
$$
\n
$$
x_i^{(L)} = \langle x_i^{(U)}, \quad i = 1, 2, \ldots, n \rangle
$$

Donde, *wm* ([0,1]) es el peso de la m-esima función objetivo. Dado que el valor de la función anterior no cambia si los pesos se multiplican por una constante, es usual el seleccionar pesos de tal manera que la suma es uno, Σ*wm* = 1 [34]

#### **4.3.5.1.1 Algoritmo** evolutivo multi-isla (*MIGA*)

En el algoritmo evolutivo multi-isla, como en otros algoritmos evolutivos, cada punto en el espacio de selección es considerado como un individuo con cierto valor de la función de adaptación basado en el valor de la función objetivo y la penalización por restricciones. El individuo con mejor valor de la función objetivo tiene un valor de adaptación mayor. Cada individuo es representado por un cromosoma en el cual los valores de las variables de decisión son transformados en cadenas binarias de ceros y unos. Esta conversión es llamada "codificar" el individuo. Cada población de individuos es (conjuntos de puntos) es alterada a través de los operadores genéticos de "selección", "cruce" y "mutación". El algoritmo evolutivo multi-isla permite preservar los mejores individuos de la generación previa sin alteración. Esta operación es conocida como "elitismo". El elitismo garantiza que el mejor material genético es llevado hacia la siguiente generación.

La operación de selección emplea el mal llamado esquema de "selección por torneo". En la selección por torneo, los mejores individuos son seleccionados no del total de la población, sino a partir de un conjunto más pequeño de individuos seleccionados aleatoriamente.

Los principales parámetros empleados por el algoritmo evolutivo multi-isla son los siguientes:

- 1. Tamaño de la sub-población (*Size of SubPopulation*)
- 2. Número de islas (*Number or Islands*)
- 3. Número de generaciones (*Number of Generations*)
- 4. Tamaño del cromosoma (*Gene Size*)
- 5. Razón de cruce (*Rate of Crossover*)
- 6. Razón de mutación (*Rate of Mutation*)
- 7. Razón de migración (*Rate of Migration*)
- 8. Intervalo de migración (*Interval of Migration*)
- 9. Tamaño del conjunto elite (*Elite Size*)
- 10. Tamaño relativo del torneo (*Tournamente Relative Size*)

La característica principal del *MIGA* (por sus siglas en ingles) que lo distingue de los algoritmos evolutivos tradicionales es el hecho de que cada población de individuos se divide en varias sub-poblaciones llamadas "islas". Los operadores genéticos tradicionales se aplican por separado en cada sub-población. Algunos individuos son entonces seleccionados de cada isla y migran hacia diferentes islas periódicamente. Esta operación es llamada "migración". Dos parámetros controlan el proceso de migración: intervalo de migración (*migration interval*), el cual es el número de generaciones entre cada migración, y la razón de migración (*migration rate*), el cual es el porcentaje de individuos que migran de cada isla al momento de la migración.

Cuando es ejecutada, la técnica crea un reporte que contiene estadísticas para cada generación, el cual puede ser visto en la ventana del Resumen de Resultados de la Ejecución (*Execution Results Summary*). Este reporte incluye el resumen del máximo, mínimo, promedio y el número de puntos no posibles [36, 37].

## *4.3.6 Neighborhood Cultivation Genetic Algorithm (NCGA)*

El algoritmo genético vecindario de cultivo (*NCGA* por sus siglas en ingles) está basado en el algoritmo *SPEA2* (*Strength Pareto EA*, por sus siglas en ingles), y una buena manera de examinar a *NCGA* es compararlo con *SPEA2*. *NCGA* difiere de esta último de las siguientes formas:

- Introduce la idea de "vecindario de cultivo" en el proceso de cruce
- Modifica la operación de selección al extraer  $O^{t+1}$  de  $P^{t+1}$ .

El término "vecindario de cultivo" significa que los individuos a ser cruzados deben estar dentro de cierto rango en el espacio objetivo. La idea surgió de investigar para mejorar el desempeño de la búsqueda de los algoritmos evolutivos empleados para solucionar problemas de optimización multiobjetivo por medio de dividir poblaciones en subpoblaciones. En la población dividida de tales algoritmos evolutivos, la división se decide por una de las funciones objetivo. Los operadores genéticos son aplicados a cada subpoblación. Consecuentemente, en el modelo dividido, las operaciones de cruce son aplicadas entre vecinos, los cuales son agrupados de acuerdo a la división, basada en la función objetivo. El "vecindario de cultivo" es la operación que efectúa dicho cruce con individuos similares. La función objetivo empleada para el ordenamiento cambia con cada generación. A pesar de todo lo anterior, con una ordenación completa existe el riesgo de pérdida de diversidad en la solución [36].

Los siguientes pasos constituyen la secuencia general del *NCGA*, donde [38]:

Pt: población de búsqueda en la generación *t* 

At: archivo en la generación *t* 

- 1. Inicialización: Se genera la población inicial  $P_0$ . Se define  $t=0$
- 2. Se inicia una nueva generación, se define *t=t+1*
- 3. Se genera una nueva población de búsqueda:  $P_t = A_{t-1}$
- 4. Ordenamiento: Los individuos en  $P_t$  se ordenan en relación a los valores del objetivo enfocado. El objetivo cambia con cada generación
- 5. Agrupamiento:  $P_t$  se divide en grupos de dos individuos. Estos dos individuos se eligen de arriba a abajo de los individuos ordenados
- 6. Cruce y mutación: Las operaciones de cruce y mutación se aplican sobre un grupo. A partir de dos padres, se generan dos descendientes
- 7. Evaluación: Las funciones objetivo son evaluadas
- 8. Ensamble: El total de individuos son unidos en un solo grupo, este se convierte en la nueva generación  $P_t$
- 9. Terminación: Si el criterio se satisface, la simulación finaliza. En caso contrario, la simulación retorna al paso 2 [38].

## *4.3.7 Non-dominated Sorting Genetic Algorithm (NSGA-II)*

El algoritmo evolutivo de ordenación no dominada (NSGA-II, por sus siglas en ingles), fue propuesto por K. Deb y S. Agrawal en el 2001, se trata de una versión mejorada de NSGA [36].

En este algoritmo, la población descendiente  $Q_t$  (de tamaño *N*) es creada en primera instancia usando la población de padres P<sub>t</sub> (tamaño *N*). Después de esto, las dos poblaciones son combinadas para formar R<sub>t</sub> de tamaño 2N. Después de lo anterior, mediante un ordenamiento no dominado se clasifica la población  $R_t$  en diferentes frentes de Pareto. Aunque esto requiere un mayor esfuerzo, se justifica por el hecho de permitir una verificación global de dominancia entre la población de padres y descendientes. Una vez el proceso de ordenamiento no dominado ha finalizado, la nueva población es generada a partir de las configuraciones de los frentes no dominados. Esta nueva población empieza a ser construida con el mejor frente no dominado (*F1*), continúa con las soluciones del segundo frente  $(F_2)$ , tercero  $(F_3)$ , y así sucesivamente. Aquellos frentes que no puedan ser acomodados desaparecen [39, 40, 41].

Los principales pasos del algoritmo genético *NSGA-II* son descritos a continuación:

- 1. Combinar las poblaciones de padres y descendientes para crear  $R_t = P_t U Q_t$ . Realizar el ordenamiento no ordenado a  $R_t$  e identificar los frentes  $F_i$ ,  $i = 1, ..., etc$
- 2. Hacer  $P_{t+1} = 0$ , e  $i = 1$ . Mientras
- 3. Realizar ordenamiento por apilamiento  $(F_i^{\prime} < C)$  e incluir en  $P_i$  las soluciones más esparcidas usando los valores de distancia de apilamiento asociadas al frente *Fi*.
- 4. Crear la población descendiente  $Q_{t+1}$  a partir de  $P_{t+1}$  usando selección por torneo para apilamiento, cruzamiento y mutación

# **CAPÍTULO 5 RESULTADOS Y CONCLUSIONES**

#### **5.1 Población**

Como ya se mencionó, los algoritmos evolutivos son métodos de búsqueda que se basan en poblaciones, en las figuras 5 – 1,5, se muestra la población generada para cada una de las variables de decisión, (esto significa todos los posibles valores con los que el algoritmo funciona), en las mismas, también puede observarse donde se encuentra la mayor concentración de dichos valores. Lo más destacable es que para la relación de compresión, esta concentración, se tiene en la parte inferior de la grafica (entre los valores de 6 y 8), a diferencia de los parámetros restantes, donde la mencionada concentración se localiza en la parte superior (como ejemplo, la eficiencia isentrópica del compresor (entre 0.77 y 0.86) lo que demuestra que mayores valores de estos parámetros, conducen a mejoras en las funciones objetivo (lo que concuerda con los resultados obtenidos, lo cual se apreciará más adelante).

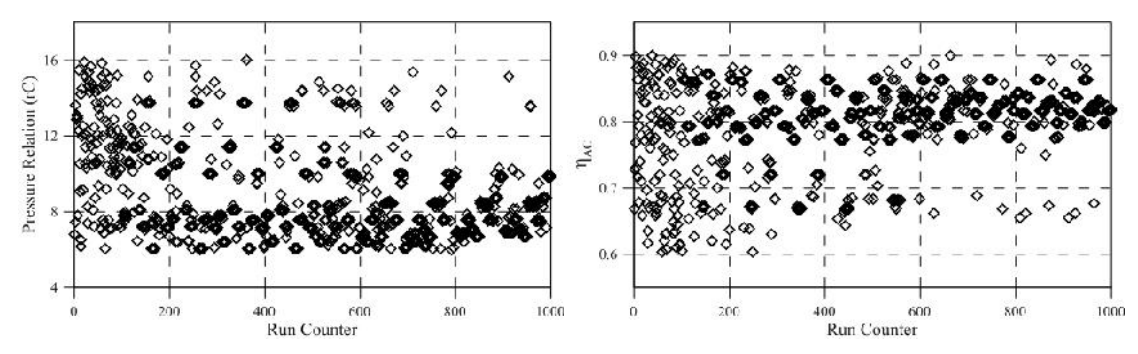

Figura 5-1 Distribución de la población para rC Figura 5-2 Distribución de la población para nAC

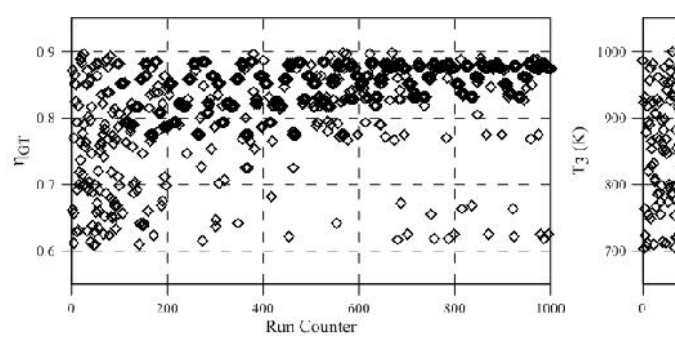

Figura 5-3 Distribución de población para nGT Figura 5-4 Distribución de población para  $T_3$ 

Run Counter

600

400

800

1000

200

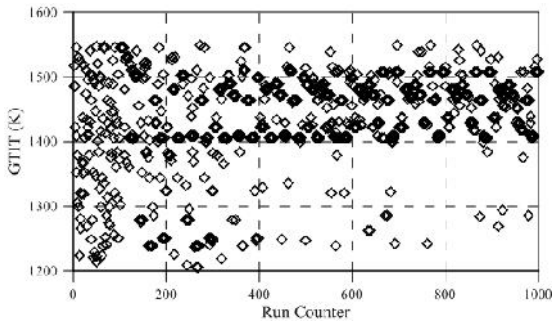

Figura 5-5 Distribución de población para T4

# **5.2 Optimización Uniobjetivo**

En la tabla 5-1 se muestra el diseño del experimento para el caso uniobjetivo del costo total de producción (este caso se resolvió empleando al algoritmo genético multi-isla (*MIGA*), de igual forma que los cinco casos ulteriores) en esta se aprecian los principales parámetros del algoritmo evolutivo a manipular, los cuales intervienen en la obtención del mejor valor para la función objetivo. El procedimiento para la realización del experimento fue de la siguiente forma:

El renglón resaltado en amarillo corresponde al caso base, esto significa que los valores de los parámetros se toman como referencia, esta selección se realizó de manera arbitraria, solamente cerciorándose de poder sustituir dicho valor tanto por un valor mayor como menor. Posteriormente se modificaron uno a uno los parámetros (estos valores se resaltan en verde) manteniendo el resto constante (los únicos parámetros que se mantuvieron constantes durante el experimento fueron la población, el número de islas y el número de generaciones). Este procedimiento se llevó a cabo para todas las combinaciones posibles, de estas se eligió la que obtuvo el mejor valor para la función objetivo, después de esto se procedió a aumentar el número de iteraciones (controlado por la población, numero de islas y numero de generaciones) para averiguar en qué grado el valor obtenido para la función objetivo podía mejorar al aumentar progresivamente dicho parámetro.

| CASO           | <b>SUBPOPULATION</b> | <b>NUMBER</b><br>OF<br><b>ISLANDS</b> | <b>NUMBER OF</b><br><b>GENERATIONS</b> | <b>GENE</b><br><b>SIZE</b><br>(BITS) | Tabla 9-1 Discho dei experimento<br>RATE OF<br>CROSSOVER | <b>RATE OF</b><br><b>MUTATION</b> | <b>RATE OF</b><br><b>MIGRATION</b> | <b>INTERVAL</b><br><b>OF</b><br><b>MIGRATION</b> | TOURNAMENT<br><b>SIZE</b> |
|----------------|----------------------|---------------------------------------|----------------------------------------|--------------------------------------|----------------------------------------------------------|-----------------------------------|------------------------------------|--------------------------------------------------|---------------------------|
| B.             | 10 <sup>°</sup>      | 10                                    | 10 <sup>°</sup>                        | 32                                   | 0.8                                                      | 0.03                              | 0.5                                | 5 <sup>1</sup>                                   | 0.5                       |
| 1              | 10                   | 10                                    | 10                                     | 32                                   | 0.6                                                      | 0.03                              | 0.5                                | 5                                                | 0.5                       |
| $\overline{2}$ | 10                   | 10                                    | 10                                     | 32                                   | $\mathbf{1}$                                             | 0.03                              | 0.5                                | 5                                                | 0.5                       |
| 3              | 10                   | 10                                    | 10                                     | 32                                   | 0.8                                                      | 0.01                              | 0.5                                | 5                                                | 0.5                       |
| 4              | 10                   | 10                                    | 10                                     | 32                                   | 0.8                                                      | 0.05                              | 0.5                                | 5                                                | 0.5                       |
| 5              | 10                   | 10                                    | 10                                     | 32                                   | 0.8                                                      | 0.03                              | 0.3                                | 5                                                | 0.5                       |
| 6              | 10                   | 10                                    | 10                                     | 32                                   | 0.8                                                      | 0.03                              | 0.1                                | 5                                                | 0.5                       |
| $\overline{7}$ | 10                   | 10                                    | 10                                     | 32                                   | 0.8                                                      | 0.03                              | 0.5                                | 3                                                | 0.5                       |
| 8              | 10                   | 10                                    | 10                                     | 32                                   | 0.8                                                      | 0.03                              | 0.5                                | $\overline{7}$                                   | 0.5                       |
| 9              | 10                   | 10                                    | 10                                     | 32                                   | 0.8                                                      | 0.03                              | 0.5                                | 5                                                | 0.3                       |
| 10             | 10                   | 10                                    | 10                                     | 32                                   | 0.8                                                      | 0.03                              | 0.5                                | 5                                                | 0.7                       |

Tabla 5-1 Diseño del experimento

En la tabla 5-2, se muestran los valores de las variables de decisión y los correspondientes valores obtenidos para la función objetivo (la última columna se colocó únicamente con fines de comparación), aquí se debe prestar mayor atención en el caso base y en la variación que tienen los valores mostrados al modificar los parámetros del algoritmo evolutivo. El renglón resaltado en rojo, fue seleccionado como el mejor caso dentro de los obtenidos al realizar el experimento. Se puede apreciar el significativo decremento en el valor obtenido para la función objetivo entre el caso base y el mencionado en última instancia.

| CASO | rC     | nSC    | nST    | T <sub>3</sub><br>(K) | T <sub>4</sub><br>(K) | <b>I-SIGHT</b><br>VALUE | <b>EFF</b> |
|------|--------|--------|--------|-----------------------|-----------------------|-------------------------|------------|
| B    | 6.5967 | 0.8323 | 0.8562 | 946.0234              | 1473.2642             | 3542.1186               | 0.4683     |
| 1    | 6.8584 | 0.8450 | 0.8721 | 868.6381              | 1454.4676             | 3560.0359               | 0.4519     |
| 2    | 7.2502 | 0.8417 | 0.8592 | 908.6894              | 1484.7788             | 3552.8002               | 0.4638     |
| 3    | 6.6007 | 0.8166 | 0.8524 | 962.6274              | 1471.0008             | 3561.2886               | 0.4660     |
| 4    | 6.6668 | 0.8136 | 0.8628 | 915.3215              | 1439.3111             | 3557.9065               | 0.4500     |
| 57   | 7.0996 | 0.8318 | 0.8684 | 909.4112              | 1458.8205             | 3530.2456               | 0.4683     |

Tabla 5-2 Mejor caso

En la tabla 5-3, se observa la evolución del valor de la función durante la realización del experimento, se puede apreciar que al aumentar el número de iteraciones se mejora el valor de la función objetivo, donde nuevamente se resaltan tanto el caso base como el mejor caso.

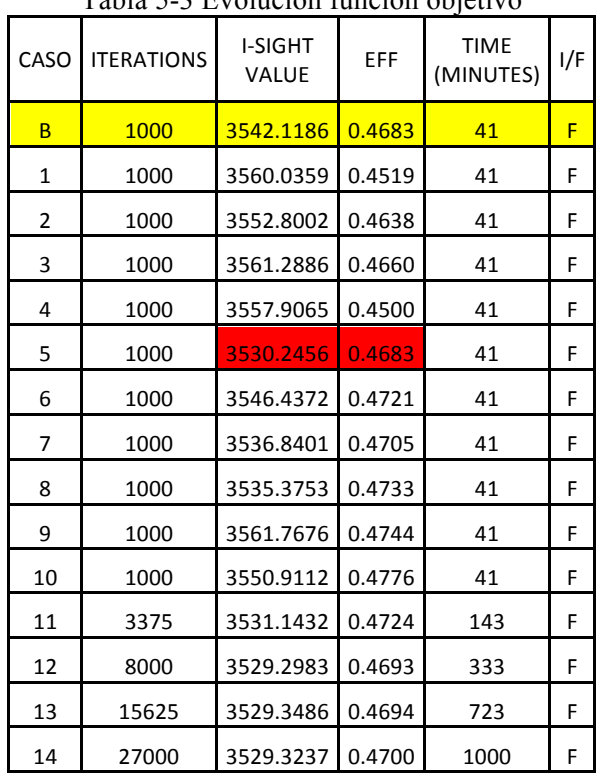

Tabla 5-3 Evolución función objetivo

En la figura 5-6, se presenta de forma grafica los resultados de la tabla anterior, se observa la mejora de la función objetivo al aumentar el número de iteraciones, lo importante a destacar de esta grafica es el hecho de que a partir de cierto número de iteraciones la variación del valor de la función objetivo no es significativo, concluyendo con esto el exceso innecesario de trabajo computacional, ya que el tiempo utilizado para alcanzar estos valores (quinta columna de la tabla anterior), no es compensado por la mejoría en estos últimos.

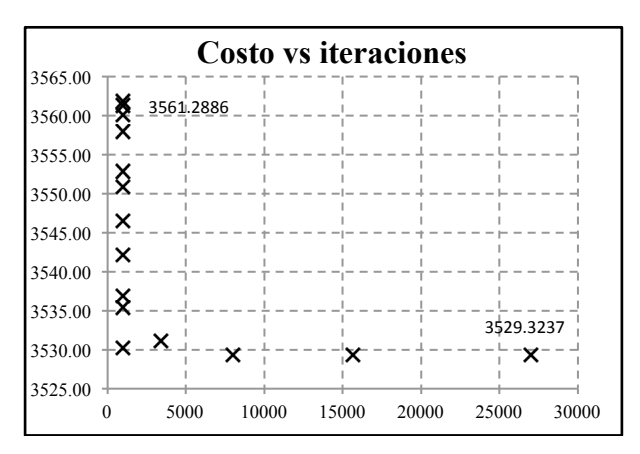

Figura 5-6 Función objetivo vs. Iteraciones

De la misma manera que para el caso del costo de operación, se corrió un caso uniobjetivo para la eficiencia exergética, esto con la finalidad de determinar los valores que se debían obtener, además de tener un parámetro para comparar los obtenidos mediante la optimización multiobjetivo. En la tabla 5–4, se muestran los valores de las variables de decisión para varias combinaciones de los parámetros del algoritmo evolutivo, cabe destacar dos casos, el caso base (renglón resaltado en amarillo), en el cual, los parámetros son los predeterminados por el programa, también el mejor caso, (renglón resaltado en rojo), donde se observa la mejoría en el valor de la función objetivo. Este caso fue empleado para probar el comportamiento de la función objetivo contra el número de iteraciones.

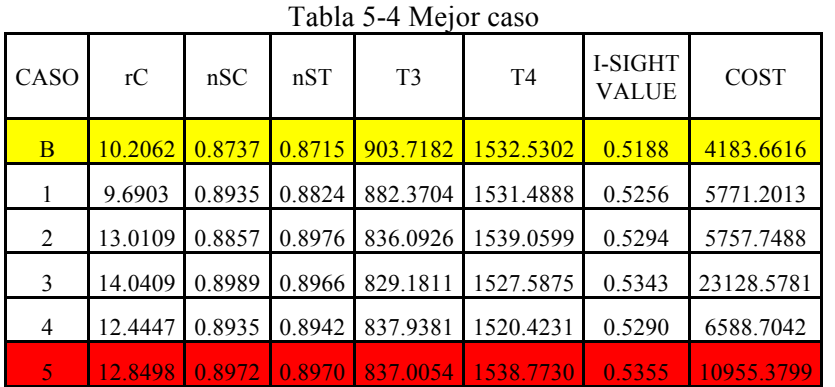

En la tabla que se muestra a continuación se observa la evolución del valor de la función durante la realización del experimento, se puede apreciar que al aumentar el número de iteraciones se mejora el valor de la función objetivo.

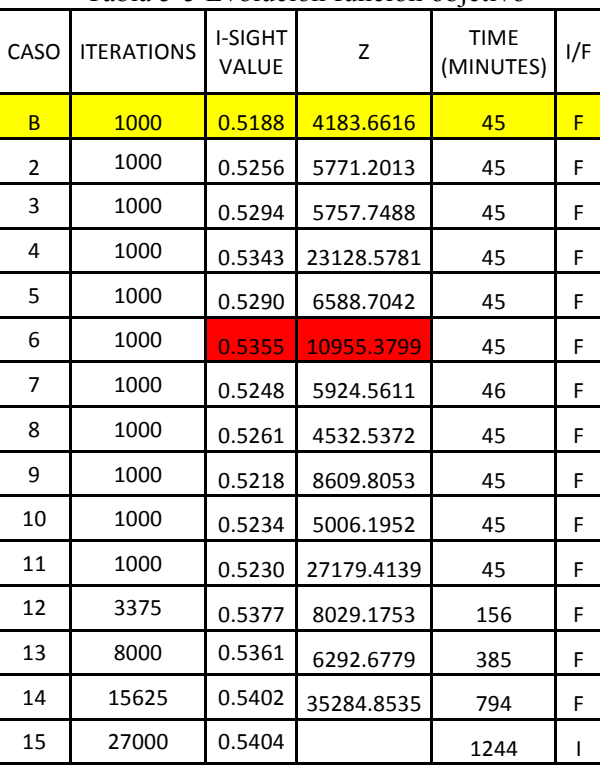

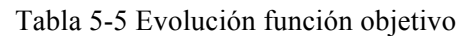

En la figura 5-7 se presenta de forma grafica los resultados de la tabla anterior, se observa la mejora de la función objetivo al aumentar el número de iteraciones, lo importante a destacar de esta grafica es el hecho de que a partir de cierto número de iteraciones la variación del valor de la función objetivo no es significativo, concluyendo con esto el exceso innecesario de trabajo computacional, ya que el tiempo utilizado para alcanzar estos valores (quinta columna de la tabla anterior), no es compensado por la mejoría en estos últimos.

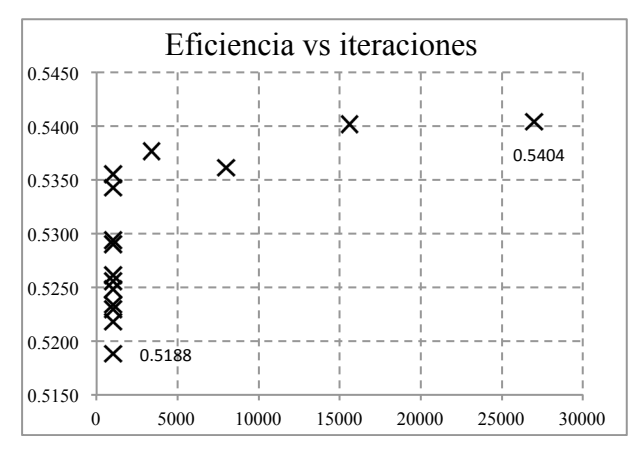

Figura 5-7 Función objetivo vs. Iteraciones

En la tabla 5–6, se muestra la evolución del valor de la eficiencia exergética para el caso sin restricciones, este se realizó únicamente con fines de comparación, lo que salta inmediatamente a la vista es que los valores para la función objetivo y la combinación de las variables de decisión son notablemente distintos a los expuestos en el caso anterior (caso con restricciones), se debe hacer hincapié, aunque los valores para la función objetivo son considerablemente mayores, no se deben tomar en cuenta, ya que violan las restricciones impuestas por el modelo físico de la instalación.

| CASO | rC      | nSC    | nST    | T <sub>3</sub><br>(K) | $\sigma$ L $\sigma$ and $\sigma$ and $\sigma$ and $\sigma$ and $\sigma$<br>T <sub>4</sub><br>(K) | I-SIGHT<br><b>VALUE</b> | I/F          |
|------|---------|--------|--------|-----------------------|--------------------------------------------------------------------------------------------------|-------------------------|--------------|
| B    | 12.7475 | 0.8983 | 0.8965 | 990.5432              | 1215.3894                                                                                        | 0.7431                  | $\mathbf{I}$ |
| 1    | 11.1224 | 0.8915 | 0.8996 | 977.4447              | 1245.2556                                                                                        | 0.7053                  | I            |
| 2    | 8.3060  | 0.8944 | 0.8989 | 960.7020              | 1204.7822                                                                                        | 0.6944                  | I            |
| 3    | 7.5122  | 0.8998 | 0.8601 | 987.2613              | 1210.81                                                                                          | 0.6635                  | I            |
| 4    | 10.0992 | 0.8996 | 0.8945 | 990.5916              | 1211.6736                                                                                        | 0.7500                  | Ι            |
| 5    | 11.8708 | 0.8953 | 0.888  | 999.5176              | 1205.5754                                                                                        | 0.7492                  | I            |
| 6    | 11.3251 | 0.8926 | 0.8947 | 998.1827              | 1230.1459                                                                                        | 0.7419                  | I            |
| 7    | 10.0839 | 0.8947 | 0.8883 | 994.0695              | 1204.501                                                                                         | 0.7438                  | I            |
| 8    | 12.1838 | 0.8953 | 0.8951 | 997.1425              | 1220.9818                                                                                        | 0.7477                  | I            |
| 9    | 11.4577 | 0.8772 | 0.8926 | 998.6026              | 1204.6742                                                                                        | 0.7345                  | Ι            |
| 10   | 10.6653 | 0.8983 | 0.8954 | 995.0407              | 1204.7802                                                                                        | 0.7648                  | T            |
| 11   | 10.0387 | 0.8986 | 0.8997 | 999.2137              | 1200.8299                                                                                        | 0.7874                  | $\bf{I}$     |
| 12   | 9.8435  | 0.8998 | 0.8995 | 999.6235              | 1200.0278                                                                                        | 0.7898                  | Ι            |
| 13   | 10.3901 | 0.8999 | 0.8999 | 999.9376              | 1200.0108                                                                                        | 0.7922                  | I            |
| 14   | 10.3358 | 0.8999 | 0.8999 | 999.9998              | 1200.027                                                                                         | 0.7923                  | I            |

Tabla 5-6 Evolución función objetivo

#### **5.3 Método de la Suma Ponderada**

Como se comentó en secciones anteriores, existen dos enfoques para resolver los problemas de optimización multiobjetivo, en esta parte, se muestran los resultados obtenidos al emplear el segundo enfoque, el cual combina las funciones objetivo existentes (en este caso dos) en una sola función compuesta, empleando él método de la suma ponderada.

Para la resolución del problema planteado por este método, una cuestión importante es elegir adecuadamente los pesos que se le asignarán a cada una de las función objetivo que componen dicha función combinada, por esta razón y a falta de un criterio específico para seleccionar dichos pesos, en este trabajo se resolvió utilizar tres combinaciones, en primer lugar se les asignó a ambas funciones el mismo peso ( $w_1 = w_2 = 0.5$ ), para el segundo caso se le asignó un peso mayor a la función eficiencia exergética ( $w_1 = 0.25$ ,  $w_2 = 0.75$ ) y finalmente, el caso opuesto, se prefirió a la función costo de operación ( $w_1 = 0.75$ ,  $w_2 =$  $0.25$ ).

En secciones posteriores se presenta el desarrollo de los tres casos antes presentados, en el orden mencionado, esto con la finalidad de determinar las diferencias y similitudes que hay entre ellos.

El renglón resaltado en amarillo corresponde al caso base, esto significa que los valores de los parámetros se toman como referencia, Posteriormente se modificaron uno a uno dichos parámetros Este procedimiento se llevó a cabo para todas las combinaciones posibles, de estas se seleccionó la que obtuvo el mejor valor para la función objetivo, después de esto se procedió a aumentar el número de iteraciones para averiguar en qué grado el valor obtenido para la función objetivo podía mejorar al aumentar progresivamente dicho parámetro.

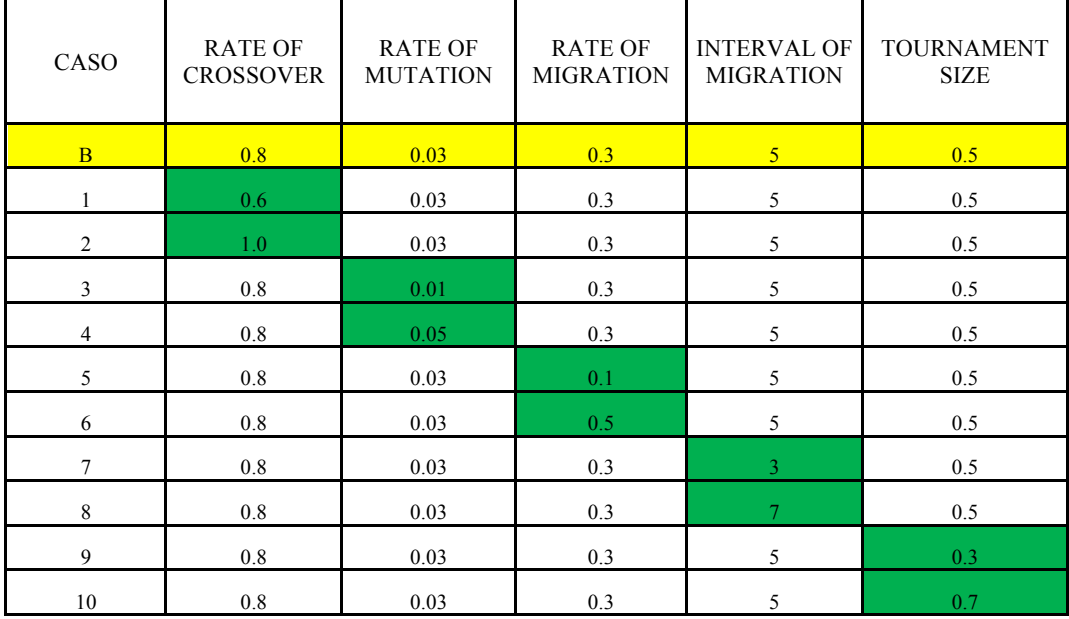

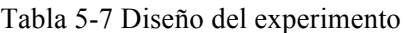

En la tabla 5–8, se muestran los valores de las variables de decisión para varias combinaciones de los parámetros del algoritmo evolutivo, cabe destacar dos casos, el caso base (renglón resaltado en amarillo), en el cual, los parámetros son los predeterminados por el programa, también el mejor caso, (renglón resaltado en rojo), donde se observa la mejoría en el valor de la función objetivo. Este caso fue el empleado para probar el comportamiento de la función objetivo contra el número de iteraciones.

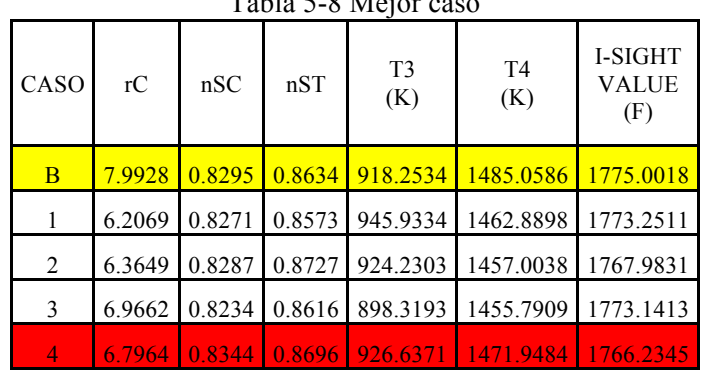

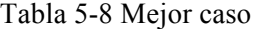

En la tabla 5-9 se observa la evolución del valor de la función durante la realización del experimento, se puede apreciar que al aumentar el número de iteraciones se mejora el valor de la función objetivo, en este caso (y los dos siguientes) también se presenta el valor correspondiente de las funciones objetivo, y así asegurar, el empleo de la mejor combinación.

| CASO           | <b>ITERATIONS</b> | <b>I-SIGHT</b><br>VALUE<br>(F) | (COST)    | (EFF)  | <b>TIME</b><br>(MINUTES) |
|----------------|-------------------|--------------------------------|-----------|--------|--------------------------|
| $\overline{B}$ | 1000              | 1775.0018                      | 3550.4727 | 0.4763 | 41                       |
| 1              | 1000              | 1773.2511                      | 3547.0335 | 0.4600 | 41                       |
| 2              | 1000              | 1767.9831                      | 3536.3896 | 0.4676 | 41                       |
| 3              | 1000              | 1773.1413                      | 3546.7115 | 0.4478 | 41                       |
| 4              | 1000              | 1766.2345                      | 3532.9794 | 0.4756 | 41                       |
| 5              | 1000              | 1775.5321                      | 3551.5190 | 0.4693 | 41                       |
| 6              | 1000              | 1771.3866                      | 3543.2310 | 0.4658 | 41                       |
| 7              | 1000              | 1778.1663                      | 3556.7845 | 0.4492 | 41                       |
| 8              | 1000              | 1774.1042                      | 3548.6562 | 0.4619 | 41                       |
| 9              | 1000              | 1776.5540                      | 3553.6423 | 0.4594 | 41                       |
| 10             | 1000              | 1771.2878                      | 3543.0240 | 0.4668 | 41                       |
| 11             | 3375              | 1765.1541                      | 3530.7688 | 0.4699 | 144                      |
| 12             | 8000              | 1764.5015                      | 3529.4747 | 0.4712 | 441                      |
| 13             | 15625             | 1764.4302                      | 3529.3288 | 0.4700 | 651                      |
| 14             | 27000             | 1764.4268                      | 3529.3234 | 0.4700 | 1350                     |

Tabla 5-9 Evolución función objetivo

En la figura que se muestra a continuación se presenta de forma grafica los resultados de la tabla anterior, se observa la mejora de la función objetivo al aumentar el número de iteraciones, lo importante a destacar de esta grafica es el hecho de que a partir de cierto número de iteraciones la variación del valor de la función objetivo no es significativo, concluyendo con esto el exceso innecesario de trabajo computacional, ya que el tiempo utilizado para alcanzar estos valores (quinta columna de la tabla anterior), no es compensado por la mejoría en estos últimos.

En la figura 5–9 se presenta el conjunto de óptimos de Pareto, aunque como se verá más adelante, no es propiamente este conjunto, es útil para determinar la posible solución del problema multiobjetivo.

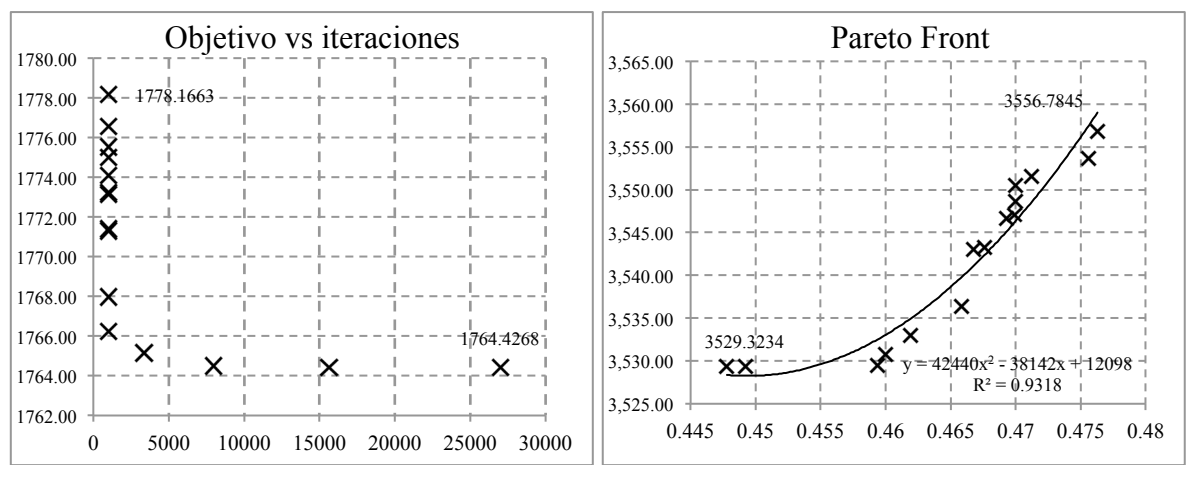

Figura 5-8 Función objetivo vs iteraciones Figura 5-9 Conjunto óptimos de Pareto

Como se comento previamente, se utilizaron tres combinaciones de ponderación para resolver el problema multiobjetivo, al igual que el caso previo, se presentan tablas y graficas que muestran el comportamiento de los valores obtenidos para las funciones objetivo con respecto tanto a los parámetros del algoritmo evolutivo empleado, así como también al número de iteraciones y el tiempo necesario para alcanzar estos resultados.

Lo más destacable es; para él caso en el que se le asigno mayor peso a la eficiencia exergética, el conjunto de óptimos de Pareto dista considerablemente del conjunto obtenido para los casos restantes, donde los conjuntos óptimos de Pareto tienen una apariencia muy parecida.

|      | Tabla 5-10 Mejor caso |        |        |                       |                       |                                |  |  |  |
|------|-----------------------|--------|--------|-----------------------|-----------------------|--------------------------------|--|--|--|
| CASO | rC                    | nSC    | nST    | T <sub>3</sub><br>(K) | T <sub>4</sub><br>(K) | I-SIGHT<br><b>VALUE</b><br>(F) |  |  |  |
| B    | 7.8621                | 0.8304 | 0.8731 | 885.4878              | 1463.5879             | 885.1760                       |  |  |  |
|      | 7.4144                | 0.8327 | 0.8629 | 912.0749              | 1475.6834             | 883.7123                       |  |  |  |
| 2    | 6.3082                | 0.8229 | 0.8747 | 935.1482              | 1463.6597             | 885.5010                       |  |  |  |
| 3    | 6.7017                | 0.8432 | 0.8822 | 810.6518              | 1446.1429             | 909.2975                       |  |  |  |
| 4    | 7.2321                | 0.8334 | 0.8707 | 903.5109              | 1468.7721             | 882.8785                       |  |  |  |

 $Table 5-10$  Mejor

Tabla 5-11 Evolución función objetivo

| CASO         | <b>ITERATIONS</b> | I-SIGHT<br>VALUE<br>(F) | (COST)    | <b>MATLAB</b><br>VALUE<br>(EFF) | <b>TIME</b><br>(MINUTES) |
|--------------|-------------------|-------------------------|-----------|---------------------------------|--------------------------|
| <sub>B</sub> | 1000              | 885.1760                | 3542.1347 | 0.4678                          | 41                       |
| $\mathbf{1}$ | 1000              | 883.7123                | 3536.2319 | 0.4677                          | 41                       |
| 2            | 1000              | 885.5010                | 3543.3907 | 0.4715                          | 41                       |
| 3            | 1000              | 909.2975                | 3638.5277 | 0.4278                          | 41                       |
| 4            | 1000              | 882.8785                | 3532.9394 | 0.4694                          | 41                       |
| 5            | 1000              | 884.7987                | 3540.5999 | 0.4676                          | 41                       |
| 6            | 1000              | 883.4097                | 3535.0502 | 0.4700                          | 41                       |
| 7            | 1000              | 882.2349                | 3530.3292 | 0.4686                          | 41                       |
| 8            | 1000              | 893.3213                | 3574.6067 | 0.4476                          | 41                       |
| 9            | 1000              | 889.5953                | 3559.7817 | 0.4598                          | 41                       |
| 10           | 1000              | 885.8568                | 3544.8348 | 0.4666                          | 41                       |
| 11           | 3375              | 882.5986                | 3531.7729 | 0.4636                          | 144                      |
| 12           | 8000              | 881.9891                | 3529.3639 | 0.4696                          | 359                      |
| 13           | 15625             | 881.9834                | 3529.3453 | 0.4700                          | 651                      |
| 14           | 27000             | 881.9792                | 3529.3273 | 0.4700                          | 1130                     |

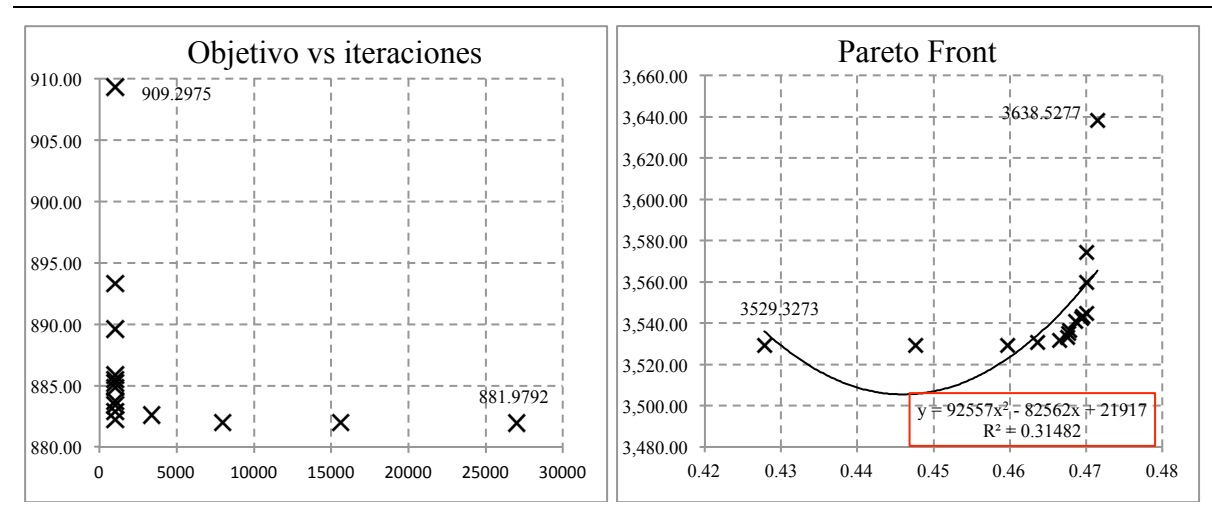

Figura 5-10 Función objetivo vs iteraciones Figura 5-11 Conjunto óptimos de Pareto

| $14014 \times 1210000$ |        |        |        |                       |                       |                                |  |  |
|------------------------|--------|--------|--------|-----------------------|-----------------------|--------------------------------|--|--|
| CASO                   | rC     | nSC    | nST    | T <sub>3</sub><br>(K) | T <sub>4</sub><br>(K) | I-SIGHT<br><b>VALUE</b><br>(F) |  |  |
| B                      | 8.6142 | 0.8194 | 0.8645 | 893.9833              | 1472.6821             | 2668.5163                      |  |  |
|                        | 7.3098 | 0.8211 | 0.8726 | 908.7256              | 1438.0553             | 2662.3281                      |  |  |
| 2                      | 7.2081 | 0.8313 | 0.8663 | 914.8719              | 1470.4378             | 2648.1512                      |  |  |
| 3                      | 8.0054 | 0.8282 | 0.8524 | 926.6135              | 1483.002              | 2668.9980                      |  |  |
| 4                      | 6.8619 | 0.8298 | 0.8648 | 924.3484              | 1467.7080             | 2647.8322                      |  |  |

Tabla 5-12 Mejor caso

| CASO           | <b>ITERATIONS</b> | I-SIGHT<br><b>VALUE</b><br>(F) | (COST)    | (EFF)  | TIME<br>(MINUTES) |
|----------------|-------------------|--------------------------------|-----------|--------|-------------------|
| <sub>B</sub>   | 1000              | 2668.5163                      | 3558.1813 | 0.4629 | 41                |
| 1              | 1000              | 2662.3281                      | 3549.9550 | 0.4707 | 41                |
| $\overline{2}$ | 1000              | 2648.1512                      | 3531.0257 | 0.4698 | 41                |
| 3              | 1000              | 2668.9980                      | 3558.7759 | 0.4683 | 41                |
| $\overline{4}$ | 1000              | 2647.8322                      | 3530.6208 | 0.4680 | 41                |
| 5              | 1000              | 2660.4707                      | 3547.4537 | 0.4579 | 41                |
| 6              | 1000              | 2666.9513                      | 3556.0026 | 0.4707 | 41                |
| 7              | 1000              | 2650.9754                      | 3534.7819 | 0.4647 | 41                |
| 8              | 1000              | 2657.8511                      | 3544.0311 | 0.4741 | 41                |
| 9              | 1000              | 2676.1345                      | 3568.3972 | 0.4658 | 41                |
| 10             | 1000              | 2667.9211                      | 3557.3517 | 0.4729 | 41                |
| 11             | 3375              | 2648.6945                      | 3531.7355 | 0.4652 | 140               |
| 12             | 8000              | 2646.9657                      | 3529.4431 | 0.4696 | 357               |
| 13             | 15625             | 2646.8854                      | 3529.3359 | 0.4702 | 651               |
| 14             | 27000             | 2646.8778                      | 3529.3265 | 0.4698 | 1127              |

Tabla 5-13 Evolución función objetivo

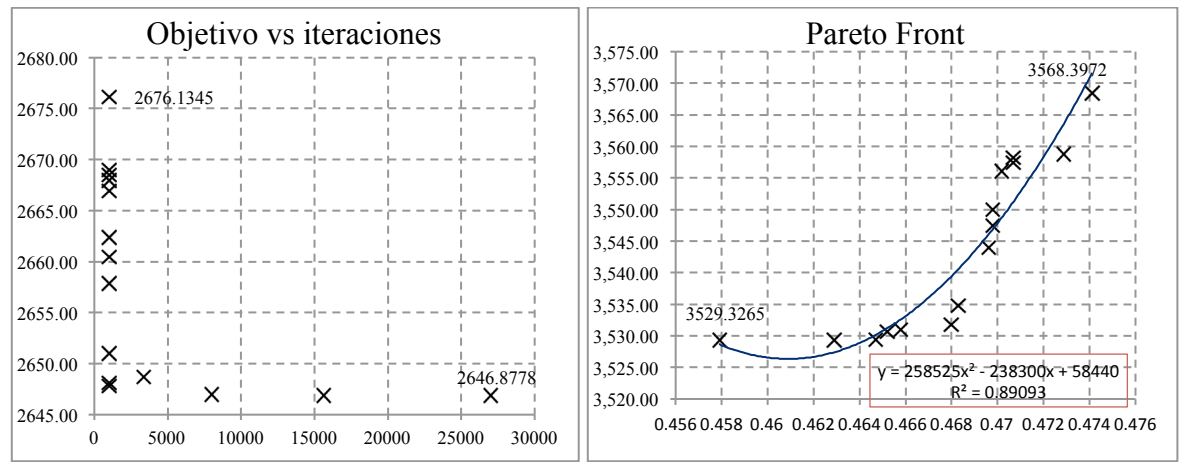

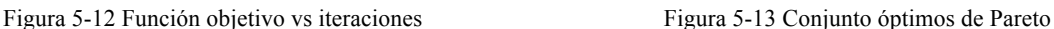

# **5.4 Neighborhood Cultivation Genetic Algorithm**

En el algoritmo genético cultivo de vecindario (NCGA), cada objetivo se trata separadamente. Los operadores genéticos estándar de mutación y cruce se aplican sobre las posibles soluciones. El proceso de cruce se basa en el mecanismo "cultivo de vecindario", donde el cruce es llevado a cabo principalmente entre individuos con valores cercanos a uno de los objetivos. Al final del proceso de optimización, el conjunto de óptimos de Pareto se construye donde cada posible solución tiene la "mejor" combinación de valores de los objetivos, y mejorar un objetivo es imposible sin sacrificar uno o más de los objetivos restantes.

El renglón resaltado en amarillo corresponde al caso base, esto significa que los valores de los parámetros se toman como referencia, Posteriormente se modificaron uno a uno dichos parámetros Este procedimiento se llevó a cabo para todas las combinaciones posibles, de estas se seleccionó la que obtuvo el mejor valor para las funciones objetivo, después de esto se procedió a aumentar el número de iteraciones para averiguar en qué grado el valor obtenido para las funciones objetivo podía mejorar al aumentar progresivamente dicho parámetro.

| CASO           | <b>POPULATION</b><br><b>SIZE</b> | <b>NUMBER OF</b><br><b>GENERATIONS</b> | <b>CROSSOVER</b><br><b>TYPE</b> |     | CROSSOVER RATE OPTIMAL MUTATION RATE | <b>MUTATION</b><br><b>RATE</b> |
|----------------|----------------------------------|----------------------------------------|---------------------------------|-----|--------------------------------------|--------------------------------|
| B              | 10                               | 20                                     | $\overline{1}$                  | 0.5 | Y                                    | 0.03                           |
| 1              | 10                               | 20                                     | $\overline{2}$                  | 0.5 | Y                                    | 0.03                           |
| $\overline{c}$ | 10                               | 20                                     | 1                               | 0.5 | $\mathbf N$                          | 0.03                           |
| 3              | 10                               | 20                                     | $\overline{c}$                  | 0.5 | $\mathbf N$                          | 0.03                           |
| $\overline{4}$ | 10                               | 20                                     | $\mathbf{1}$                    | 0.1 | Y                                    | 0.03                           |
| 5              | 10                               | 20                                     | $\overline{c}$                  | 0.1 | Y                                    | 0.03                           |
| 6              | 10                               | 20                                     | $\mathbf{1}$                    | 0.1 | N                                    | 0.03                           |
| $\overline{7}$ | 10                               | 20                                     | $\overline{2}$                  | 0.1 | N                                    | 0.03                           |
| 8              | 10                               | 20                                     | $\mathbf{1}$                    | 1.0 | Y                                    | 0.03                           |
| 9              | 10                               | 20                                     | $\overline{2}$                  | 1.0 | Y                                    | 0.03                           |
| 10             | 10                               | 20                                     | $\mathbf{1}$                    | 1.0 | $\mathbf N$                          | 0.03                           |
| 11             | 10                               | 20                                     | $\overline{c}$                  | 1.0 | N                                    | 0.03                           |
| 12             | 10                               | 20                                     | $\mathbf{1}$                    | 0.5 | $\mathbf Y$                          | 0.01                           |
| 13             | 10                               | 20                                     | $\overline{c}$                  | 0.5 | Y                                    | 0.01                           |
| 14             | 10                               | 20                                     | 1                               | 0.5 | N                                    | 0.01                           |
| 15             | 10                               | 20                                     | $\overline{c}$                  | 0.5 | N                                    | 0.01                           |
| 16             | 10                               | 20                                     | $\mathbf{1}$                    | 0.5 | Y                                    | 0.05                           |
| 17             | 10                               | 20                                     | $\overline{c}$                  | 0.5 | $\mathbf Y$                          | 0.05                           |
| 18             | 10                               | 20                                     | $\mathbf{1}$                    | 0.5 | $\mathbf N$                          | 0.05                           |
| 19             | 10                               | 20                                     | $\overline{c}$                  | 0.5 | N                                    | 0.05                           |

Tabla 5-14 Diseño del experimento

En la tabla 5–15, se muestran los valores de las variables de decisión para varias combinaciones de los parámetros del algoritmo evolutivo, cabe destacar dos casos, el caso base (renglón resaltado en amarillo), en el cual, los parámetros son los predeterminados por el programa, también el mejor caso, (renglón resaltado en rojo), donde se observa la mejoría en el valor de la función objetivo. Este caso fue el empleado para probar el comportamiento de la función objetivo contra el número de iteraciones.

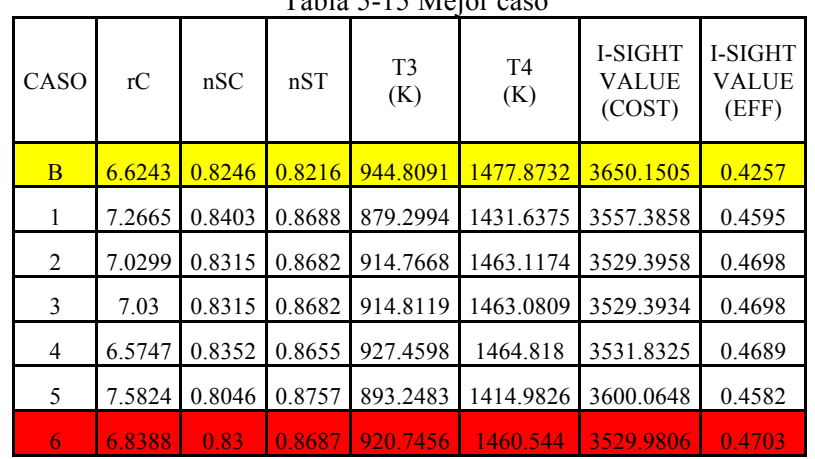

Tabla 5-15 Mejor caso

La siguiente tabla es una representación sintetizada de la anterior, lo más destacable son dos aspectos, el número de iteraciones y el tiempo requerido para obtener resultados satisfactorios, en comparación con los casos anteriores, la diferencia es considerable, esto se traduce en menor trabajo computacional, además, a diferencia de los casos anteriores el número de iteraciones no es constante, esto es debido al criterio de convergencia que utiliza el algoritmo evolutivo en particular.

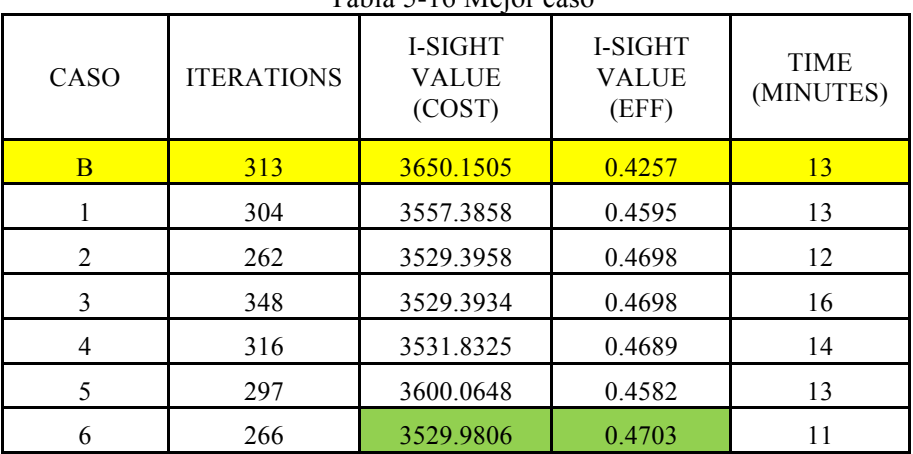

Tabla 5-16 Mejor caso

En las figuras que se muestran a continuación se presenta de forma grafica los resultados de la tabla anterior, se observa la mejora de la función objetivo al aumentar el número de iteraciones, lo importante a destacar de esta grafica es el hecho de que a partir de cierto número de iteraciones la variación de este valor no es significativo, concluyendo con esto el exceso innecesario de trabajo computacional, ya que el tiempo utilizado para alcanzar estos valores (quinta columna de la tabla anterior), no es compensado por la mejoría en estos últimos.

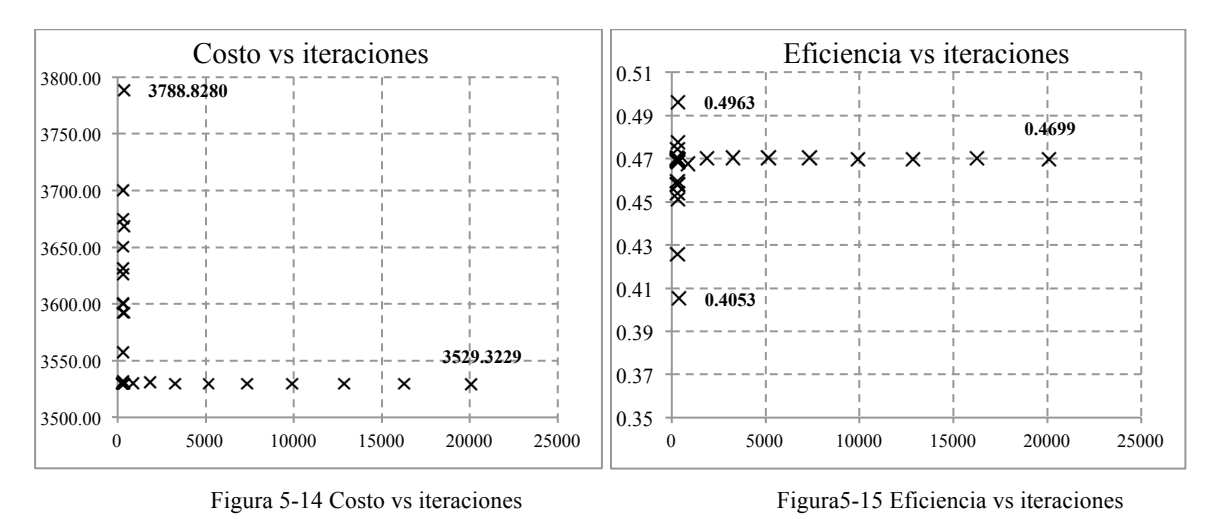

La figura 5–16 muestra el conjunto óptimo de Pareto, este tiene la característica de contener las mejores soluciones no dominadas (mejores que cualquier solución dentro del espacio de búsqueda), esto concuerda con lo que se comento con anterioridad, en la optimización multiobjetivo no se tiene una solución única, sino un conjunto de soluciones, dentro del cual una debe seleccionarse. Esta misma grafica presenta una posible solución (marcada con la letra C), los valores correspondientes a esta solución son:  $C_{p_{tot}}$  = 3877.01 [\$/h] y  $\varepsilon_{tot}$ = 0.51, así como también los valores óptimos respectivos para los casos uniobjetivo de la minimización del costo y la maximización de la eficiencia (marcados con la letra B y A, respectivamente)

Como comparación, en la figura 5–17 se presenta el conjunto de óptimos de Pareto, esta figura se tomo del trabajo de Sayyaadi [21], (el cual también utiliza el modelo económico TRR), donde lo importante a destacar es la semejanza de la forma de la grafica de dicho conjunto.

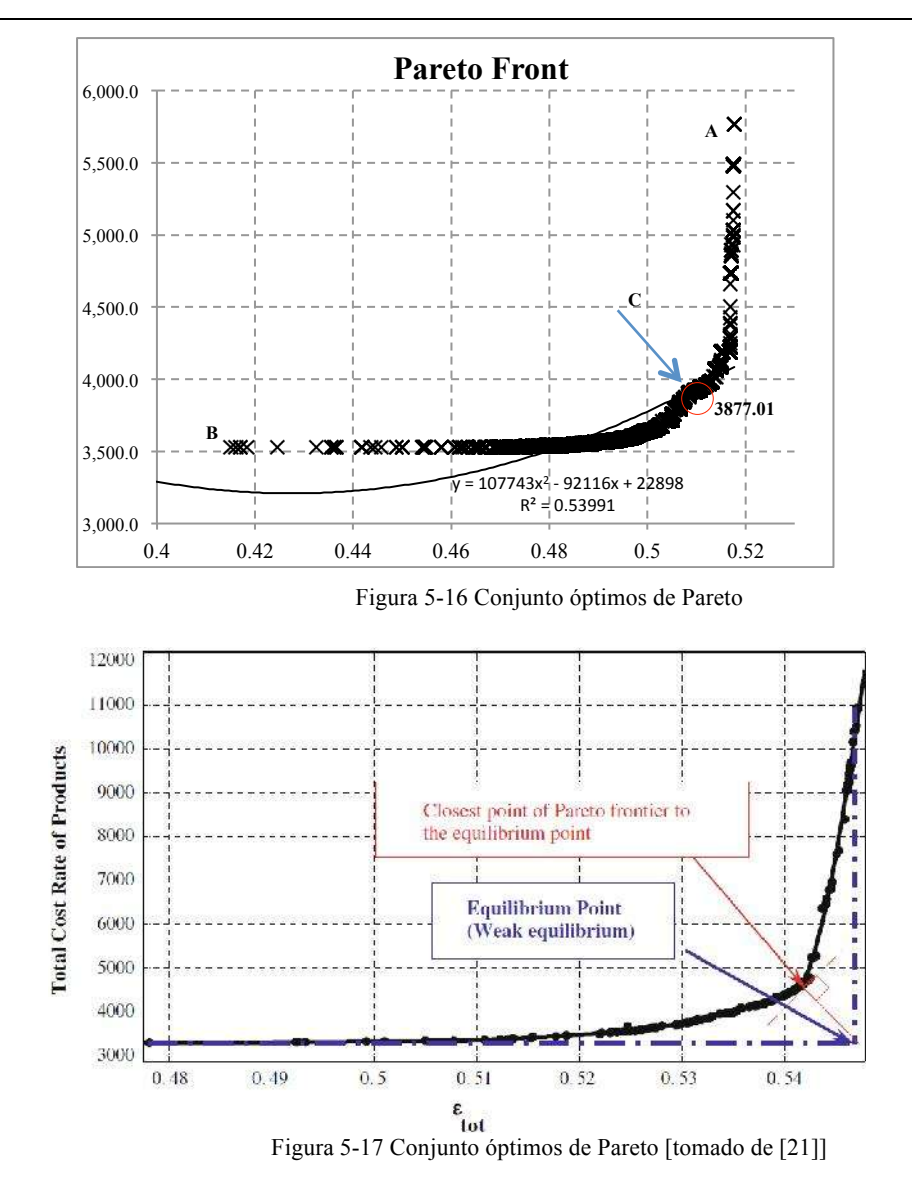

#### **5.5 Non Dominated Sorting Genetic Algorithm**

En el algoritmo genético de ordenación no-dominada (NSGA-II), cada objetivo se trata separadamente. Los operadores genéticos estándar de mutación y cruce son aplicados sobre las posibles soluciones. El proceso de selección está basado en dos mecanismos principales, "ordenación no-dominada", y "". Al final del proceso de optimización, se construye el conjunto de óptimos de Pareto donde cada posible solución tiene la "mejor" combinación de valores para la función objetivo, el mejorar un objetivo es imposible sin sacrificar uno o más de los objetivos restantes. El renglón resaltado en amarillo corresponde al caso base, esto significa que los valores de los parámetros de este renglón se toman como referencia, Posteriormente se modificaron uno a uno dichos parámetros Este procedimiento se llevó a cabo para todas las combinaciones posibles, de estas se seleccionó la que obtuvo el mejor valor para las funciones objetivo, después de esto se procedió a aumentar el número de iteraciones para averiguar en qué grado el valor obtenido para las funciones objetivo podía mejorar al aumentar progresivamente dicho parámetro.

| CASO           | <b>POPULATION</b><br><b>SIZE</b><br>(EVEN<br>VALUE) | <b>NUMBER OF</b><br><b>GENERATIONS</b> | <b>CROSSOVER</b><br><b>PROBABILITY</b> | <b>CROSSOVER</b><br><b>DISTRIBUTION</b><br><b>INDEX</b> | <b>MUTATION DISTRIBUTION</b><br><b>INDEX</b> |
|----------------|-----------------------------------------------------|----------------------------------------|----------------------------------------|---------------------------------------------------------|----------------------------------------------|
| <b>B</b>       | 10                                                  | <b>20</b>                              | 0.7                                    | 20.0                                                    | 100.0                                        |
|                | 10                                                  | 20                                     | 0.5                                    | 20.0                                                    | 100.0                                        |
| $\overline{c}$ | 10                                                  | 20                                     | 0.9                                    | 20.0                                                    | 100.0                                        |
| 3              | 10                                                  | 20                                     | 0.7                                    | 10.0                                                    | 100.0                                        |
| 4              | 10                                                  | 20                                     | 0.7                                    | 30.0                                                    | 100.0                                        |
| 5              | 10                                                  | 20                                     | 0.7                                    | 20.0                                                    | 50.0                                         |
| 6              | 10                                                  | 20                                     | 0.7                                    | 20                                                      | 150.0                                        |

Tabla 5-17 Diseño del experimento

En la tabla 5–18, se muestran los valores de las variables de decisión para varias combinaciones de los parámetros del algoritmo evolutivo, cabe destacar dos casos, el caso base (renglón resaltado en amarillo), en el cual, los parámetros son los predeterminados por el programa, también el mejor caso, (renglón resaltado en rojo), donde se observa la mejoría en el valor de la función objetivo. Este caso fue el empleado para probar el comportamiento de la función objetivo contra el número de iteraciones.

| CASO | rC     | nSC    | nST    | T <sub>3</sub> | T <sub>4</sub> | I-SIGHT<br><b>VALUE</b><br>(COST \$/h) | I-SIGHT<br><b>VALUE</b><br>(EFF) |
|------|--------|--------|--------|----------------|----------------|----------------------------------------|----------------------------------|
| B    | 9.8808 | 0.8451 | 0.8215 | 836.1904       | 1516.5774      | 3858.9621                              | 0.4090                           |
| 1    | 8.0013 | 0.8337 | 0.8803 | 735.2184       | 1451.7337      | 3727.1290                              | 0.4029                           |
| 2    | 7.1714 | 0.8758 | 0.8858 | 838.1454       | 1518.6981      | 3990.4073                              | 0.4656                           |
| 3    | 7.1633 | 0.831  | 0.8687 | 912.828        | 1464.1031      | 3529.8019                              | 0.4708                           |
| 4    | 7.1632 | 0.8309 | 0.8681 | 912.7522       | 1463.7967      | 3529.7571                              | 0.4700                           |
| 5    | 7.7884 | 0.8322 | 0.8759 | 856.0055       | 1471.9660      | 3568.8228                              | 0.4541                           |
| 6    | 7.0146 | 0.8314 | 0.8679 | 917.2797       | 1461.1827      | 3529.5931                              | 0.4710                           |

Tabla 5-18 Mejor caso

La tabla 5-19 es una representación sintetizada de la anterior, lo más destacable son dos aspectos, el número de iteraciones y el tiempo requeridos para obtener resultados satisfactorios, en comparación con los casos anteriores, la diferencia es considerable, esto se traduce en menor trabajo computacional, además, a diferencia de los casos anteriores el número de iteraciones no es constante, esto es debido al criterio de convergencia que utiliza el algoritmo evolutivo en particular.

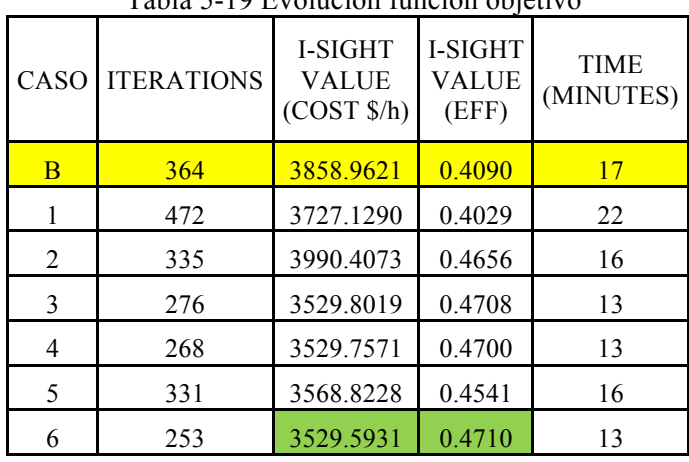

Tabla 5-19 Evolución función objetivo

En las figuras que se muestran a continuación se presenta de forma grafica los resultados de la tabla anterior, se observa la mejora de la función objetivo al aumentar el número de iteraciones, lo importante a destacar de esta grafica es el hecho de que a partir de cierto número de iteraciones la variación de este valor no es significativo, concluyendo con esto el exceso innecesario de trabajo computacional, ya que el tiempo utilizado para alcanzar estos valores (quinta columna de la tabla anterior), no es compensado por la mejoría en estos últimos.

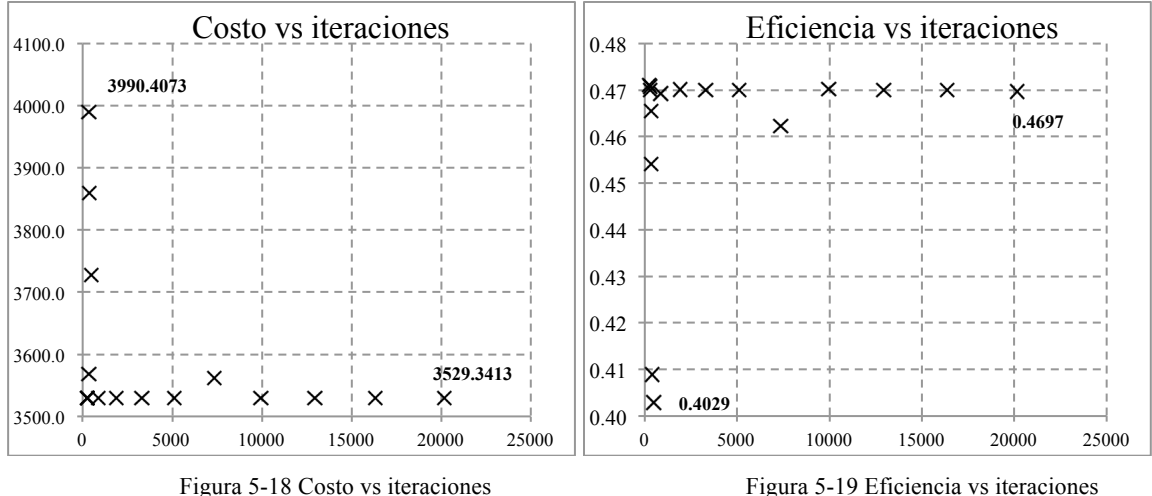

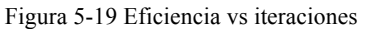

La figura 5–20 muestra el conjunto óptimo de Pareto, este tiene la característica de contener las mejores soluciones no dominadas (mejores que cualquier solución dentro del espacio de búsqueda), esto concuerda con lo que se comento con anterioridad, en la optimización multiobjetivo no se tiene una solución única, sino un conjunto de soluciones, dentro del cual una debe seleccionarse. Esta misma grafica presenta una posible solución (marcada con la letra C), los valores correspondientes a esta solución son:  $C_{p_{tot}}$  = 4419.62 [\$/h] y  $\varepsilon_{tot}$ = 0.527, así como también los valores óptimos respectivos para los casos uniobjetivo de la minimización del costo y la maximización de la eficiencia (marcados con la letra B y A, respectivamente).

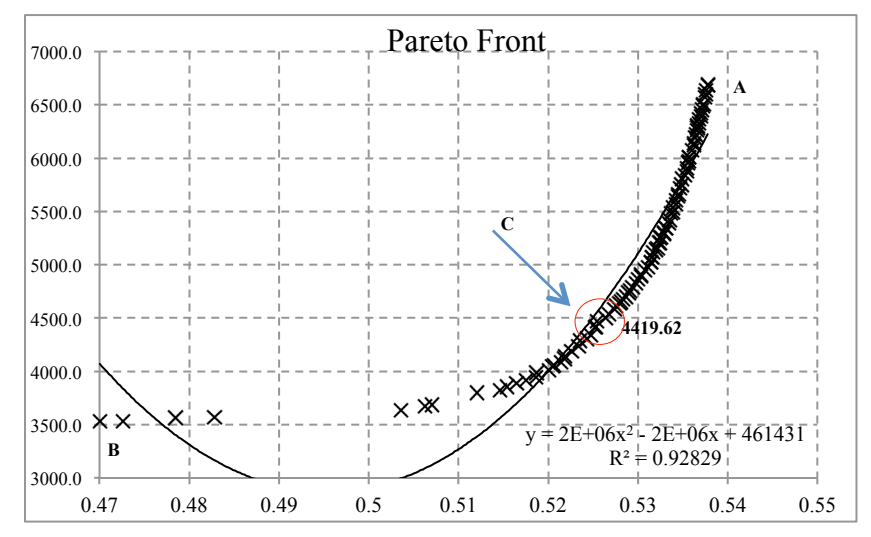

Figura 5-20 Conjunto óptimos de Pareto

La tabla 5-20 presenta de manera sintetizada los resultados obtenidos, mediante la aplicación de las diferentes técnicas de optimización al sistema de cogeneración, esta muestra las en primera instancia las variables de decisión, también, los parámetros que se consideraron más importantes, entre los cuales se encuentran el costo de adquisición de los equipos componentes de la instalación, el costo de combustible empleado en la misma, y por supuesto las funciones objetivo.

De manera breve en la tabla 5-20 se observan los resultados para el caso base (columna resaltada en amarillo) y los principales valores (renglones resaltados en azul). Cabe destacar los valores obtenidos, ya que se observa la insignificante variación entre estos en cada uno de los casos desarrollados, el único que discrepa del resto, es el caso uniobjetivo para la maximización de la eficiencia.
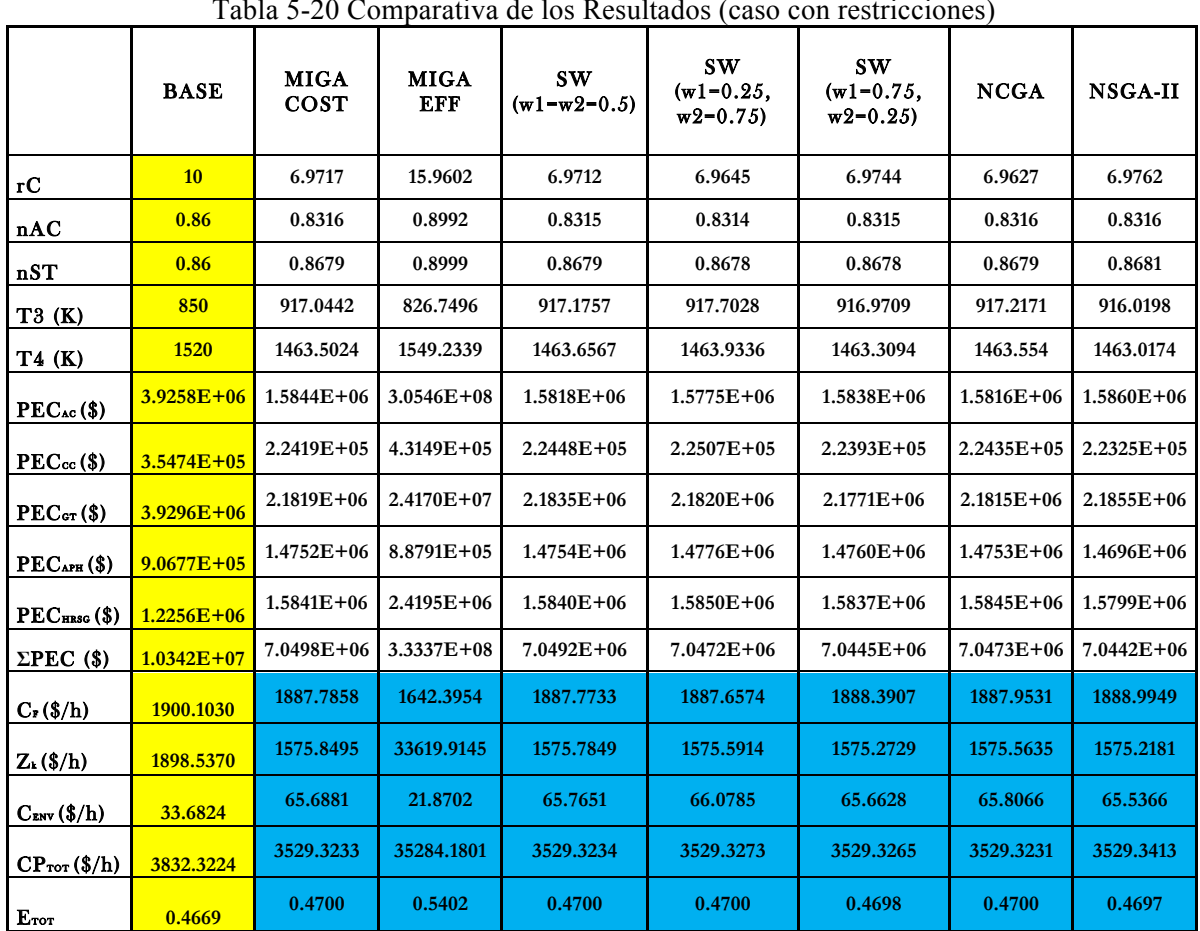

Tabla 5-20 Comparativa de los Resultados (caso con restricciones)

De igual forma, pero sin considerar las restricciones inherentes al sistema físico, se realizó una comparativa de los resultados obtenidos mediante la aplicación de las diferentes técnicas de optimización, los cuales se presentan de manera resumida en la tabla 5-21, igualmente los resultados obtenidos son muy parecidos, exceptuando, nuevamente el caso de la maximización de la eficiencia exergética.

| Tabla 5-21 Comparativa de los Resultados (caso sin restricciones) |                |                            |                           |                            |                                       |                                       |                |                |
|-------------------------------------------------------------------|----------------|----------------------------|---------------------------|----------------------------|---------------------------------------|---------------------------------------|----------------|----------------|
|                                                                   | <b>BASE</b>    | <b>MIGA</b><br><b>COST</b> | <b>MIGA</b><br><b>EFF</b> | <b>SW</b><br>$(w1=w2=0.5)$ | <b>SW</b><br>$(w1=0.25,$<br>$w2=0.75$ | <b>SW</b><br>$(w1=0.75,$<br>$w2=0.25$ | <b>NCGA</b>    | <b>NSGA-II</b> |
| rC                                                                | 10             | 6.9639                     | 10.3358                   | 6.9661                     | 6.9704                                | 6.9659                                | 7.4878         | 6.9422         |
| nAC                                                               | 0.86           | 0.8315                     | 0.8999                    | 0.8315                     | 0.8315                                | 0.8316                                | 0.8247         | 0.8316         |
| nST                                                               | 0.86           | 0.8679                     | 0.8999                    | 0.8679                     | 0.8679                                | 0.8678                                | 0.8721         | 0.8679         |
| T3(K)                                                             | 850            | 917.2525                   | 999.9998                  | 917.3144                   | 917.2629                              | 917.3503                              | 916.8831       | 917.8046       |
| <b>T4 (K)</b>                                                     | 1520           | 1463.6063                  | 1200.027                  | 1463.5397                  | 1463.6337                             | 1463.6621                             | 1463.7761      | 1467.4717      |
| $\text{PEC}_{\text{AC}}(\text{\$})$                               | $3.9258E + 06$ | $1.5798E + 06$             | 2.4434E+09                | $1.5805E+06$               | 1.5816E+06                            | 1.5827E+06                            | $1.5527E + 06$ | $1.5753E + 06$ |
| $PEC_{CC}(\$)$                                                    | 3.5474E+05     | $2.2445E+05$               | $1.4697E+05$              | $2.2433E+05$               | $2.2445E + 05$                        | 2.2455E+05                            | 2.3864E+05     | $2.2482E+05$   |
| $PEC_{GT}($)$                                                     | 3.9296E+06     | $2.1823E+06$               | 7.3568E+06                | $2.1820E + 06$             | $2.1833E+06$                          | 2.1791E+06                            | 2.5569E+06     | $2.1811E+06$   |
| PEC <sub>APH</sub> ( <i>\$</i> )                                  | $9.0677E + 05$ | $1.4755E+06$               |                           | $1.4768E + 06$             | $1.4763E + 06$                        | $1.4761E + 06$                        | 1.4882E+06     | 1.4769E+06     |
| $PEC_{H RSG}(\$)$                                                 | $1.2256E + 06$ | $1.5842E+06$               |                           | 1.5855E+06                 | $1.5851E+06$                          | $1.5847E + 06$                        | $1.6024E + 06$ | $1.5864E + 06$ |
| $\Sigma PEC(S)$                                                   | $1.0342E+07$   | 7.0463E+06                 | 2.4509E+09                | 7.0492E+06                 | 7.0507E+06                            | 7.0472E+06                            | 7.4388E+06     | 7.0443E+06     |
| $C_F(S/h)$                                                        | 1900.1030      | 1888.0339                  | 1120.2698                 | 1887.7161                  | 1887.6007                             | 1887.8908                             | 1859.4918      | 1887.8876      |
| $Z_k(S/h)$                                                        | 1898.5370      | 1575.4611                  | 241472.1158               | 1575.7568                  | 1575.9117                             | 1575.5537                             | 1615.1518      | 1575.2683      |
| $C_{\text{ENV}}(\S/\text{h})$                                     | 33.6824        | 66.2414                    | 78.2563                   | 66.2639                    | 66.2240                               | 66.2914                               | 64.0158        | 66.1753        |
| $CPTOT(\frac{S}{h})$                                              | 3832.3224      | 3529.3235                  | 242670.6419               | 3529.3237                  | 3529.3236                             | 3529.3227                             | 3538.6594      | 3529.3312      |
| $E_{TOT}$                                                         | 0.4669         | 0.4699                     | 0.7920                    | 0.4700                     | 0.4700                                | 0.4700                                | 0.4771         | 0.4700         |

Tabla 5-21 Comparativa de los Resultados (caso sin restricciones)

## **CONCLUSIONES**

En este trabajo se realizó una comparación del comportamiento de diferentes técnicas de optimización multiobjetivo basadas en algoritmos genéticos, aplicadas a un problema tipo, conocido como problema **CGAM**, concluyéndose lo siguiente:

- Se observó una mayor influencia de la función objetivo eficiencia exergética sobre el objetivo costo total, ya que al aumentar la eficiencia se aprecia un notable aumento del costo total, este aumento es más marcado a partir de valores para la eficiencia de 53%
- En el método de la suma ponderada, se demostró, a diferencia de la conclusión anterior, la mayor influencia de la función costo total, sobre la eficiencia exergética, ya que al emplear este método con diferentes combinaciones de pesos para las funciones objetivo, se obtuvo una mejoría en la función costo considerable, mientras en la función eficiencia, esta mejoría fue más discreta.
- A pesar de la mejoría de los valores obtenidos para las funciones objetivo al incrementar el número de iteraciones, se llega a un punto en el cual, la mejoría de estos valores no compensa el trabajo computacional y tiempo empleados para obtenerlos.
- Se obtienen resultados para las funciones objetivo muy semejantes con cada uno de los casos desarrollados
- Se observó una considerable diferencia en el funcionamiento del software de optimización al ser usado en la plataforma Windows XP en comparación con Windows 7, tanto en resultados como en trabajo computacional y tiempo requeridos.

Aunque se obtuvieron resultados semejantes al emplear el NCGA y el NSGA-II, se observaron las siguientes discrepancias:

- El NSGA-II muestra una mayor rapidez de convergencia, esto es, se obtienen resultados satisfactorios con menor trabajo computacional, y por ende en menos tiempo.
- El conjunto de óptimos de Pareto contiene menos valores dispersos, además es más acotado con respecto a las funciones objetivo
- El NSGA-II contiene menos parámetros a modificar, por lo que su implementación y el diseño del experimento, resulto ser más fácil y rápido

## **REFERENCIAS**

- [1] «Secretaria de Energía,» [En línea]. Available: http://www.sener.gob.mx/portal/Default.aspx?id=883. [Último acceso: 28 Agosto 2012].
- [2] Y. M. El-Sayed, The Thermoeconomics of Energy Conversions, Oxford, UK: Elsevier, 2003.
- [3] A. Valero, G. Tsatsaronis, C. Frangopoulos y M. Von Spakovsky, «CGAM PROBLEM: DEFINITION AND CONVENTIONAL SOLUTION,» *Energy,* vol. 19, nº 3, pp. 279-286, 1994.
- [4] «www.renovables.gob.mx,» Secretaría de Energía, 20 04 2012. [En línea]. Available: http://www.renovables.gob.mx/portal/Default.aspx?id=1669&lang=1. [Último acceso: 31 08 2012].
- [5] R. F. Boehm, Developments in the Design of Thermal Systems, New York: Cambridge University Press, 1997.
- [6] A. Bejan, G. Tsatsaronis y M. J. Moran, Thermal design and optimization, New York: John Wiley and Sons, 1996.
- [7] «Comisión Nacional para el Uso Eficiente de la Energía,» 10 Marzo 2010. [En línea]. Available: http://www.conuee.gob.mx/wb/CONAE/CONA\_312\_que\_es\_cogeneracion. [Último acceso: 20 Agosto 2012].
- [8] «Opex Energy,» [En línea]. Available: http://www.cicloscombinados.com/cogeneracion.html. [Último acceso: 20 Agosto 2012].
- [9] H. Severns, E. H. Degler y C. Miles, La Producción de Energía mediate el Vapor de Agua, el Aire y los Gases, Barcelona, España: Reverté S.A, 1992.
- [10] W. W. Bathie, Fundamentos de Turbinas de Gas, México, D.F: Limusa, 1987.
- [11] A. Abusoglu y M. Kanoglu, «Exergoeconomic analysis and optimization of combined heat and power production: A review,» *Renewable and Sustainable Energy Reviews,* nº 13, pp. 2295-2308, 2009.
- [12] G. Tsatsaronis y J. Pisa, «Exergoeconomic Evaluation and Optimization of Energy Systems - Application to the CGAM Problem,» *Energy,* vol. 19, nº 3, pp. 287-321, 1994.
- [13] C. A. Frangopoulos, «Application of the Thermoeconomic Functional Approach to the CGAM problem,» *Energy,* vol. 19, nº 3, pp. 323-342, 1994.
- [14] M. R. von Spakovsky, «Application of Engineering Functional Analysis to the Analysis

and Optimization of the CGAM Problem,» *Energy,* vol. 19, nº 3, pp. 343-364, 1994.

- [15] A. Valero, M. Lozano, L. Serra y C. Torres, «Application of the Exergetic Cost Theory to the CGAM Problem,» *Energy,* vol. 19, nº 3, pp. 365-381, 1994.
- [16] R. S. Padilha, H. S. L. Santos, M. J. Colaco y M. E. Cruz, «Single and Multi-Objective Optimization of Cogeneration System Using Hybrid Algorithms,» *Heat Transfer Engineering,* vol. 30, nº 4, pp. 261-271, 2009.
- [17] C. Rubio Maya, J. Pacheco Ibarra, H. Gutiérrez Sánchez, C. Mendoza Covarrubias, J. Martinez Patiño y M. Picón Núñez, «Aproximaciones de la diferencia media logaritmica de temperatura (DMLT) en problemas de optimización matemática, aplicación al problema CGAM,» de *Memorias del XV Congreso Internacional Anual de la SOMIM*, Cd. Obregón, Sonora, México, 2009.
- [18] S. Sanaye, M. Ziabasharhagh y M. Ghazinejad, «Optimal Design of gas turbine CHP plant with preheater and HRSG,» *International Journal of Energy Research,* nº 33, pp. 766-777, 2009.
- [19] A. Toffolo y A. Lazzaretto, «Evolutionary algorithms for multi-objective energetic and economic optimization in thermal design,» *Energy,* vol. 27, pp. 549-567, 2002.
- [20] A. Lazzaretto y A. Toffolo, «Energy, economy and environment as objectives in multicriterion optimization of thermal systems,» *Energy,* nº 29, pp. 1139-1157, 2004.
- [21] H. Sayyaadi, «Multi-objective approach in thermoenvironomic optimization of a benchmark cogeneration system,» *Applied Energy,* nº 86, pp. 867-879, 2009.
- [22] J. Dipama, A. Teyssedou, F. Aubé y L. Lizon-A-Lugrin, «A grid based multi-objective evolutionary algorithm for the optimization of power plants,» *Applied Thermal Engineering,* nº 30, pp. 807-816, 2010.
- [23] A. Hammache, M. Benali y F. Aubé, «Multi-objective self adaptive algorithm for highly constrained problems: Novel method and applications,» *Applied Energy,* nº 87, pp. 2467-2478, 2010.
- [24] P. Ahmadi y I. Dincer, «Exergoenvironmental analysis and optimization of a cogeneration plant system using Multimodal Genetic Algorithm,» *Energy,* vol. 35, pp. 5161-5172, 2010.
- [25] P. Ahmadi, I. Dincer y M. A. Rosen, «Exergy, exergoeconomic and environmental analyses and evolutionary algorithm based multi-objective optimization of combined cycle power plants,» *Energy,* vol. 36, pp. 5886-5898, 2011.
- [26] M. S. Seyyed y S. F. Hossein Ajam, «A new approach for optimization ot thermal power plant based on the exergoeconomic analysis and structural optimization method: Application to the CGAM problem,» *Energy Conversion and Management,* vol. 51, pp. 2202-2011, 2010.
- [27] A. A. Gharahbagh, M. Babaie y D. Abbasi, «An Improved Genetic Algorithm Application in a Multi-Objective Design of a Benchmark Cogeneration System,» pp. 1-

6, 2011.

- [28] H. Sayyaadi, M. Babaie y M. R. Farmani, «Implementing of the multi-objective particle swarm optimizer and fuzzy decision-maker in exergetic, exergoeconomic and environmental optimization of a benchmark cogeneration system,» *Energy,* nº 36, pp. 4777-4789, 2011.
- [29] M. J. Moran y H. N. Shapiro, Fundamentos de Termodinamica Técnica, Barcelona, España: REVERTE, 2004.
- [30] Y. A. Cengel y M. A. Boles, Termodinámica, México, D.F: Mc Graw Hill, 2009.
- [31] B. R. D. Lefebvre H. Arthur, Gas Turbines Combustion Alternative Fuels and Emissions, Boca Raton, FL: CRC Press, 2010.
- [32] D. M. Burghardt, Ingeniería Termódinamica, México, D.F: Harla, 1984.
- [33] L. Ramirez Mendez, C. Rubio Maya, J. Pacheco Ibarra, J. Belman Flores y J. Medina Flores, «Estimación de Emisiones de NOx y CO en la Optimización del Diseño de Plantas de Cogeneración,» de *Memorias del XVIII Congreso Internacional de la SOMIM*, Salamanca, Guanajuato, 2012.
- [34] K. Deb, Multi-Objective Optimization using Evolutionary Algorithms, Chichester, United Kingdom: John Wiley & Sons, LTD, 2001.
- [35] S. N. Sivanandam y S. Deepa, Introduction to Genetic Algorithms, Berlin: Springer 2008.
- [36] I. Engineous Software, I-Sight Reference Guide, Engineous Software, Inc., 2003.
- [37] D. Whitley, S. Rana y R. B. Heckendorn, «The Island Model Genetic Algorithm: On Separability, Population Size and Convergence,» pp. 1-17, 1998.
- [38] S. Watanabe, T. Hiroyasu y M. Miki, «NCGA: Neighborhood Cultivation Genetic Algorithm for Multi-Objective Optimization Problems,» *IEEE TRANSACTIONS ON EVOLUTIONARY COMPUTATION (PREPRINT),* pp. 1-7.
- [39] K. Deb, S. Agrawal, A. Pratap y T. Meyarivan, «A Fast Elitist Non-Dominated Sorting Genetic Algorithm for Multi-Objective Optimization: NSGA-II,» *Technical report, Indian Institute of Technology, Kanpur,* vol. 15, pp. 1-11, 2000.
- [40] A. Correa, R. Bolaños y A. Molina, «Algoritmo Multiobjetivo NSGA-II aplicado al problema de la mochila,» *Scientia Et Technica,* vol. 14, nº 39, pp. 206-211, 2008.
- [41] A. Seshadri, «A Fast Elitist Multiobjective Genetic Algorithm: NSGA-II,» pp. 1-4.
- [42] I. Engineous Software, iSIGHT User´s Guide, Engineous Software, Inc., 2003.
- [43] F.-C. Software, Engineering Equation Solver Manual, S.A. Klein, 2003.

## **ANEXOS**

Se adjunta CD con la siguiente información:

- Descripción del Entorno I-Sight
- Código EES
- Código MATLAB